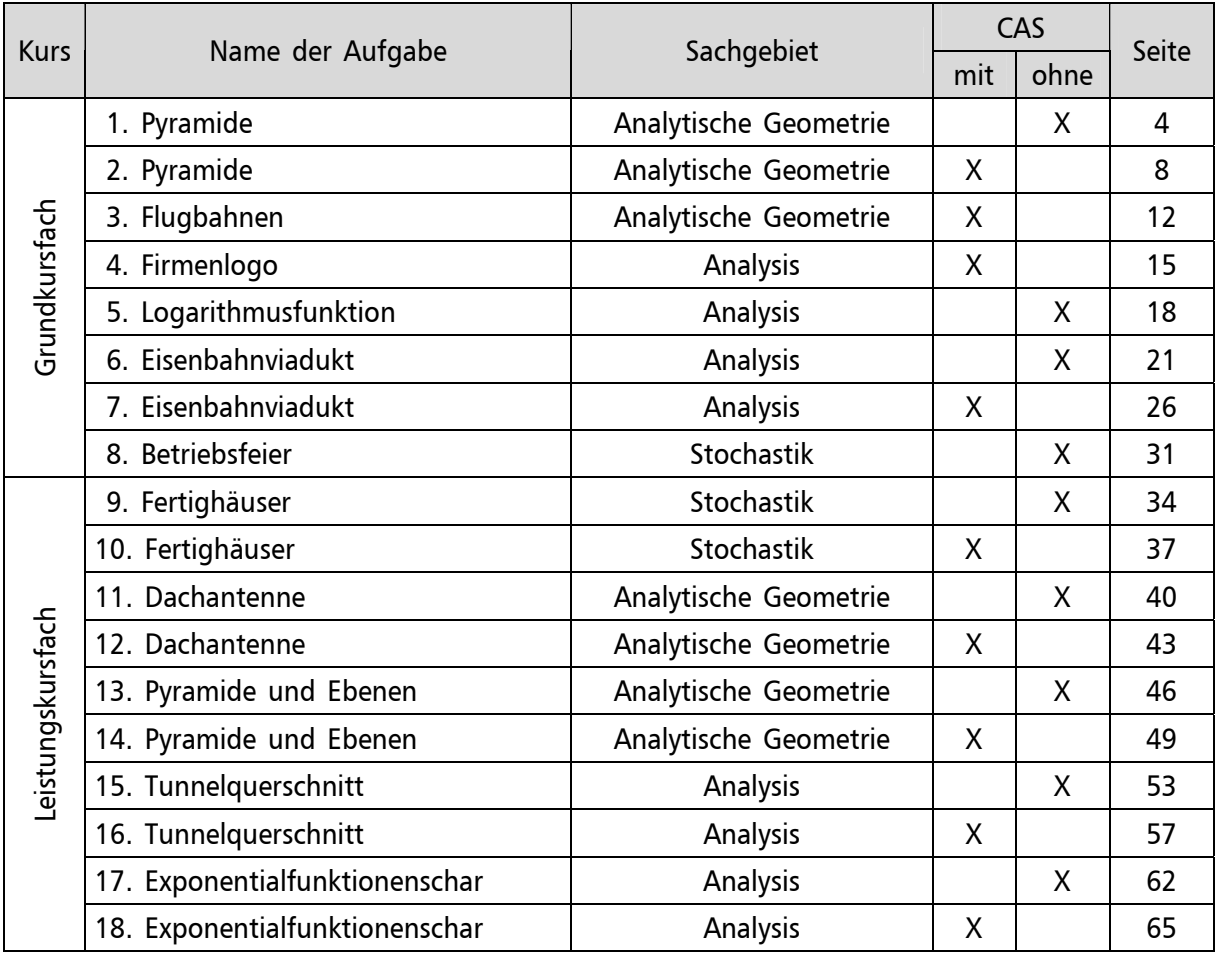

Grundkurs Mathematik ohne CAS - Analytische Geometrie - 35 BE, ca. 60 Min.

Bearbeiten Sie die Aufgabenteile. Beschreiben Sie dabei Ihre Vorgehensweise und kommentieren Sie Ihre Lösungen. Die Qualität der textlichen Begleitung wird mitbewertet.

### **1. Pyramide**

In einem dreidimensionalen, kartesischen Koordinatensystem sind die drei Punkte

A(1|1|1), B(3|3|1) und C(0|4|5) sowie die Gerade g: 
$$
\vec{x} = \begin{pmatrix} -1 \\ 2 \\ 13 \end{pmatrix} + r \cdot \begin{pmatrix} 5 \\ -3 \\ -17 \end{pmatrix}
$$
,  $r \in \mathbb{R}$  gegeben.

- a) Die Punkte A, B und C bilden ein Dreieck. Weisen Sie nach, dass dieses Dreieck gleichschenklig ist. Berechnen Sie die Größe der Innenwinkel und den Flächeninhalt des Dreiecks.
- b) Die Punkte A, B und C sind in einer Ebene E enthalten. Bestimmen Sie eine Koordinatengleichung von E. *(Mögliche Lösung zur Kontrolle Ihrer Rechnung: E: x – y + z = 1)*
- c) Der Punkt S(6|-2|8) ist die Spitze einer Pyramide mit der Grundfläche ABC. Stellen Sie die Pyramide und die Gerade g graphisch dar. Benutzen Sie dafür das beigefügte Koordinatensystem. Bestimmen Sie das Volumen der Pyramide.
- d) Untersuchen Sie, ob g die Kante AS der Pyramide schneidet.
- e) Für jedes  $t \in \mathcal{R}$  ist eine Ebene E<sub>t</sub>: t⋅x + (t 2)y + z = 1 gegeben. Ermitteln Sie eine Gleichung der Schnittgeraden der Ebenen  $E_1$  und  $E_2$ . Berechnen Sie den Wert von t, für den  $E_t$  parallel zu g ist.

### Grundkurs Mathematik ohne CAS - Analytische Geometrie - 35 BE, ca. 60 Min.

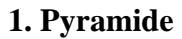

 $\label{eq:2.1} \begin{split} \mathcal{L}_{\text{max}}(\mathbf{r}) = \mathcal{L}_{\text{max}}(\mathbf{r}) \mathcal{L}_{\text{max}}(\mathbf{r}) \mathcal{L}_{\text{max}}(\mathbf{r}) \\ = \mathcal{L}_{\text{max}}(\mathbf{r}) \mathcal{L}_{\text{max}}(\mathbf{r}) \mathcal{L}_{\text{max}}(\mathbf{r}) \mathcal{L}_{\text{max}}(\mathbf{r}) \mathcal{L}_{\text{max}}(\mathbf{r}) \mathcal{L}_{\text{max}}(\mathbf{r}) \mathcal{L}_{\text{max}}(\mathbf{r}) \mathcal{L}_{\text{max}}(\mathbf{r$ Koordinatensystem für Aufgabeteil c)  $\mathcal{A}^{\mathcal{A}}$  and  $\mathcal{A}^{\mathcal{A}}$  and  $\mathcal{A}^{\mathcal{A}}$  and  $\mathcal{A}^{\mathcal{A}}$  $\label{eq:2.1} \frac{1}{\sqrt{2}}\int_{\mathbb{R}^3}\frac{1}{\sqrt{2}}\left(\frac{1}{\sqrt{2}}\right)^2\frac{1}{\sqrt{2}}\left(\frac{1}{\sqrt{2}}\right)^2\frac{1}{\sqrt{2}}\left(\frac{1}{\sqrt{2}}\right)^2\frac{1}{\sqrt{2}}\left(\frac{1}{\sqrt{2}}\right)^2.$  $\sim 10^7$  $\label{eq:2.1} \begin{split} \mathcal{A}_{\text{max}}(\mathbf{r}) & = \mathcal{A}_{\text{max}}(\mathbf{r}) \\ & = \mathcal{A}_{\text{max}}(\mathbf{r}) + \mathcal{A}_{\text{max}}(\mathbf{r}) \mathcal{A}_{\text{max}}(\mathbf{r}) \end{split}$  $\sim$  $\overline{\mathbf{a}}$ A  $\mathcal{A}$  and  $\mathcal{A}$  is a set of  $\mathcal{A}$  . In the  $\mathcal{A}$  $\hat{A}^{(0)}$  ,  $\hat{A}^{(0)}$  $\mathcal{L}^{\text{max}}_{\text{max}}$  ,  $\mathcal{L}^{\text{max}}_{\text{max}}$ 40 t<br>Salah Salah<br>Salah Salah  $\sim 10^{11}$  km  $\mathcal{L}^{\text{max}}_{\text{max}}$  and  $\mathcal{L}^{\text{max}}_{\text{max}}$  $\mathcal{A}^{\text{max}}_{\text{max}}$  $\label{eq:2.1} \frac{1}{\sqrt{2\pi}}\frac{1}{\sqrt{2\pi}}\frac{1}{\sqrt{2\pi}}\int_{0}^{\pi}\frac{1}{\sqrt{2\pi}}\frac{1}{\sqrt{2\pi}}\frac{1}{\sqrt{2\pi}}\frac{1}{\sqrt{2\pi}}\frac{1}{\sqrt{2\pi}}\frac{1}{\sqrt{2\pi}}\frac{1}{\sqrt{2\pi}}\frac{1}{\sqrt{2\pi}}\frac{1}{\sqrt{2\pi}}\frac{1}{\sqrt{2\pi}}\frac{1}{\sqrt{2\pi}}\frac{1}{\sqrt{2\pi}}\frac{1}{\sqrt{2\pi}}\frac{1}{\sqrt{2\pi$  $\Delta \sim 10^{11}$  $\sim 10^7$  $\mathbf{S}$  $\label{eq:2.1} \hat{u}^{\dagger}_{\mu\nu} = \hat{u}^{\dagger}_{\mu\nu} + \hat{u}^{\dagger}_{\mu\nu} + \hat{u}^{\dagger}_{\mu\nu} + \hat{u}^{\dagger}_{\nu\mu}$ A  $\mathbf{\hat{A}}$ r ঁৰ `c x<br>10

#### GK Mathematik ohne CAS - Analytische Geometrie - **1. Pyramide** - Erwartungshorizont

- 1. Bezugskurs: ma-3
- 2. Inhaltliche und kompetenzbezogene Schwerpunkte: Lagebeziehungen zwischen Gerade und Ebene, Ebenengleichungen, Anwendung des Skalarprodukts, Winkel- und Abstandsberechnungen.
- 3. Bemerkung: Es handelt sich um eine traditionelle Prüfungsaufgabe.

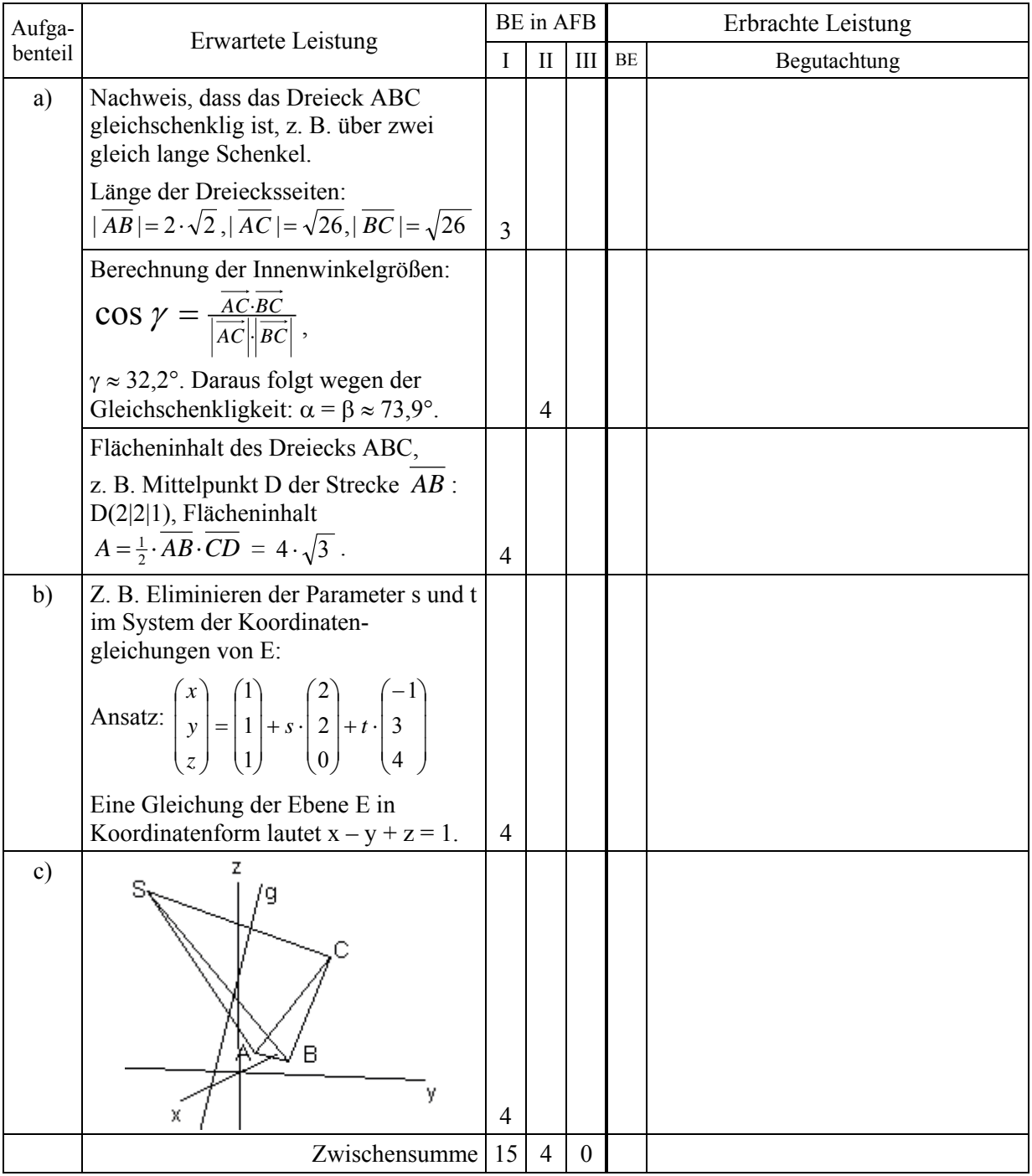

## GK Mathematik ohne CAS - Analytische Geometrie - **1. Pyramide** - Erwartungshorizont

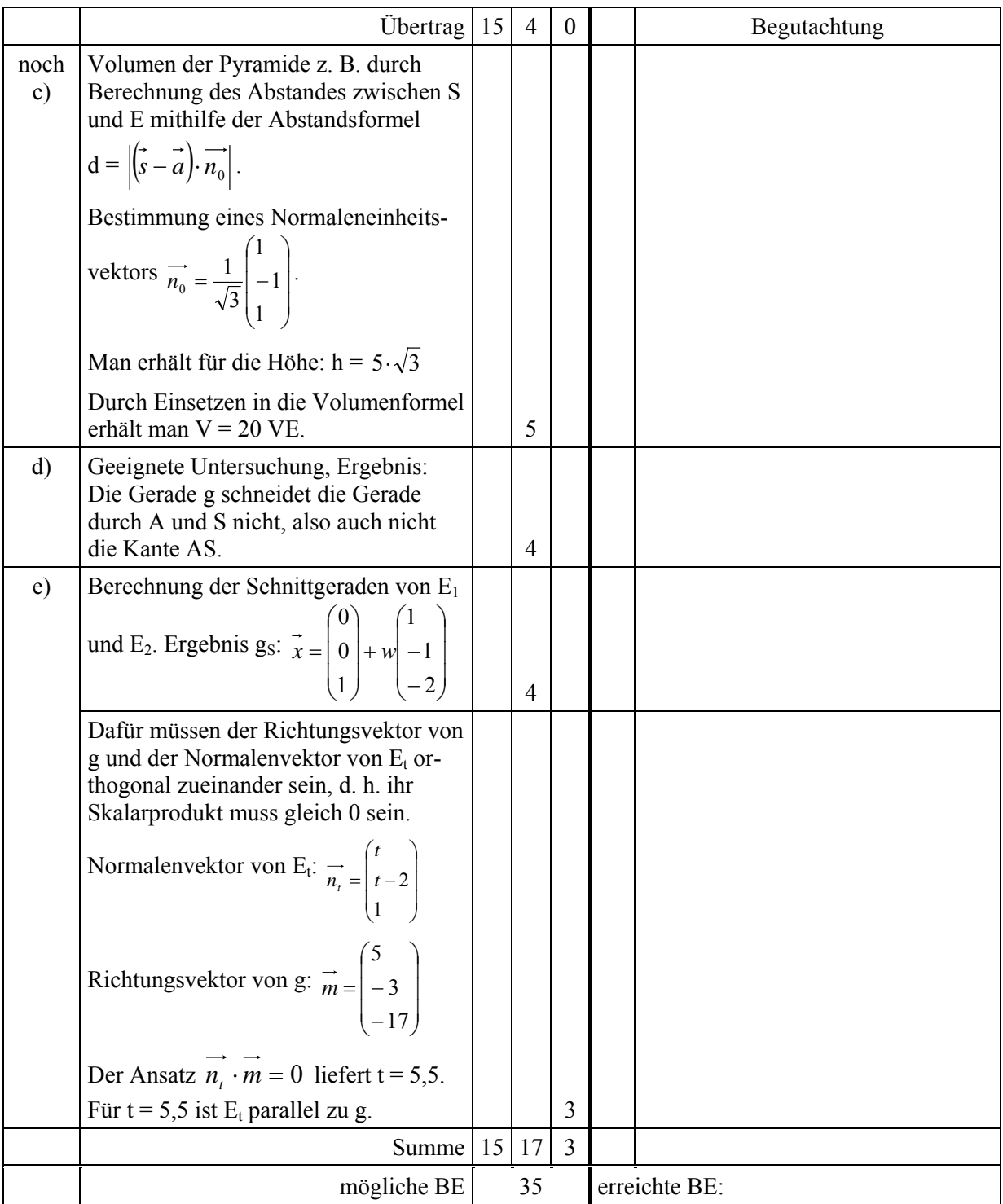

Grundkurs Mathematik mit CAS - Analytische Geometrie - 35 BE, ca. 60 Min.

Bearbeiten Sie die Aufgabenteile. Beschreiben Sie dabei Ihre Vorgehensweise und kommentieren Sie Ihre Lösungen. Die Qualität der textlichen Begleitung wird mitbewertet. Notieren Sie Ihre Ansätze, Lösungswege und Ergebnisse in der in der Mathematik üblichen Form und nicht in der CAS-Eingabeform.

#### **2. Pyramide**

In einem dreidimensionalen, kartesischen Koordinatensystem sind die drei Punkte

A(1|1|1), B(3|3|1) und C(0|4|5) sowie die Gerade g:  $x = \begin{pmatrix} 2 & |+r \end{pmatrix} - 3$ ,  $r \in \Re$  $\sqrt{2}$  $\overline{\phantom{a}}$  $\overline{\phantom{a}}$ ⎠ ⎞  $\lfloor$  $\mathsf I$  $\mathsf{L}$ ⎝  $\big($ −  $+r \cdot | \sqrt{2}$  $\overline{\phantom{a}}$  $\overline{\phantom{a}}$ ⎠ ⎞  $\lfloor$  $\mathsf I$  $\mathsf{L}$ ⎝ ⎛−  $=$  | 2 | + r · | -3 |, r 17 3 5 13 2 1  $x = \begin{pmatrix} 2 & |+r \cdot | & -3 \end{pmatrix}$ ,  $r \in \Re$  gegeben.

- a) Die Punkte A, B und C bilden ein Dreieck. Weisen Sie nach, dass dieses Dreieck gleichschenklig ist. Berechnen Sie die Größe der Innenwinkel und den Flächeninhalt des Dreiecks.
- b) Die Punkte A, B und C sind in einer Ebene E enthalten. Bestimmen Sie eine Koordinatengleichung von E. *(Mögliche Lösung zur Kontrolle Ihrer Rechnung: E: x – y + z = 1)*
- c) Der Punkt S(6|-2|8) ist die Spitze einer Pyramide mit der Grundfläche ABC. Stellen Sie die Pyramide und die Gerade g graphisch dar. Benutzen Sie dafür das beigefügte Koordinatensystem. Bestimmen Sie das Volumen der Pyramide.
- d) Untersuchen Sie, ob g die Kante AS der Pyramide schneidet.
- e) Für jedes  $t \in \mathcal{R}$  ist eine Ebene E<sub>t</sub>: t⋅x + (t 2)y + z = 1 gegeben. - Berechnen Sie den Wert von t, für den  $E_t$  parallel zu g ist.
	- Zeigen Sie, dass alle Ebenen E<sub>t</sub> die Gerade h:  $x = |0| + w 1$ ,  $w \in \Re$  $\overline{\phantom{a}}$  $\overline{\phantom{a}}$  $\overline{\phantom{a}}$ ⎠ ⎞  $\lfloor$  $\mathbf{\mathbf{I}}$  $\mathsf I$ ⎝  $\sqrt{}$ −  $+w$ |  $\overline{\phantom{a}}$  $\overline{\phantom{a}}$  $\overline{\phantom{a}}$ ⎠ ⎞  $\overline{a}$  $\lfloor$  $\mathsf I$ ⎝  $\big($  $x = | 0 | + w | -1 |, w$ 2 1 1 1 0 0 gemeinsam

haben.

- Geben Sie eine Gleichung derjenigen Scharebene an, die senkrecht auf E<sub>5,5</sub> steht.

 $\sim$   $\sim$ 

#### Grundkurs Mathematik mit CAS - Analytische Geometrie - 35 BE, ca. 60 Min.

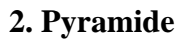

Koordinatensystem für Aufgabeteil c)

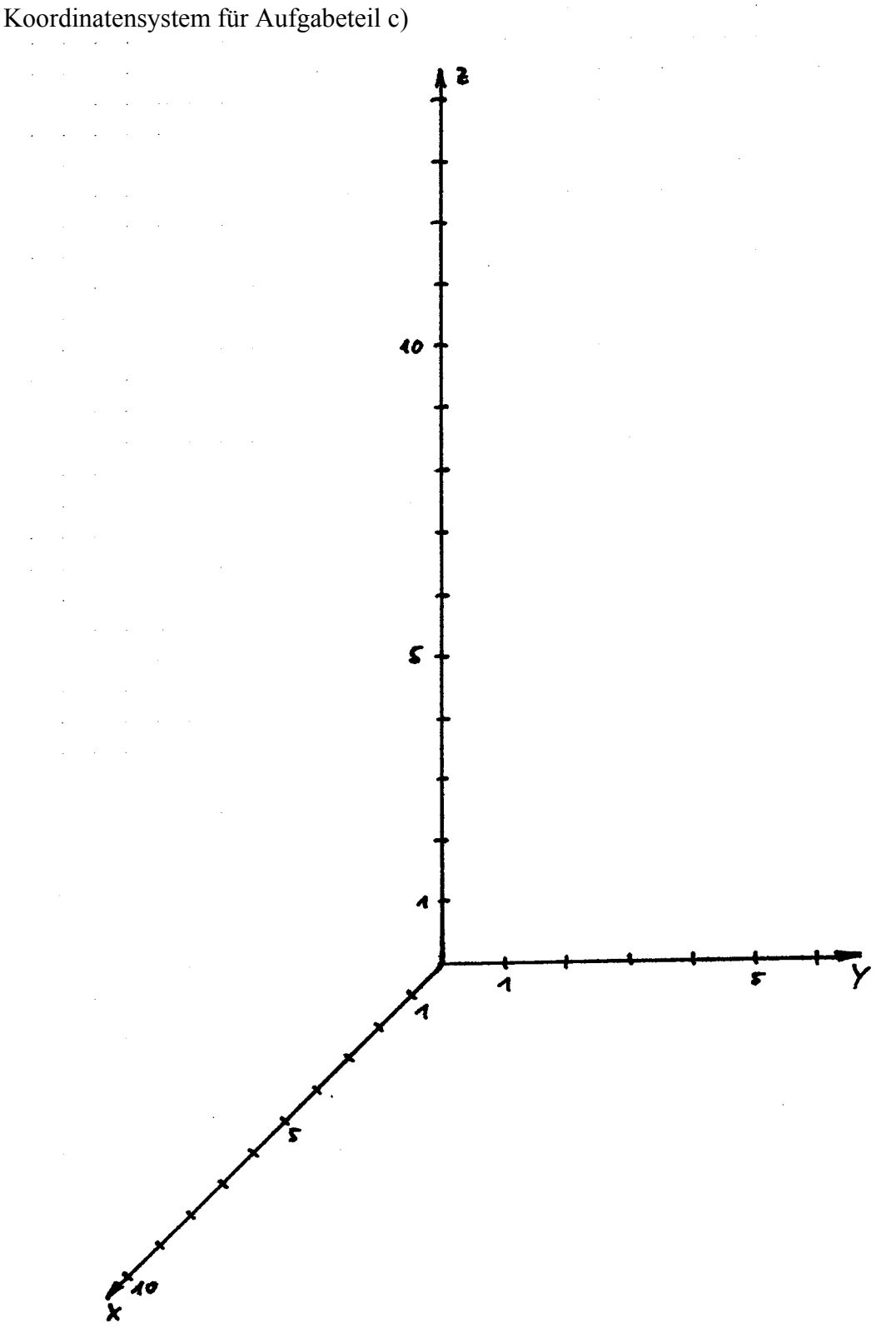

#### GK Mathematik mit CAS - Analytische Geometrie - **2. Pyramide** - Erwartungshorizont

- 1. Bezugskurs: ma-3
- 2. Inhaltliche und kompetenzbezogene Schwerpunkte: Lagebeziehungen zwischen Gerade und Ebene, Ebenengleichungen, Anwendung des Skalarprodukts, Winkel- und Abstandsberechnungen.
- 3. Bemerkung: Es handelt sich um eine traditionelle Prüfungsaufgabe. Das Hilfsmittel CAS hat kaum Einfluss auf die Aufgabenstellung und den Schwierigkeitsgrad, aber auf die BE-Verteilung. Die besonderen Möglichkeiten eines CAS sind in dieser Aufgabe nicht intensiv nutzbar.

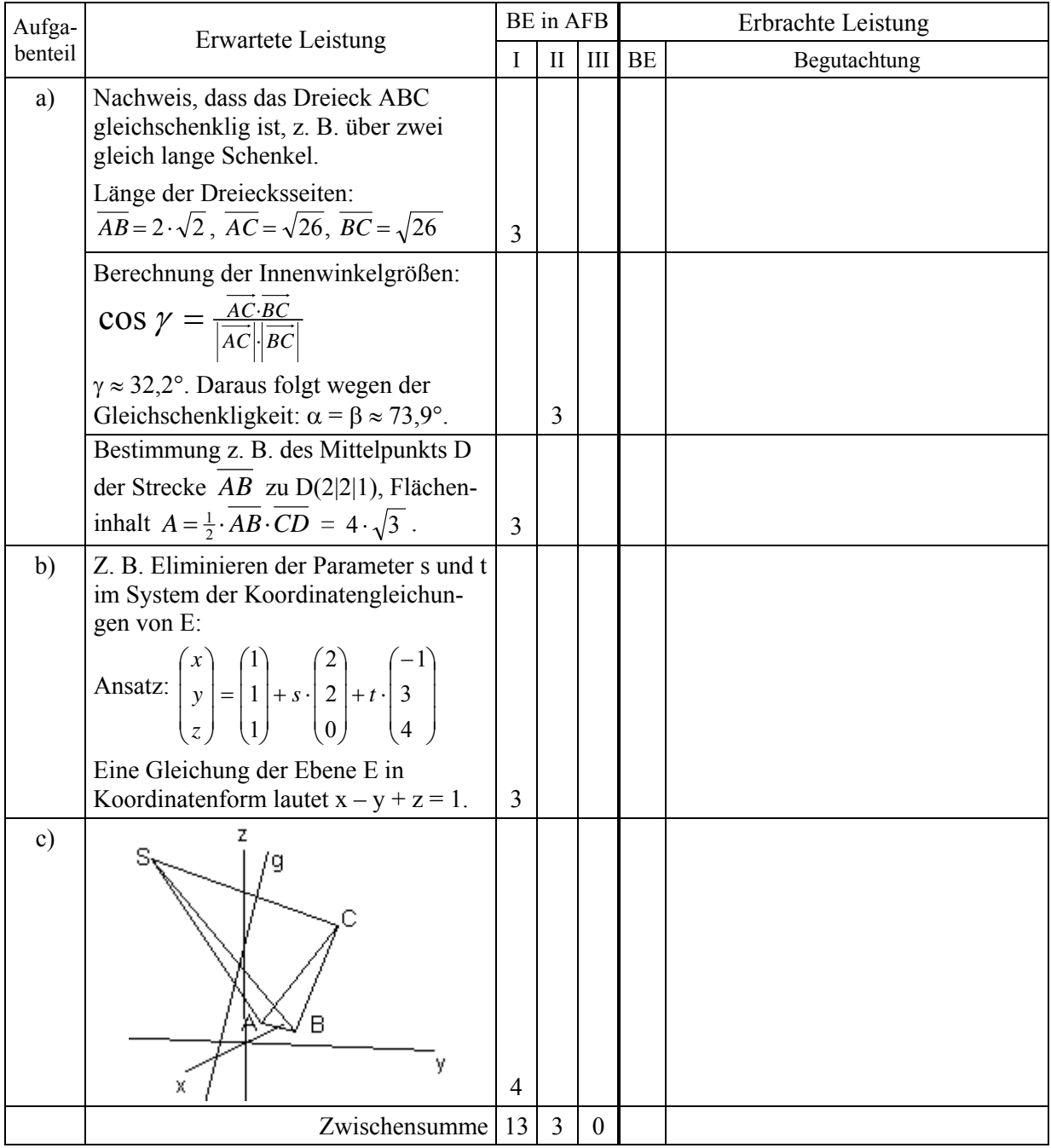

## GK Mathematik mit CAS - Analytische Geometrie - **2. Pyramide** - Erwartungshorizont

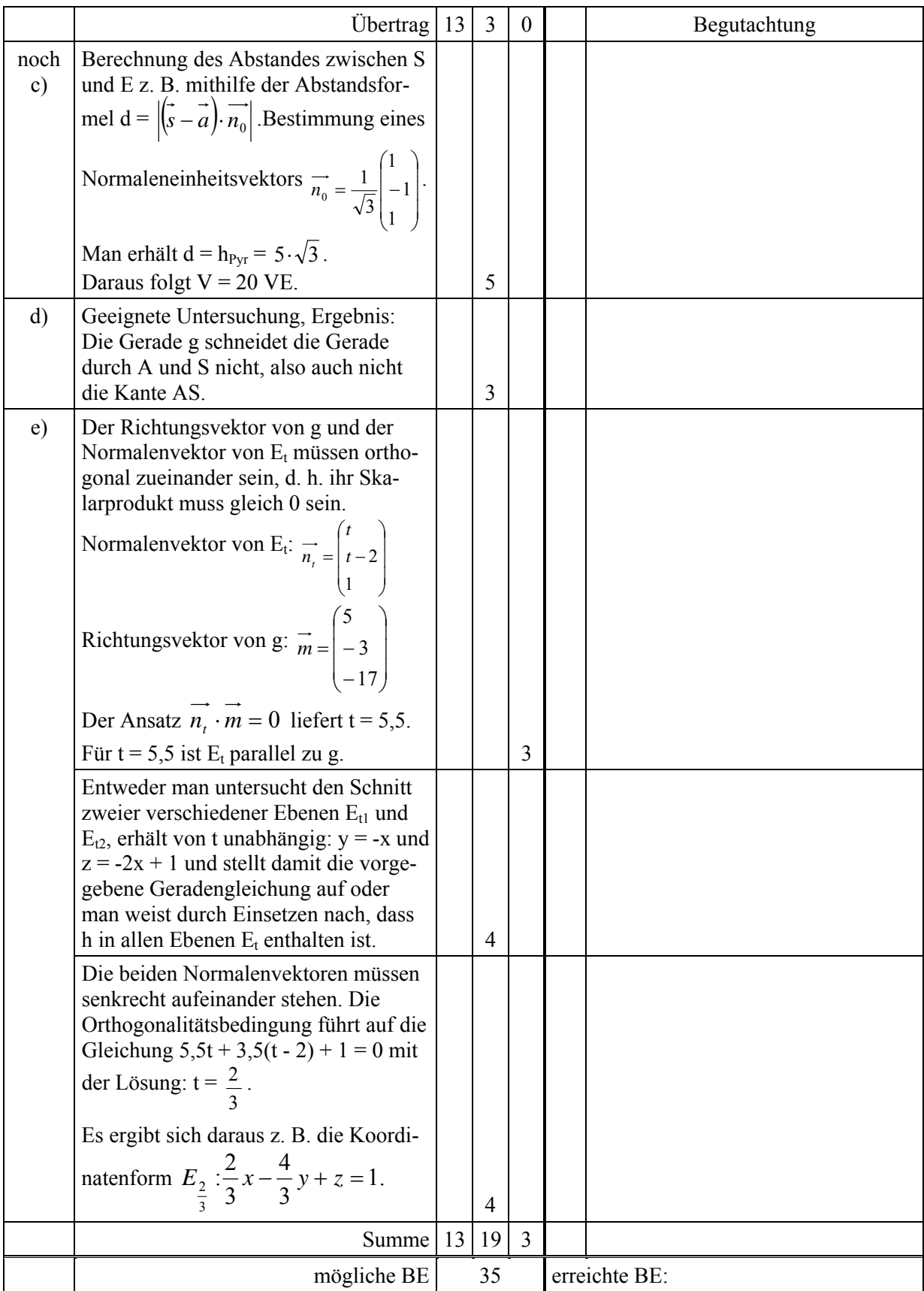

Grundkurs Mathematik mit CAS - Analytische Geometrie - 35 BE, ca. 60 Min.

Bearbeiten Sie die Aufgabenteile. Beschreiben Sie dabei Ihre Vorgehensweise und kommentieren Sie Ihre Lösungen. Die Qualität der textlichen Begleitung wird mitbewertet. Notieren Sie Ihre Ansätze, Lösungswege und Ergebnisse in der in der Mathematik üblichen Form und nicht in der CAS-Eingabeform.

#### **3. Flugbahnen**

Zwei Flugzeuge fliegen mit gleich bleibender Geschwindigkeit auf einem geraden Kurs. Die erste Maschine, ein Passagierflugzeug, befindet sich zum Zeitpunkt  $t = 0$  min in A(60|360|8) und zum Zeitpunkt t = 6 min in B(144|312|8,4). Das zweite Flugzeug, ein Transportflugzeug, befindet sich zum Zeitpunkt t = 0 min in  $C(120|0|12)$  und bei t = 6 min in D(192|24|11,6). (Koordinatenangaben in km, Zeitangaben in Minuten)

- a) Ermitteln Sie die Geschwindigkeiten der beiden Flugzeuge in  $\frac{km}{h}$ .
- b) Weisen Sie rechnerisch nach, dass sich die beiden Flugzeuge auf Kollisionskurs befinden. Ermitteln Sie die Flughöhe, in der die Kollision stattfinden würde.
- c) Ermitteln Sie die Größe des Winkels, in dem beide Flugzeuge aufeinander treffen würden.
- d) Das Antikollisionssystem warnt die beiden Piloten vor der Gefahr des Zusammenstoßes. Zum Zeitpunkt  $t = 6$  min korrigieren beide Flugzeuge ihren Kurs. Das Passagierflugzeug

fliegt den Kurs mit dem Richtungsvektor  $\overline{\phantom{a}}$  $\overline{\phantom{a}}$  $\overline{\phantom{a}}$ ⎠ ⎞  $\overline{a}$  $\mathsf I$  $\mathsf I$ ⎝  $\sqrt{}$ − −=  $0,4$ 172 336  $m_P = |-172|$  und das Transportflugzeug den

Kurs mit dem Richtungsvektor  $\overline{\phantom{a}}$  $\overline{\phantom{a}}$  $\overline{\phantom{a}}$ ⎠ ⎞  $\overline{\phantom{a}}$  $\overline{a}$  $\overline{a}$ ⎝  $\big($ =  $0,4$ 76 288  $m_T =$  76 . Weisen Sie rechnerisch nach, dass es zu

keiner Kollision kommt.

e) Damit zwei Flugzeuge in einem sicheren Abstand aneinander vorbeifliegen, muss ein Mindestabstand von 10.000 feet (3048 m) eingehalten werden. Überprüfen Sie rechnerisch, ob die beiden Flugbahnen diesen Mindestabstand besitzen.

#### GK Mathematik mit CAS - Analytische Geometrie - **3. Flugbahnen** - Erwartungshorizont

- 1. Bezugskurs: ma-3
- 2. Inhaltliche und kompetenzbezogene Schwerpunkte: Räumliche Vorstellung, Geradengleichung, Skalarprodukt und Anwendungen, Lösungen von Gleichungssystemen.
- 3. Bemerkung: Es handelt sich um keine traditionelle Prüfungsaufgabe, ohne CAS wäre der Rechenaufwand zu hoch.

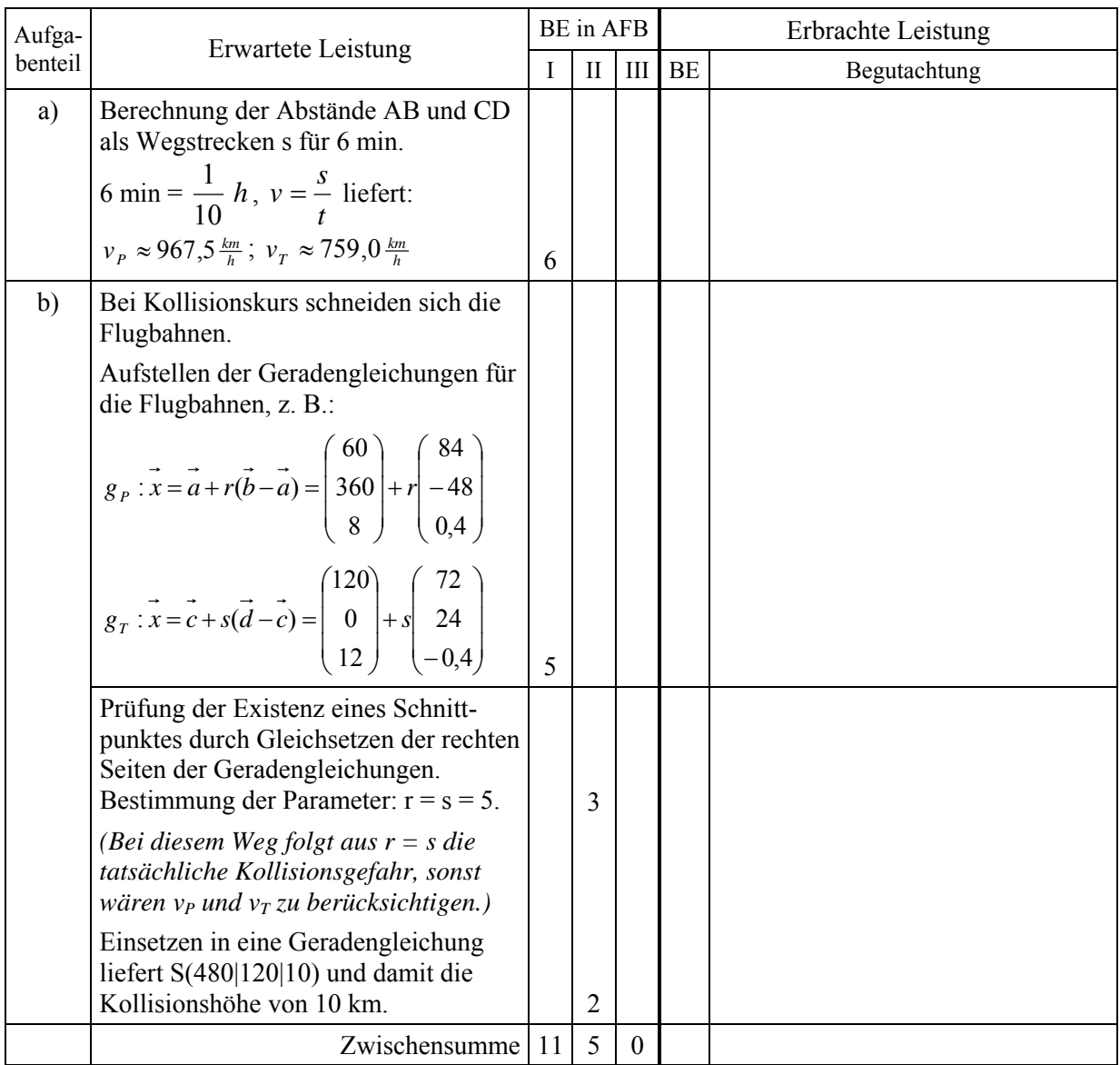

### GK Mathematik mit CAS - Analytische Geometrie - **3. Flugbahnen** - Erwartungshorizont

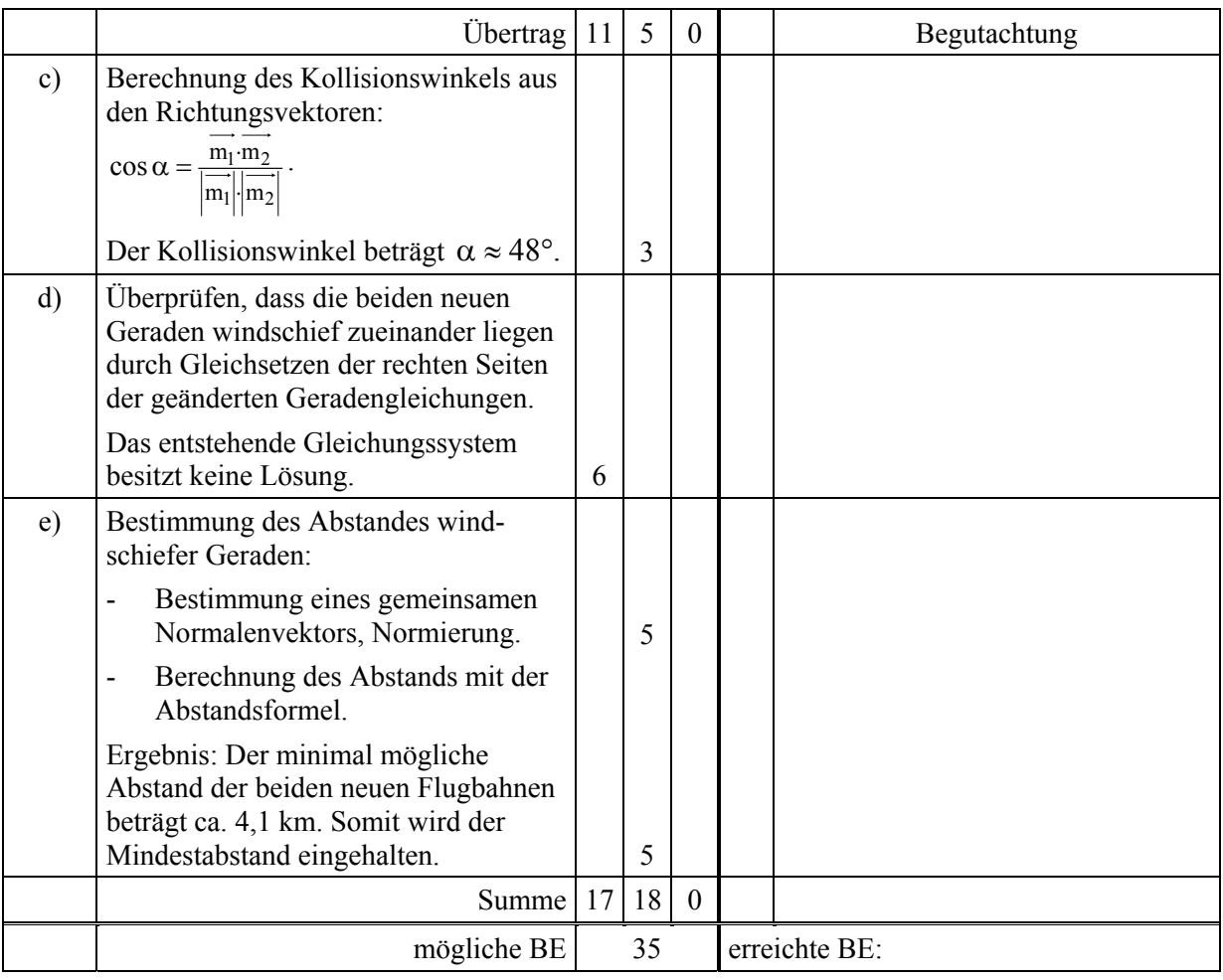

Bearbeiten Sie die Aufgabenteile. Beschreiben Sie dabei Ihre Vorgehensweise und kommentieren Sie Ihre Lösungen. Die Qualität der textlichen Begleitung wird mitbewertet. Notieren Sie Ihre Ansätze, Lösungswege und Ergebnisse in der in der Mathematik üblichen Form und nicht in der CAS-Eingabeform.

#### **4. Firmenlogo**

Eine Firma, die vegetarische Fitness-Lebensmittel herstellt, hat bei einem Designer die Entwicklung eines Firmenlogos bestellt. Es soll wie ein stilisiertes Blatt aussehen. Das Logo soll nicht nur gedruckt, sondern auch zu Werbezwecken auf Küchenhandtücher gestickt werden. Für diese maschinelle Verarbeitung muss das Logo von Funktionsgraphen berandet sein. Um die Kosten für die Stickerei kalkulieren zu können, benötigt die Firma u. a. den Flächeninhalt des Logos.

Der Designer formt das Logo mithilfe der Funktionen f und g mit den Gleichungen

$$
f(x) = ln(3 + x) – ln(3 – x) und g(x) = (x – 2)3 + 3.
$$

Das Logo ist die Fläche, die von den Graphen der Funktionen f und g eingeschlossen wird.

- a) Bestimmen Sie den maximalen Definitionsbereich der Funktion f.
- b) Untersuchen Sie die Funktion f auf Symmetrie, Nullstellen, Extrem- und Wendepunkte.
- c) Zeichnen Sie das Logo in ein Koordinatensystem und berechnen Sie seinen Flächeninhalt.
- d) Berechnen Sie, an welcher Stelle die Differenz der Funktionswerte im Bereich des Logos maximal ist. (Die Überprüfung einer hinreichenden Bedingung für ein Maximum kann entfallen.)
- e) An der Stelle x = 2 soll eine Tangente an den unteren Rand des Logos gelegt werden. Beschreiben Sie ein Verfahren (keine Rechnung erforderlich!), mit dem man ihre Gleichung ermitteln kann.
- f) Dem Auftraggeber gefällt das Logo, er möchte es aber seitenverkehrt verwenden. Geben Sie die Gleichungen zweier Funktionen f\* und g\* an, die das Logo seitenverkehrt, erzeugen. Begründen Sie Ihren Lösungsweg.

#### GK Mathematik mit CAS - Analysis - **4. Firmenlogo** - Erwartungshorizont

- 1. Bezugskurs: ma-2
- 2. Inhaltliche und kompetenzbezogene Schwerpunkte: Untersuchung einer Logarithmusfunktion, Extremwertaufgabe
- 3. Bemerkung: Die Aufgabe beinhaltet traditionelle Elemente einer Kurvendiskussion mit Anwendungsbezug bei der Zeichnung der Funktionsgraphen, der Flächenberechnung und der Spiegelung der Funktionen. Die Aufgabenteile c und d sind ohne CAS nicht lösbar.

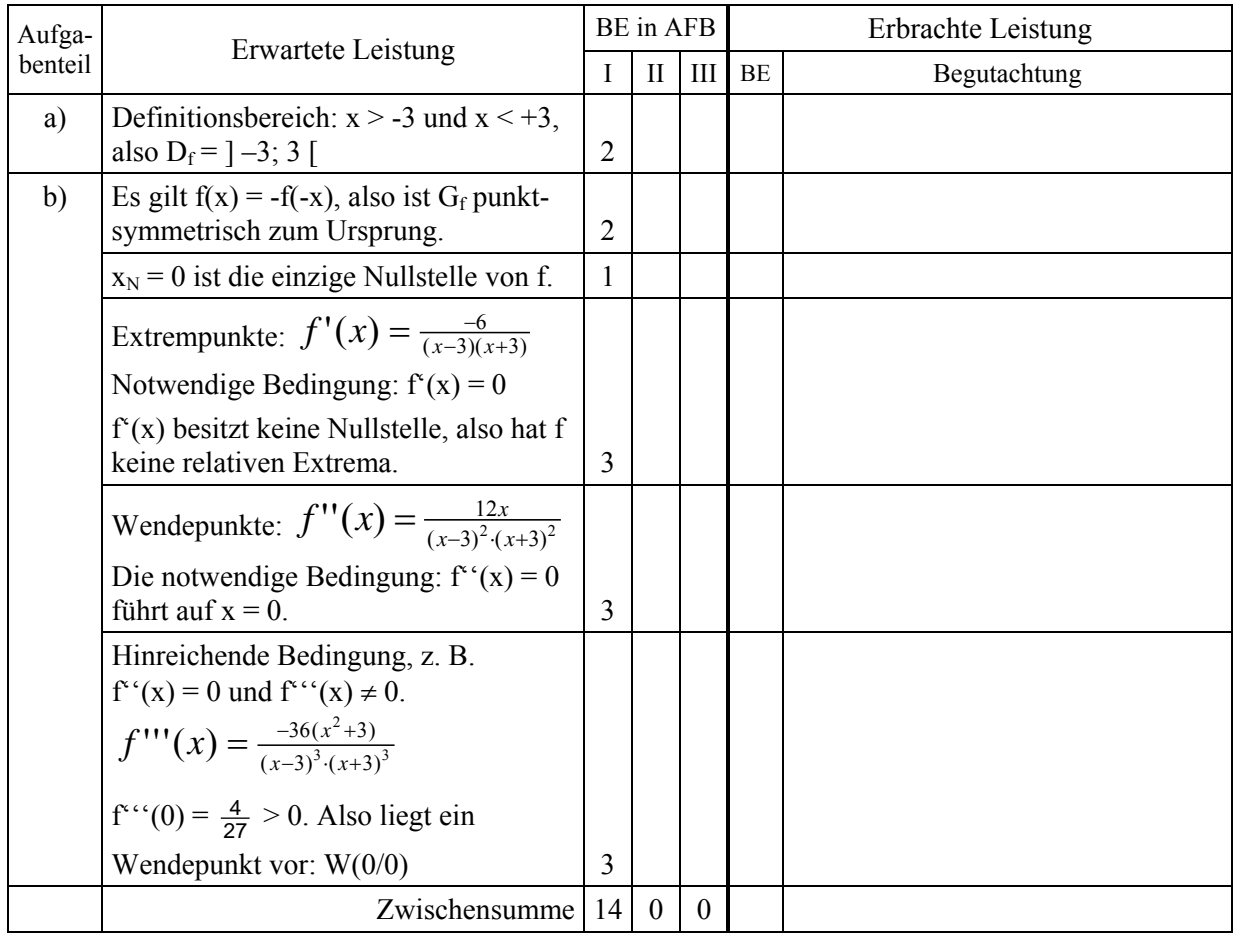

## GK Mathematik mit CAS - Analysis - **4. Firmenlogo** - Erwartungshorizont

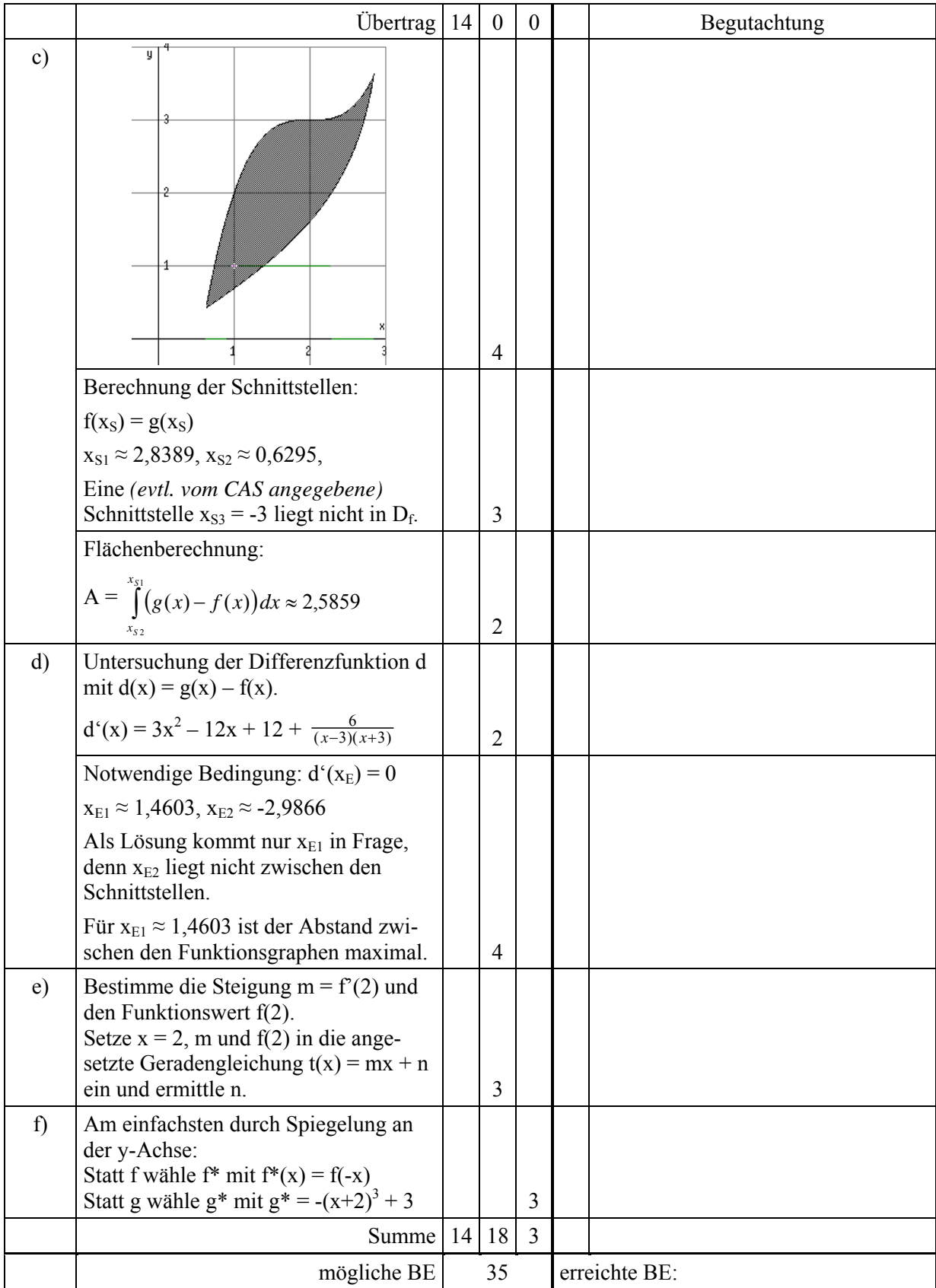

Bearbeiten Sie die Aufgabenteile. Beschreiben Sie dabei Ihre Vorgehensweise und kommentieren Sie Ihre Lösungen. Die Qualität der textlichen Begleitung wird mitbewertet.

#### **5. Logarithmusfunktion**

Gegeben ist die Funktion f mit f(x) = ln(3 + x) – ln(3 – x),  $x \in \mathcal{R}$ .

- a) Bestimmen Sie den maximalen Definitionsbereich von f.
- b) Weisen Sie nach: Der Graph von f ist punktsymmetrisch zum Ursprung. - Untersuchen Sie f auf Nullstellen, Extrem- und Wendepunkte. Bei Wendepunkten genügt die Untersuchung der notwendigen Bedingung. (Zur Kontrolle Ihrer Rechnung:  $f''(x) = \frac{12x}{(9-x^2)^2}$ )
- c) Gegeben ist eine weitere Funktion g mit  $g(x) = ln(3 x)$ .
	- Zeichnen Sie die Graphen von f und g in ein Koordinatensystem.
	- Die Graphen von f und g besitzen einen Schnittpunkt. Berechnen Sie seine Koordinaten.
- d) Ermitteln Sie die Gleichung der Tangente an den Graphen von f im Punkt (1| f(1)).

(Zur Kontrolle Ihrer Rechnung:  $t(x) = \frac{3}{4}x + \ln(2) - \frac{3}{4}$ )

- e) Bestimmen Sie die Gleichung einer Geraden h, die zu dieser Tangente senkrecht verläuft und mit den beiden Koordinatenachsen ein Dreieck mit dem Inhalt 6 FE einschließt.
- f) Ergänzen Sie Ihre Zeichnung um die Graphen von t und h.

#### GK Mathematik ohne CAS - Analysis - **5. Logarithmusfunktion** - Erwartungshorizont

- 1. Bezugskurs: ma-2
- 2. Inhaltliche und kompetenzbezogene Schwerpunkte: Untersuchung einer Logarithmusfunktion
- 3. Bemerkung: Es handelt sich um eine traditionelle, innermathematische Aufgabe.

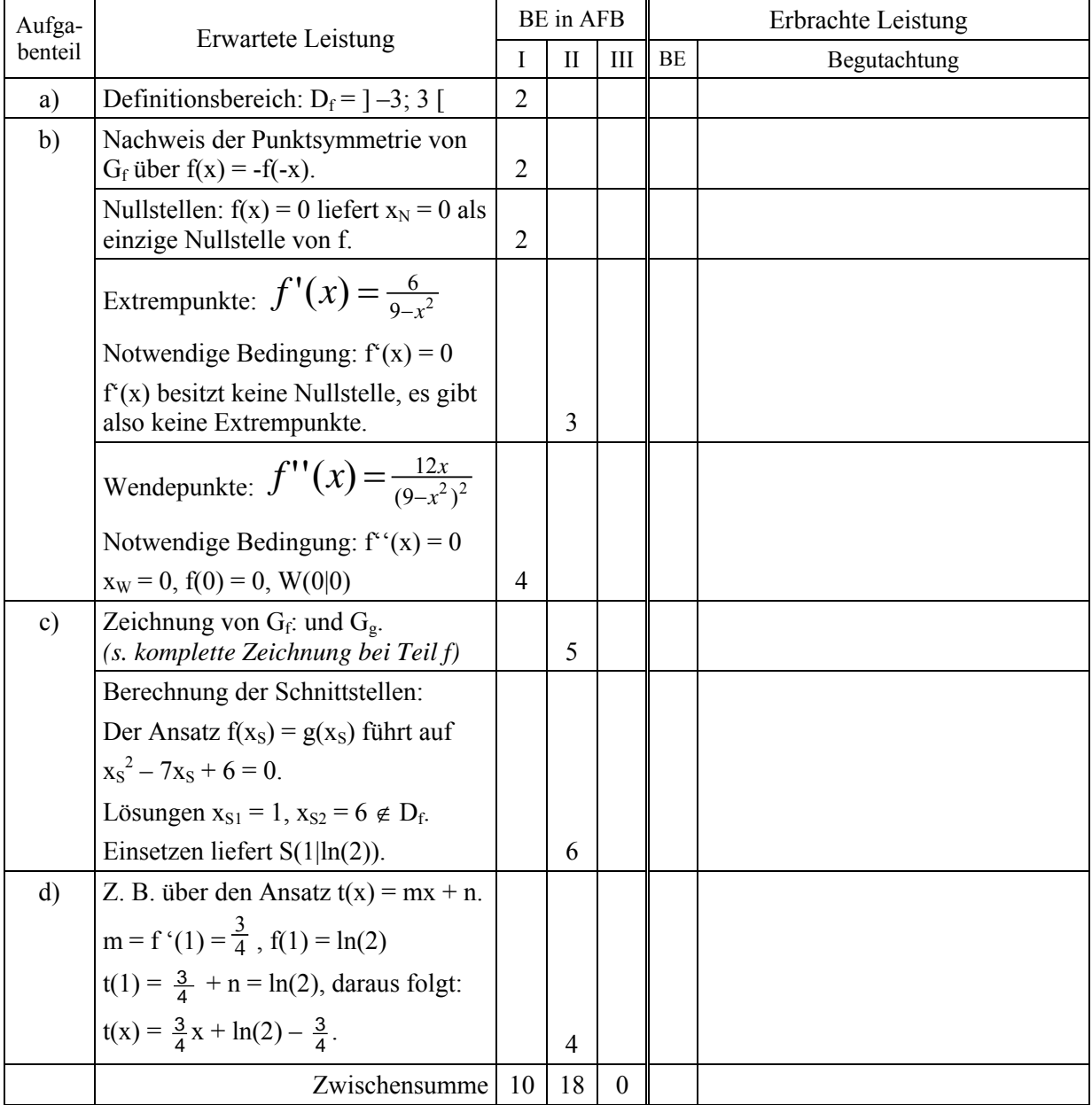

## GK Mathematik ohne CAS - Analysis - **5. Logarithmusfunktion** - Erwartungshorizont

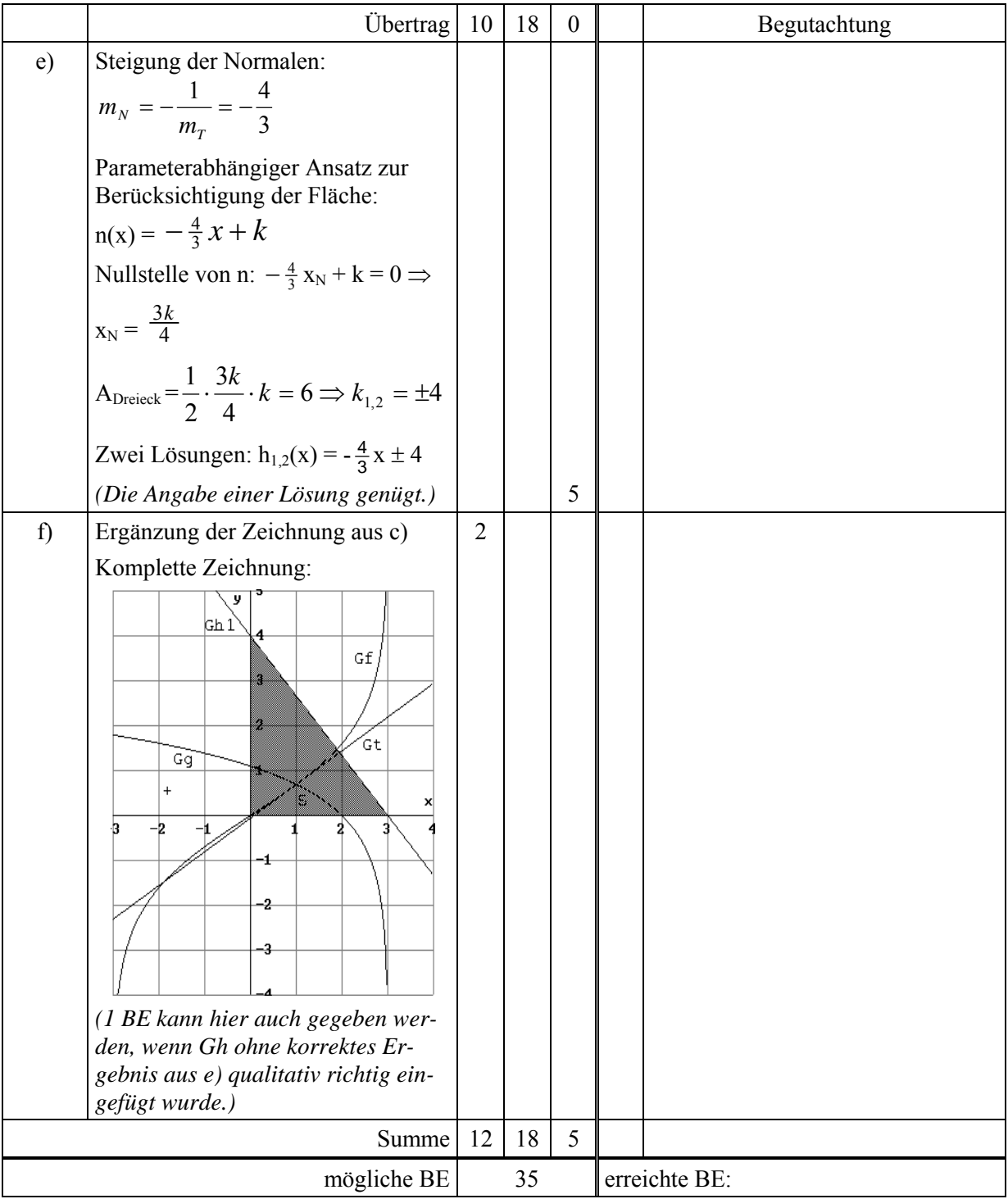

Bearbeiten Sie die Aufgabenteile. Beschreiben Sie dabei Ihre Vorgehensweise und kommentieren Sie Ihre Lösungen. Die Qualität der textlichen Begleitung wird mitbewertet.

#### **6. Eisenbahnviadukt**

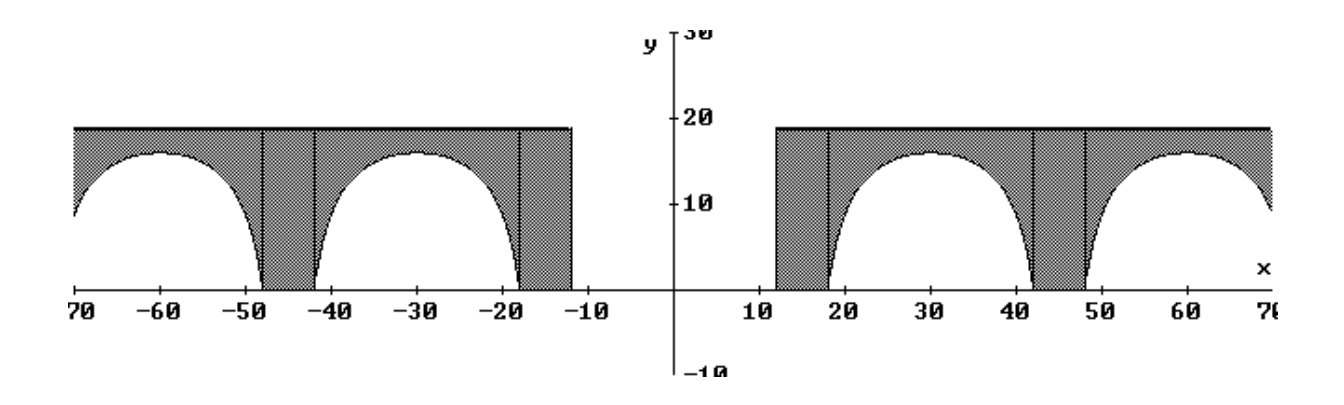

Die Zeichnung stellt einen Eisenbahnviadukt dar, dessen mittlerer Bogen weggebrochen ist. Die Lage des Koordinatensystems ist dabei so gewählt, dass die y-Achse Symmetrieachse für den weggebrochenen Bogen ist und die x-Achse in Höhe der Oberkante des Sockels verläuft.

Alle Bögen haben eine Weite von 24 m und vom Sockel aus gemessen eine Höhe von 16 m. Der Fahrweg auf dem Viadukt ist 8 m breit An der obersten Stelle des Bogens ist der Viadukt bis zum Fahrweg noch 3 m dick.

Die Baufirma, die den Bauschutt des weggebrochenen Bogens entsorgen will, benötigt für ihren Kostenvoranschlag Informationen über die Menge dieses Bauschutts. Der fehlende Bo-

gen kann durch eine Funktion h des Typs  $h(x) = \frac{k}{x^2 - a} + 25$  mathematisch beschrieben wer-

den.

#### **6. Eisenbahnviadukt**

- a) Bestimmen Sie die Konstanten a und k aus den gegebenen Abmessungen des Viaduktes, geben Sie die Funktionsgleichung, den maximalen Definitionsbereich  $D_{\text{max}}$  und den auf die Darstellung des Bogens beschränkten Definitionsbereich *DViadukt* von h an. (*Zur Kontrolle Ihrer Rechnung: a = 225, k = 2025)*
- b) Begründen Sie möglichst ohne zusätzliche Rechnungen, dass h keine weiteren Nullstellen außer 12 und -12 besitzen kann. Zeigen Sie, dass der Graph von h außer  $H(0|16)$  keinen weiteren relativen Extrempunkt besitzen kann. Ergänzen Sie den möglichen Verlauf des Graphen von h für ein sinnvolles Intervall von  $D_{\text{max}}$  in dem beigefügten Koordinatensystem.
- c) Durch  $H(x) = \frac{135}{10} \cdot \ln \left| \frac{x+13}{100} \right| + 25x$ *x*  $H(x) = \frac{135}{4} \cdot \ln \left( \frac{x - 15}{15} \right)^2 + 25$ 15  $\ln \left( \frac{x-15}{15} \right)$ 4  $f(x) = \frac{135}{1} \cdot \ln \left( \frac{x - 15}{15} \right)^2$  $\left(\frac{x-15}{x+15}\right)^2 +$ ⎝  $\big($ +  $=\frac{135}{4} \cdot \ln \left(\frac{x-15}{15}\right)^2 + 25x$  ist eine Stammfunktion für h gegeben

(Ein Nachweis ist nicht erforderlich).

Bestimmen Sie zunächst die Fläche unter einem Bogen des Viadukts ab Sockelhöhe aufwärts. Berechnen Sie anschließend die sichtbare Seitenfläche eines Bogens. (*Zur Kontrolle Ihrer Rechnung*:  $A_{\text{Seite}} = 270 \cdot \ln(3) - 144 \approx 153 \text{ in } m^2$ )

- d) Berechnen Sie das Volumen des Bauschutts und seine Masse. (Klinkersteine besitzen eine Masse von ca. 2 Tonnen pro Kubikmeter. Gehen Sie - etwas unrealistisch - davon aus, dass die Brücke massiv ohne Hohlräume gebaut wurde.)
- e) Untersuchen Sie, welche Bedingung die beiden Parameter k und a erfüllen müssen, damit h zwei Nullstellen, eine bzw. keine Nullstelle besitzt.

### **6. Eisenbahnviadukt**

Koordinatensystem für Aufgabenteil b)

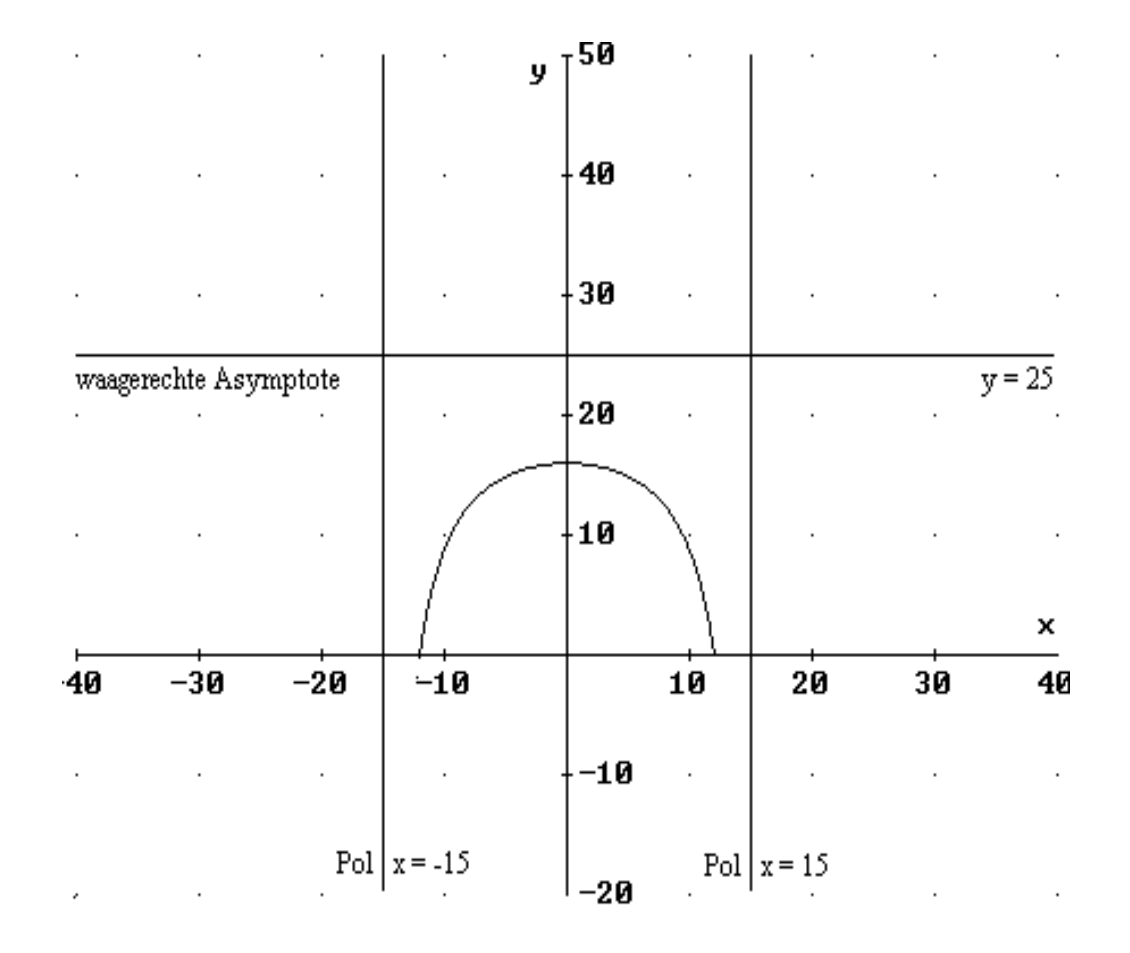

#### GK Mathematik ohne CAS - Analysis - **6. Eisenbahnviadukt** - Erwartungshorizont

Didaktischer Zusammenhang der Aufgabe zu den curricularen Vorgaben:

- 1. Bezugskurse: ma-1, ma-2 und ma-4
- 2. Inhaltliche und kompetenzbezogene Schwerpunkte: Rekonstruktion, Extremalprobleme, Modellieren und Lösen von Sachproblemen mit komplexen funktionalen Zusammenhängen.
- 3. Bemerkung:

Es handelt sich um keine traditionelle Prüfungsaufgabe. Es wird einerseits Modellierung erwartet, andererseits können auch Prüflinge, die diese Leistung nicht erbringen, aufgrund des Aufbaus der Aufgabe diese auch bearbeiten.

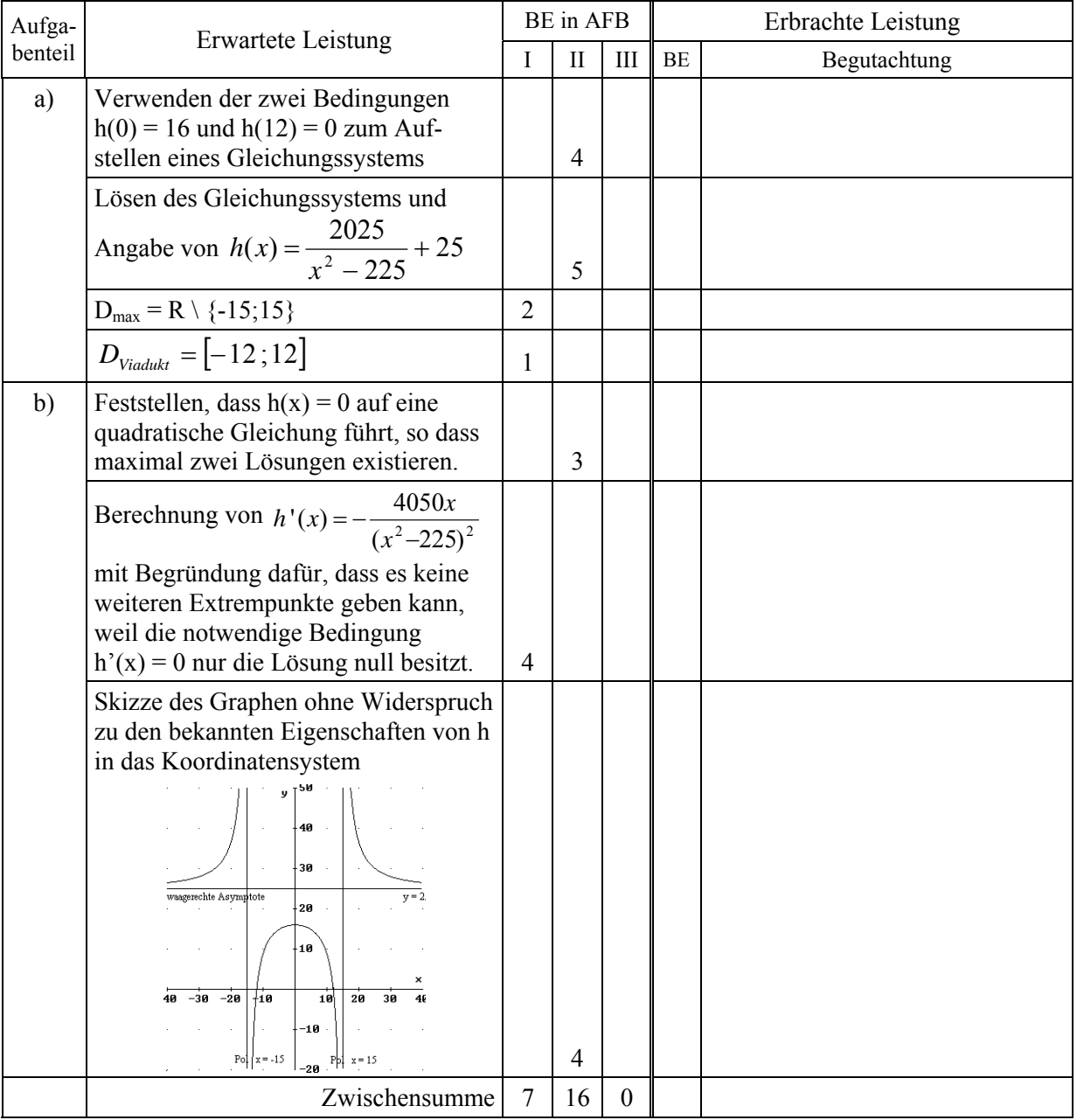

## GK Mathematik ohne CAS - Analysis - **6. Eisenbahnviadukt** - Erwartungshorizont

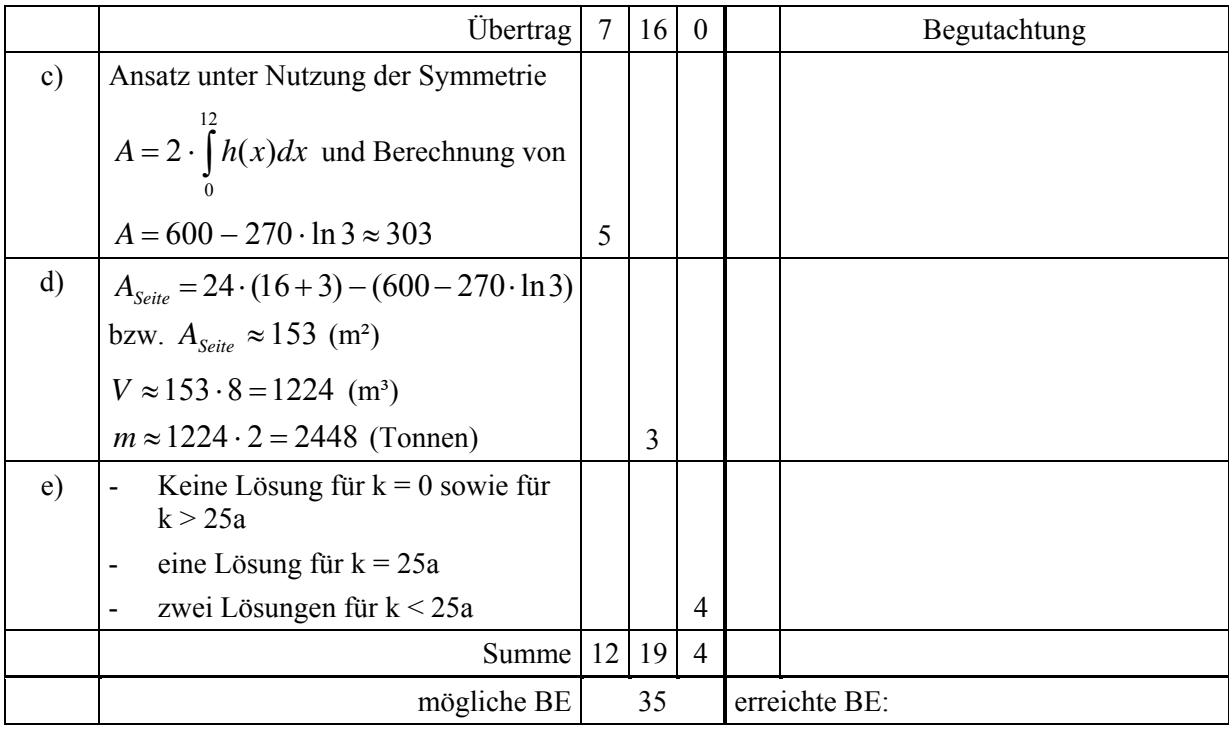

Bearbeiten Sie die Aufgabenteile. Beschreiben Sie dabei Ihre Vorgehensweise und kommentieren Sie Ihre Lösungen. Die Qualität der textlichen Begleitung wird mitbewertet. Notieren Sie Ihre Ansätze, Lösungswege und Ergebnisse in der in der Mathematik üblichen Form und nicht in der CAS-Eingabeform.

#### **7. Eisenbahnviadukt**

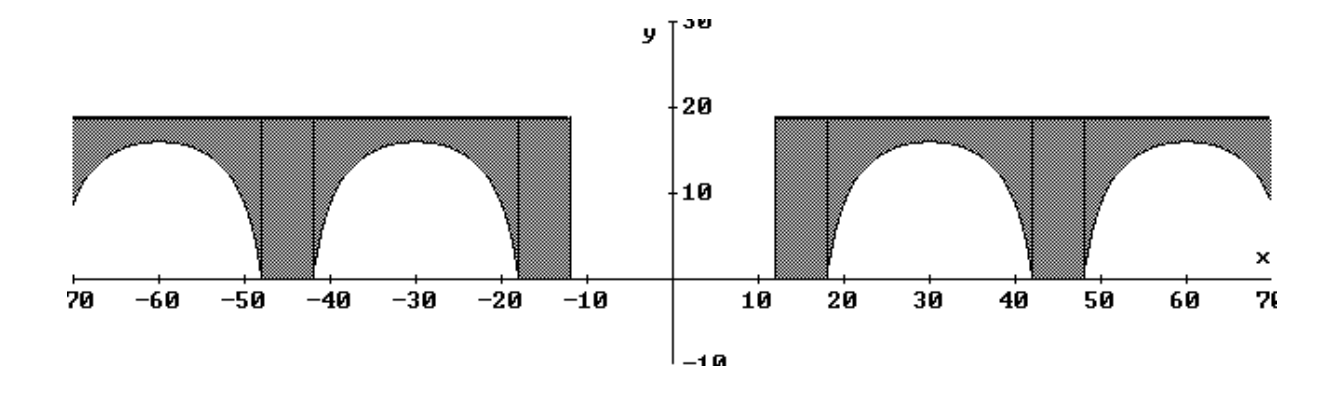

Die Zeichnung stellt einen Eisenbahnviadukt dar, dessen mittlerer Bogen weggebrochen ist. Die Lage des Koordinatensystems ist dabei so gewählt, dass die y-Achse Symmetrieachse für den weggebrochenen Bogen ist und die x-Achse in Höhe der Oberkante des Sockels verläuft.

Alle Bögen haben eine Weite von 24 m und vom Sockel aus gemessen eine Höhe von 16 m. Der Fahrweg auf dem Viadukt ist 8 m breit An der obersten Stelle des Bogens ist der Viadukt bis zum Fahrweg noch 3 m dick.

Die Baufirma, die den Bauschutt des weggebrochenen Bogens entsorgen will, benötigt für ihren Kostenvoranschlag Informationen über die Menge dieses Bauschutts. Der fehlende Bo-

gen kann durch eine Funktion h des Typs  $h(x) = \frac{k}{x^2 - a} + 25$  mathematisch beschrieben werden. Die Lage des Koordinatensystems ist dabei so gewählt, dass die y-Achse Symmetrieach-

se für den Bogen ist und die x-Achse in Höhe der Oberkante des Sockels verläuft.

#### **7. Eisenbahnviadukt**

- a) Bestimmen Sie die Konstanten a und k aus den gegebenen Abmessungen des Viaduktes, geben Sie die Funktionsgleichung, den maximalen Definitionsbereich *D*<sub>max</sub> und den auf die Darstellung des Bogens beschränkten Definitionsbereich *DViadukt* von h an. (*Zur Kontrolle Ihrer Rechnung: a = 225, k = 2025)*
- b) Begründen Sie ohne zusätzliche Rechnungen, dass h keine weiteren Nullstellen außer 12 und -12 besitzen kann. Begründen Sie, dass der Graph von h keinen weiteren relativen Extrempunkt außer  $H(0|16)$  und keine Wendepunkte besitzen kann. Zeichnen Sie den Verlauf des Graphen von h für ein sinnvolles Intervall von D<sub>max</sub> einschließlich aller Asymptoten in das beigefügte Koordinatensystem.
- c) Bestimmen Sie die Fläche unter einem Viaduktbogen ab Sockelhöhe aufwärts. Berechnen Sie die sichtbare Seitenfläche eines Bogens. *(Zur Kontrolle Ihrer Rechnung:*  $A_{Sefic} = 270 \cdot \ln 3 - 144 \approx 153 \text{ in } m^2$ )
- d) Berechnen Sie das Volumen des Bauschutts und seine Masse. (Klinkersteine besitzen eine Masse von ca. 2 Tonnen pro Kubikmeter. Gehen Sie - etwas unrealistisch - davon aus, dass die Brücke massiv ohne Hohlräume gebaut wurde.)
- e) Die von Ihnen ermittelte Funktion h besitzt genau die zwei Nullstellen 12 und -12. Untersuchen Sie, welche Bedingung die beiden Parameter k und a erfüllen müssen, damit die Funktion h zwei Nullstellen, eine bzw. keine Nullstelle besitzt.

### **7. Eisenbahnviadukt**

Koordinatensystem für Aufgabenteil b)

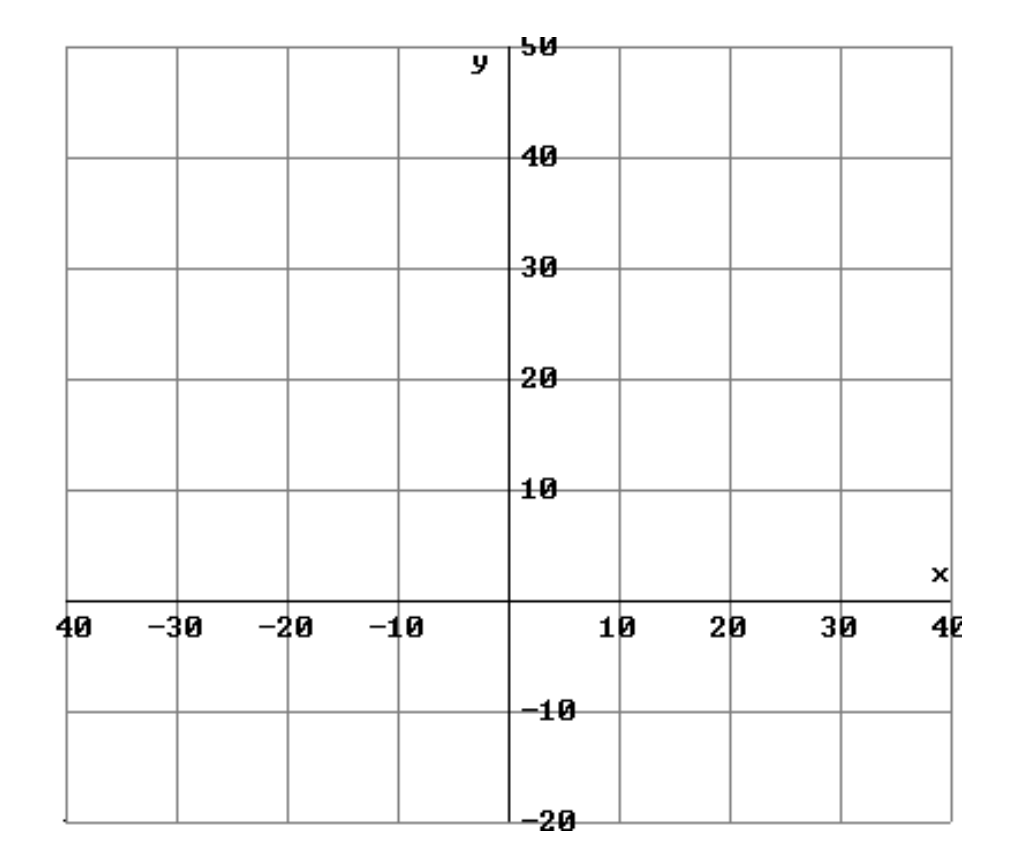

#### GK Mathematik mit CAS - Analysis - **7. Eisenbahnviadukt** - Erwartungshorizont

Didaktischer Zusammenhang der Aufgabe zu den curricularen Vorgaben:

- 1. Bezugskurse: ma-1, ma-2 und ma-4
- 2. Inhaltliche und kompetenzbezogene Schwerpunkte: Rekonstruktion, Extremalprobleme, Modellieren und Lösen von Sachproblemen mit komplexen funktionalen Zusammenhängen.
- 3. Bemerkung:

Es handelt sich um keine traditionelle Prüfungsaufgabe. Es wird einerseits Modellierung erwartet, andererseits können auch Prüflinge, die diese Leistung nicht erbringen, aufgrund des Aufbaus der Aufgabe diese auch bearbeiten.

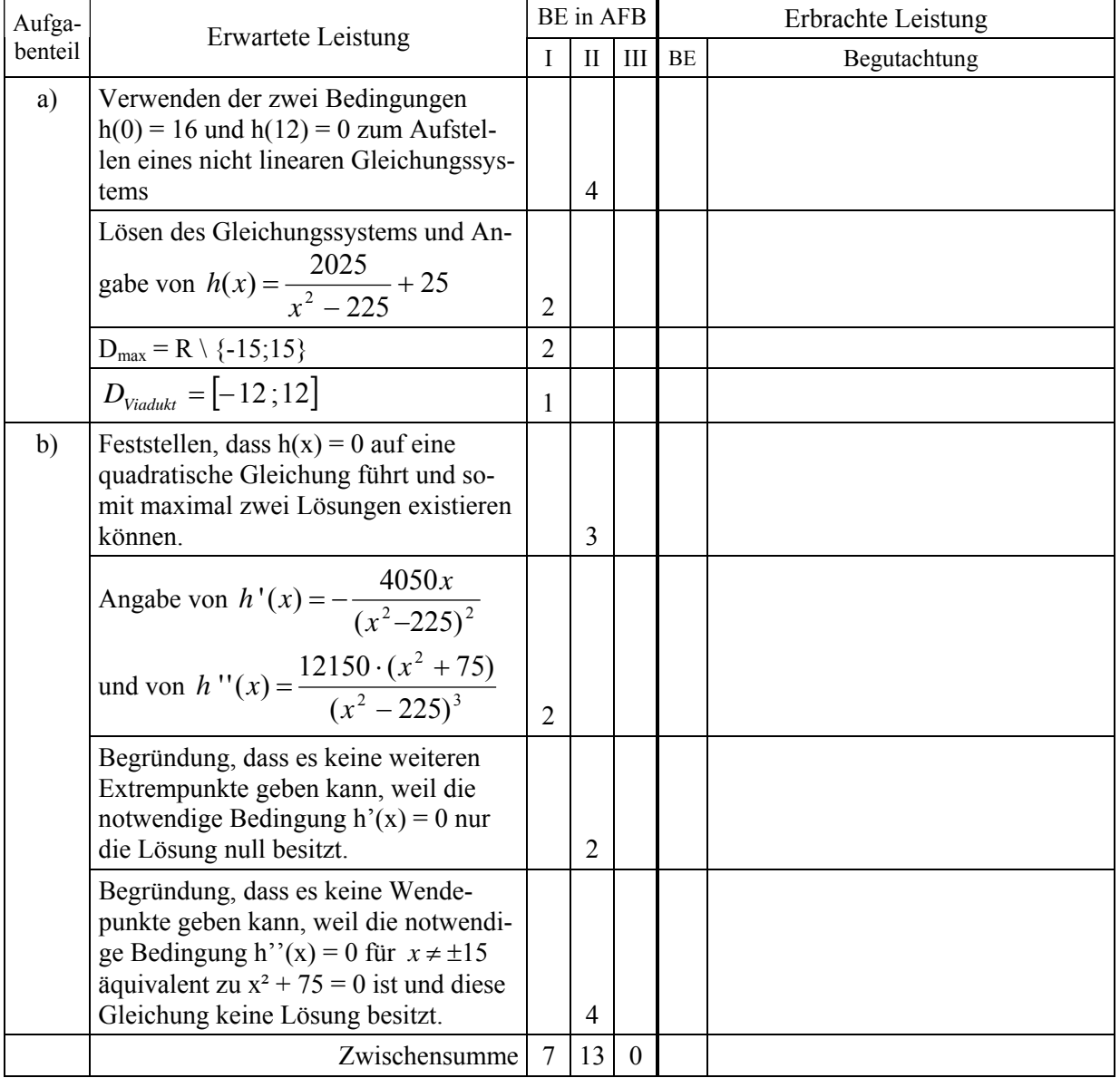

## GK Mathematik mit CAS - Analysis - **7. Eisenbahnviadukt** - Erwartungshorizont

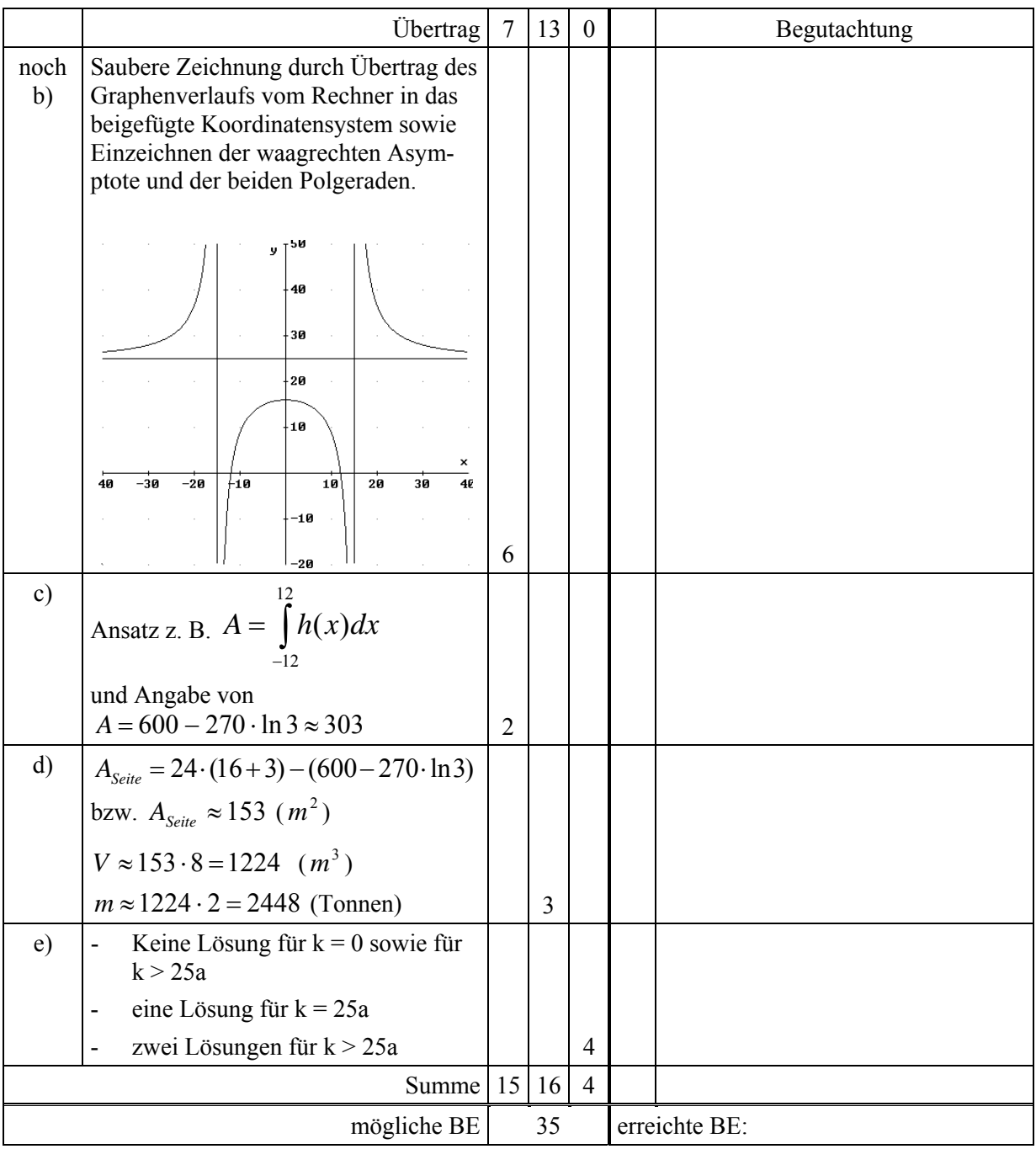

Bearbeiten Sie die Aufgabenteile. Beschreiben Sie dabei Ihre Vorgehensweise und kommentieren Sie Ihre Lösungen. Die Qualität der textlichen Begleitung wird mitbewertet.

#### **8. Betriebsfeier**

Für eine Betriebsfeier werden zwei Glücksspiele in die engere Wahl gezogen. Jeder Mitarbeiter darf die ausgewählte Variante einmal spielen.

#### **Variante 1**:

Aus einer Urne mit 20 weißen und 30 schwarzen Kugeln werden zwei Kugeln mit Zurücklegen gezogen.

- a) Eine Person zieht zwei Kugeln ohne Zurücklegen. Wie groß ist die Wahrscheinlichkeit, dass unter den gezogenen Kugeln mindestens eine weiße Kugel ist?
- b) Für jede gezogene weiße Kugel gibt es ein Geschenk im Wert von  $10 \text{ } \epsilon$ , für eine schwarze Kugel nur ein Geschenk im Wert von 5 €. Mit welcher durchschnittlichen Ausgabe pro Mitarbeiter muss die Firmenleitung rechnen?
- c) Da die Firma gute Geschäfte gemacht hat, beschließt die Leitung, den Gewinn für das Ziehen einer weißen Kugel so abzuändern, dass durchschnittlich  $40 \in \text{pro Mitarbeiter als}$ Spielgewinn ausgeschüttet werden. Berechnen Sie, welchen Wert muss das Geschenk beim Ziehen einer weißen Kugel jetzt haben?

#### **Variante 2**:

Zuerst wird ein Würfel geworfen, bei dem 4 Seiten mit "1" und 2 Seiten mit "2" gekennzeichnet sind. Erscheint die "1", darf der Kandidat aus einer Urne mit 7 weißen und 3 schwarzen Kugeln zweimal ohne Zurücklegen ziehen. Erscheint beim Würfel hingegen die "2", muss zweimal ohne Zurücklegen aus einer Urne mit 3 weißen und 7 schwarzen Kugeln gezogen werden. Man gewinnt, wenn zwei weiße Kugeln gezogen werden.

- d) Weisen Sie nach: Die Wahrscheinlichkeit, dass ein Glückspilz bei dieser Variante zwei weiße Kugeln zieht, ist gleich  $\frac{1}{3}$ .
- e) Die fünf Mitglieder der Geschäftsleitung spielen. Beschreiben Sie den Lösungsweg und ermitteln Sie die Wahrscheinlichkeiten für die drei Ereignisse

A: Genau 2 Geschäftsführer gewinnen

- B: Mindestens ein Geschäftsführer gewinnt
- C: Bei 2 unmittelbar aufeinander folgenden Spielen treten stets unterschiedliche Ergebnisse auf (Gewinn oder Verlust).
- f) Anschließend spielen die übrigen 100 Mitarbeiter der Firma auch mit. Berechnen Sie:
	- Wie viele Gewinnfälle sind insgesamt unter allen Mitarbeitern und der Geschäfts führung zu erwarten?
	- Wie groß ist die Wahrscheinlichkeit, dass unter den 100 Mitarbeitern der Firma ohne die Mitglieder der Geschäftsleitung mehr als 35 Gewinner sind?

#### GK Mathematik ohne CAS - Stochastik - **8. Betriebsfeier** - Erwartungshorizont

- 1. Bezugskurse: Q2 (Stochastik II)
- 2. Inhaltliche und kompetenzbezogene Schwerpunkte: Baumdiagramme, Bernoulli-Kette, Erwartungswert
- 3. Bemerkung: In allen Aufgabenteilen sollen Modellbildung und Ansätze begründet und verwendete Formeln und Tabellen erläutert werden.

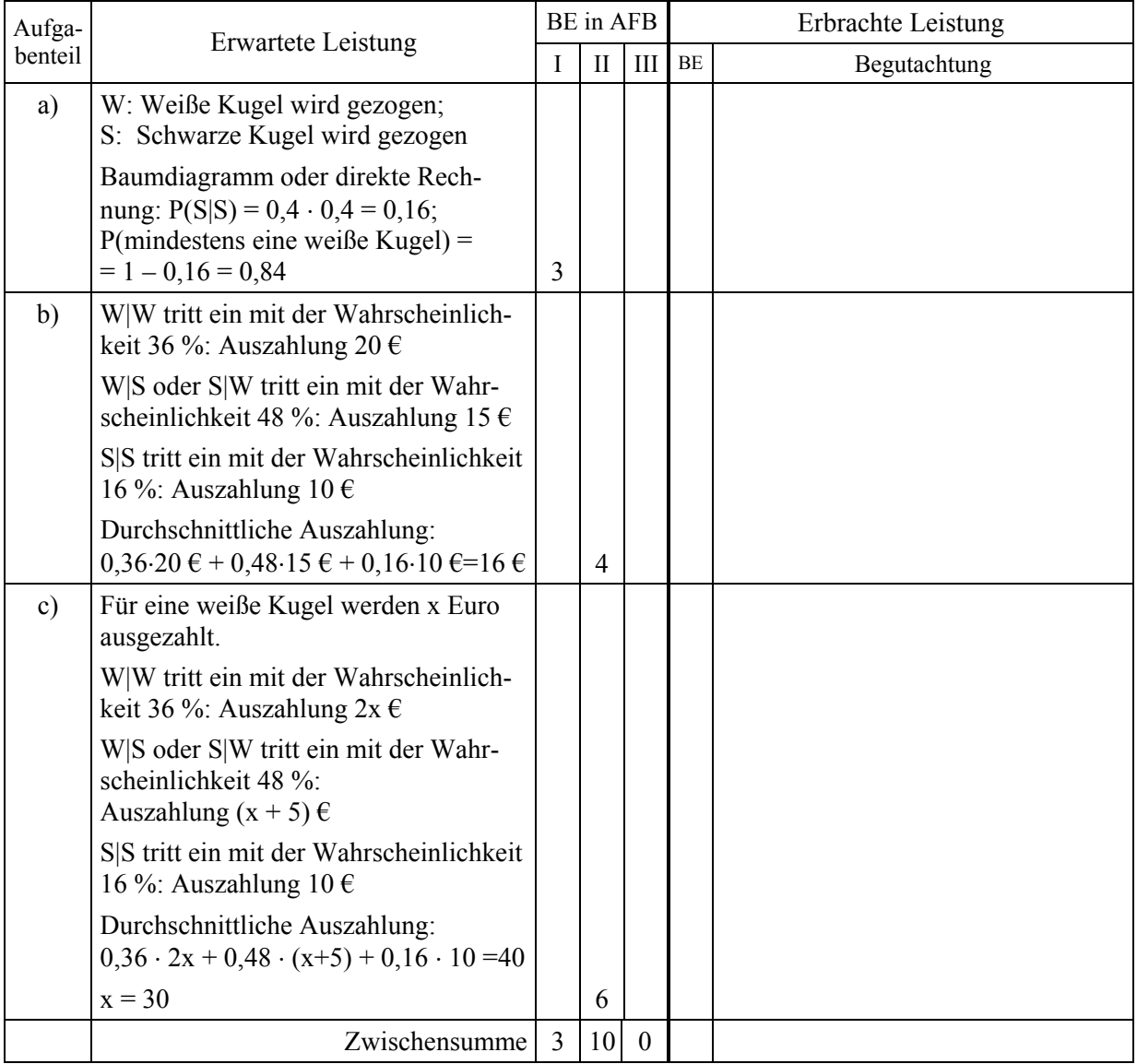

## GK Mathematik ohne CAS - Stochastik - **8. Betriebsfeier** - Erwartungshorizont

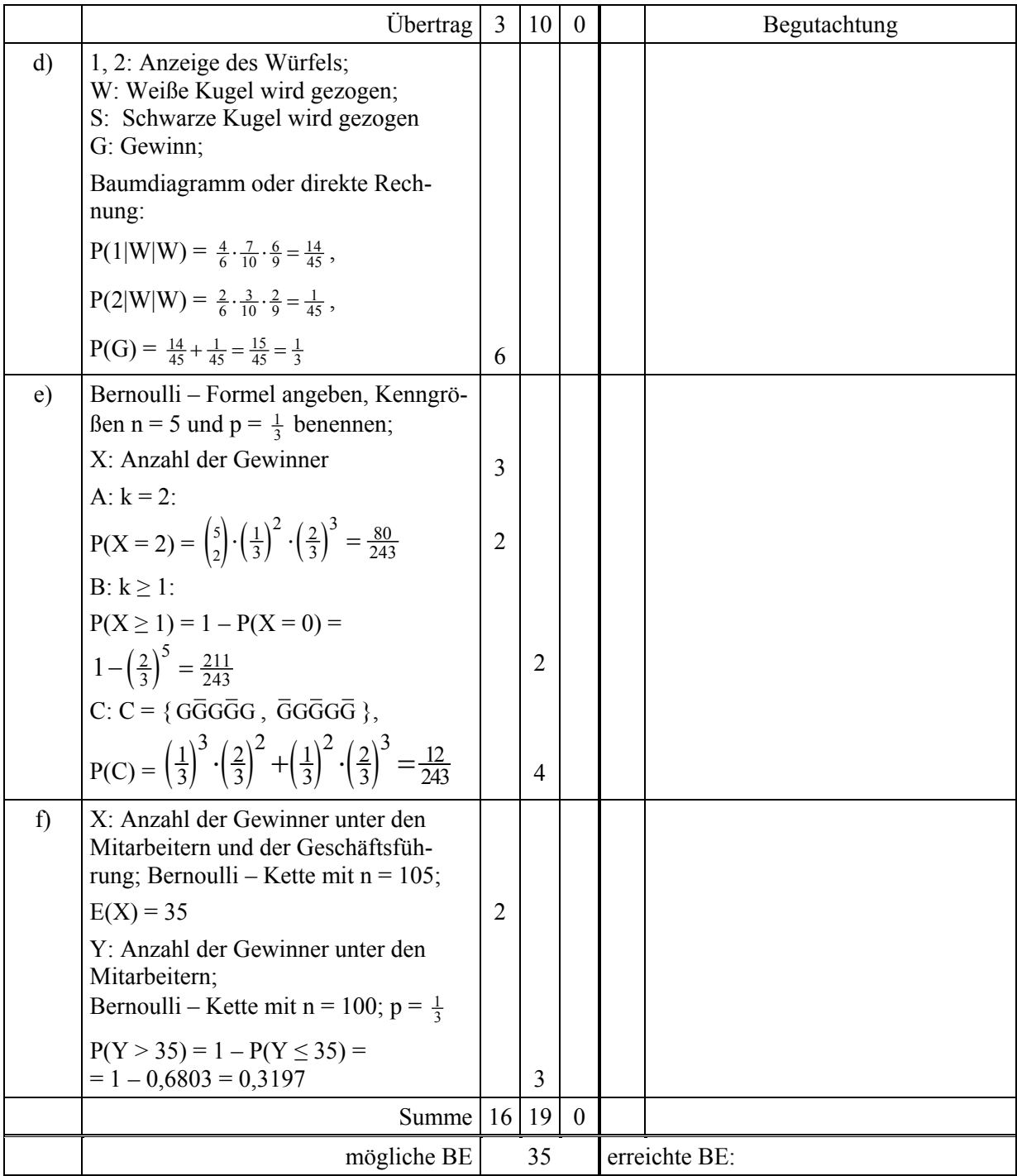

Leistungskurs Mathematik ohne CAS - Stochastik - 40 BE, ca. 80 Min.

Bearbeiten Sie die Aufgabenteile. Beschreiben Sie dabei Ihre Vorgehensweise und kommentieren Sie Ihre Lösungen. Die Qualität der textlichen Begleitung wird mitbewertet.

#### **9. Fertighäuser**

Eine Fertighausfirma stellt Einfamilienhäuser her und verkauft mit besonderem Erfolg den Haustyp "Belvedere" mit 115 m<sup>2</sup> Wohnfläche, der für Familien mit zwei bis drei Kindern sehr geeignet ist. Deshalb wird "Belvedere" als Typ A mit zwei oder als Typ B mit drei Kinderzimmern angeboten.

Begründen Sie bitte bei der Bearbeitung der folgenden Aufgaben stets Ihre Modellbildung!

- a) Bauherren, die sich für das Haus Belvedere entscheiden, wählen zu 17,3 % den Typ B. Berechnen Sie die Wahrscheinlichkeiten, mit denen von den nächsten 20 Kunden genau acht das Haus Typ B und höchstens 19 das Haus Typ A bestellen.
- b) Zur Auswahl der Tapeten, Fliesen und sonstiger Ausstattungen werden 10 Bauherren für einen Tag in ein Bemusterungszentrum eingeladen. Jeder Bauherr benötigt durchschnittlich 24 Minuten pro Stunde einen Berater.
	- Bestimmen Sie die Wahrscheinlichkeit dafür, dass bei vier vorhandenen Beratern mindestens ein Berater frei ist, wenn ein Bauherr eine Beratung wünscht.
	- Ermitteln Sie die Anzahl der Berater, die sich im Bemusterungszentrum befinden müssen, damit mit einer Wahrscheinlichkeit von 90 % ein Berater zur Verfügung steht, wenn eine Beratung gewünscht wird.
- c) Die Firma überlegt, ob eine alternativ wählbare ökologische Wärmedämmung aus Hanf ins Programm aufgenommen werden sollte. Dies gilt als wirtschaftlich, wenn mindestens 20 % der Bauherren diese Wärmedämmung bestellen.
	- Bei einer Umfrage während einer Ausstellung von Musterhäusern geben von 358 zukünftigen Bauherren 73 an, eine Wärmedämmung aus Hanf bestellen zu wollen. Die Fertighausfirma wünscht eine Sicherheitswahrscheinlichkeit von 95,5 %. Berechnen Sie aus dem Umfrageergebnis ein Konfidenzintervall für den unbekannten Anteil derjenigen Hauskäufer, die eine Wärmedämmung aus Hanf bestellen würden und treffen Sie eine begründete Entscheidung darüber, ob die Firma die Wärmedämmung anbieten wird.
	- Untersuchen Sie, ob die Entscheidung anders ausfällt, wenn sich die Firma mit einem Sicherheitsniveau von 68 % begnügt.
	- Erläutern Sie, welcher Zusammenhang zwischen der Breite eines Konfidenzintervalls und dessen bestimmenden Größen besteht. Begründen Sie, welche Größe den entscheidenden Einfluss auf das Konfidenzintervall hat.

#### LK Mathematik ohne CAS - Stochastik - **9. Fertighäuser** - Erwartungshorizont

- 4. Bezugskurse: MA-2, MA-4 (Stochastik II)
- 5. Inhaltliche und kompetenzbezogene Schwerpunkte: Bernoulli-Kette, Binomialverteilung, Konfidenzintervalle
- 6. Bemerkung: In allen Aufgabenteilen sollen Modellbildung und Ansätze begründet und verwendete Formeln und Tabellen erläutert sein.

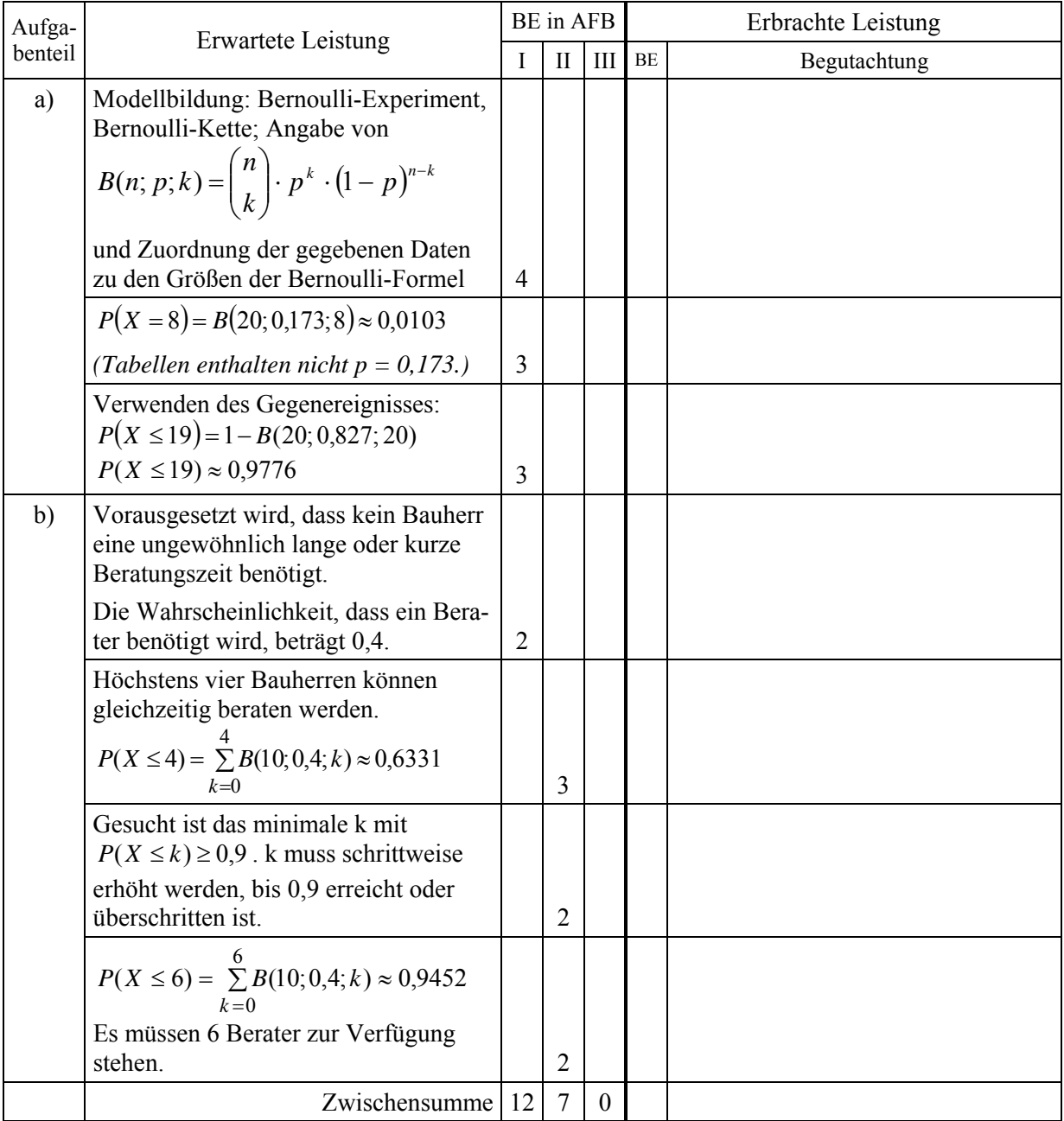

## LK Mathematik ohne CAS - Stochastik - **9. Fertighäuser** - Erwartungshorizont

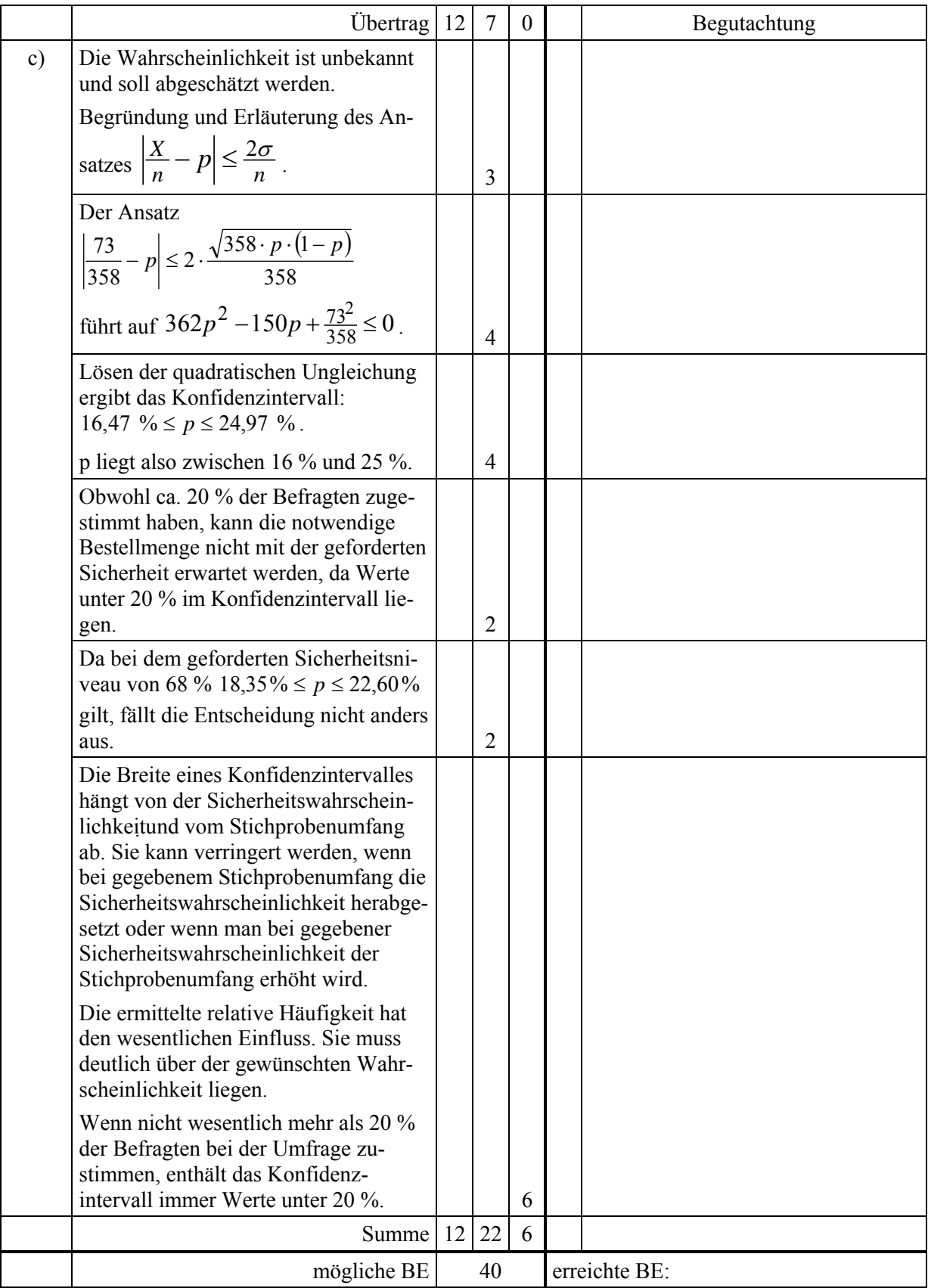

Leistungskurs Mathematik mit CAS - Stochastik - 40 BE, ca. 80 Min.

Bearbeiten Sie die Aufgabenteile. Beschreiben Sie dabei Ihre Vorgehensweise und kommentieren Sie Ihre Lösungen. Die Qualität der textlichen Begleitung wird mitbewertet. Notieren Sie Ihre Ansätze, Lösungswege und Ergebnisse in der in der Mathematik üblichen Form und nicht in der CAS-Eingabeform.

#### **10. Fertighäuser**

Eine Fertighausfirma stellt Einfamilienhäuser her und verkauft mit besonderem Erfolg den Haustyp "Belvedere" mit 115 m<sup>2</sup> Wohnfläche, der für Familien mit zwei bis drei Kindern sehr geeignet ist. Deshalb wird "Belvedere" als Typ A mit zwei oder als Typ B mit drei Kinderzimmern angeboten.

Begründen Sie bitte bei der Bearbeitung der folgenden Aufgaben stets Ihre Modellbildung!

- a) Bauherren, die sich für das Haus "Belvedere" entscheiden, wählen zu 17,3 % den Typ B. Berechnen Sie die Wahrscheinlichkeiten, mit denen von den nächsten 20 Kunden genau 8 das Haus Typ B und höchstens 13 das Haus Typ A bestellen.
- b) Zur Auswahl der Tapeten, Fliesen und sonstiger Ausstattungen werden 10 Bauherren für einen Tag in ein Bemusterungszentrum eingeladen. Jeder Bauherr benötigt durchschnittlich 25 Minuten pro Stunde einen Berater.
	- Bestimmen Sie die Wahrscheinlichkeit dafür, dass bei vier vorhandenen Beratern mindestens ein Berater frei ist, wenn ein Bauherr eine Beratung wünscht.
	- Ermitteln Sie die Anzahl der Berater, die sich im Bemusterungszentrum befinden müssen, damit mit einer Wahrscheinlichkeit von 90 % ein Berater zur Verfügung steht, wenn eine Beratung gewünscht wird.
- c) Die Firma überlegt, ob eine alternativ wählbare ökologische Wärmedämmung aus Hanf ins Programm aufgenommen werden sollte. Dies gilt als wirtschaftlich, wenn mindestens 15 % der Bauherren diese Wärmedämmung bestellen.
	- Bei einer Umfrage während einer Ausstellung von Musterhäusern geben von 358 zukünftigen Bauherren 54 an, eine Wärmedämmung aus Hanf bestellen zu wollen. Die Fertighausfirma wünscht eine Sicherheitswahrscheinlichkeit von 95,5 %. Berechnen Sie aus dem Umfrageergebnis ein Konfidenzintervall für den unbekannten Anteil derjenigen Hauskäufer, die eine Wärmedämmung aus Hanf bestellen würden und treffen Sie eine begründete Entscheidung, ob die Firma die Wärmedämmung anbieten wird.
	- Erläutern Sie, welcher Zusammenhang zwischen der Breite eines Konfidenzintervalls, der zugehörigen Sicherheitswahrscheinlichkeit und dem Stichprobenumfang besteht.
	- Untersuchen Sie, ob die Entscheidung anders ausfällt, wenn die Firma sich mit einem Sicherheitsniveau von 68 % begnügt. Begründen Sie, warum auch bei geringer Sicherheitswahrscheinlichkeit die Entscheidung der Firma nur lauten kann, den Dämmstoff Hanf nicht ins Programm aufzunehmen. Ermitteln Sie, wie viele Bauherren mindestens bei einer Befragung den Dämmstoff bevorzugen müssten, damit dieser angeboten würde.

#### LK Mathematik mit CAS - Stochastik - **10. Fertighäuser** - Erwartungshorizont

- 1. Bezugskurse: MA-2, MA-4 (Stochastik II)
- 2. Inhaltliche und kompetenzbezogene Schwerpunkte: Bernoulli-Kette, Binomialverteilung, Konfidenzintervalle
- 3. Bemerkung: In allen Aufgabenteilen sollen Modellbildung und Ansätze begründet und verwendete Formeln und Tabellen erläutert sein.

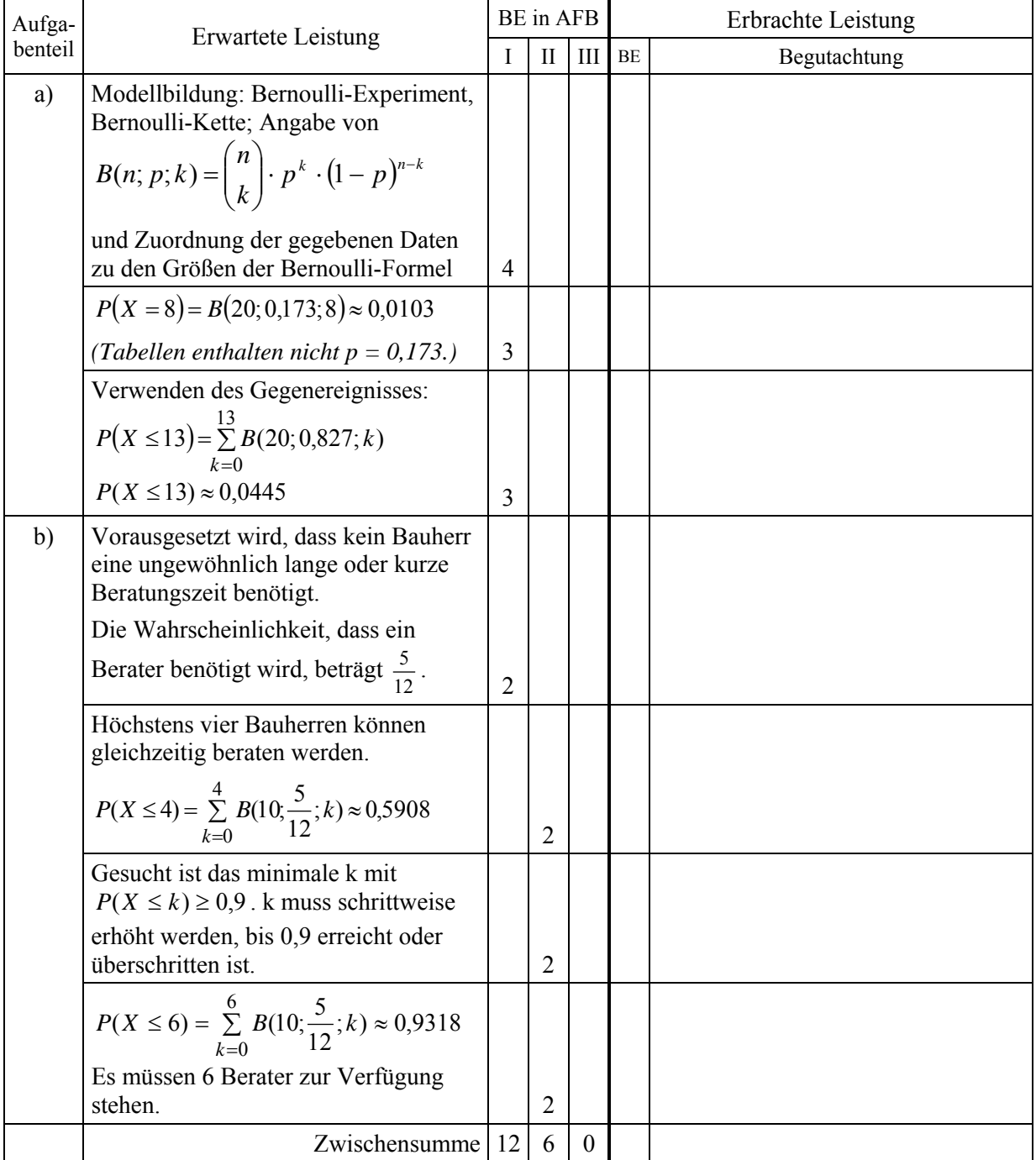

## LK Mathematik mit CAS - Stochastik - **10. Fertighäuser** - Erwartungshorizont

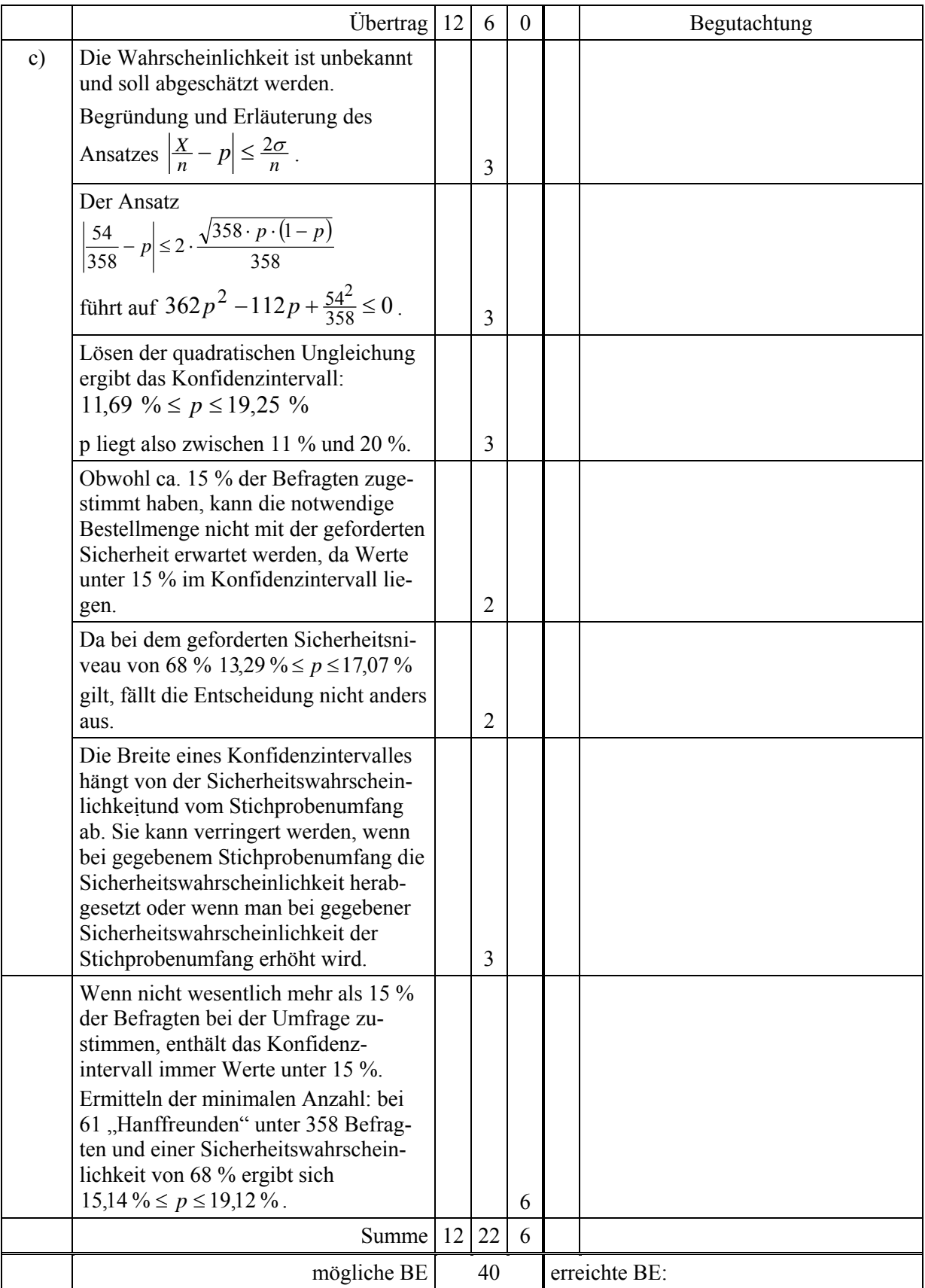

Leistungskurs Mathematik ohne CAS - Analytische Geometrie - 40 BE, ca. 80 Min.

Bearbeiten Sie die Aufgabenteile. Beschreiben Sie dabei Ihre Vorgehensweise und kommentieren Sie Ihre Lösungen. Die Qualität der textlichen Begleitung wird mitbewertet.

#### **11. Dachantenne**

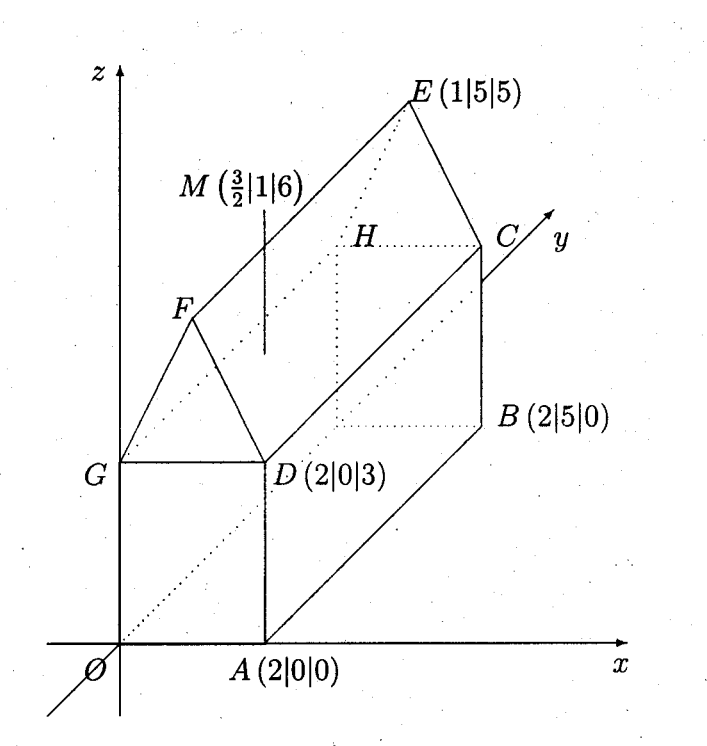

(nicht maßstabsgerechtes) Schrägbild eines Hauses

- a) Geben Sie für die vier Wandebenen E<sub>vorne</sub>, E<sub>hinten</sub>, E<sub>links</sub> und E<sub>rechts</sub> und für die zwei Ebenen E<sub>1</sub> und E<sub>2</sub> der Dachschrägen jeweils eine Gleichung in Normalenform an und berechnen Sie das Maß des Winkels zwischen  $E_1$  und  $E_2$ .
- b) Bestimmen Sie das Volumen des Hauses.
- c) Berechnen Sie die Länge der Antenne von der Spitze M bis zur Dachschräge.
- d) Untersuchen Sie, ob die Antennenspitze M vom Punkt  $P(3|1|0)$  sichtbar ist.

e) Die Sonne scheint in Richtung 
$$
\vec{v} = \begin{pmatrix} 2 \\ 1 \\ z \end{pmatrix}
$$
,  $z < 0$ . M' ist der Schatten der Antennenspitze M.

Bestimmen Sie die Koordinaten von M′ in Abhängigkeit von z, führen Sie eine sinnvolle Fallunterscheidung durch.

LK Mathematik ohne CAS - Analytische Geometrie - **11. Dachantenne** - Erwartungshorizont

- 1. Bezugskurs: MA-3 Analytische Geometrie
- 2. Inhaltliche und kompetenzbezogene Schwerpunkte: Lagebeziehungen zwischen Gerade und Ebene, Ebenengleichungen, Anwendung des Skalar- und Vektorprodukts, Winkel- und Abstandsberechnungen.
- 3. Bemerkung: Die Aufgabe fordert ein hohes Maß an Vorstellungsvermögen. Geometrische Sachverhalte müssen neu mit den Rechenverfahren und deren Ergebnissen verknüpft werden, umgekehrt müssen diese gewinnbringend interpretiert werden

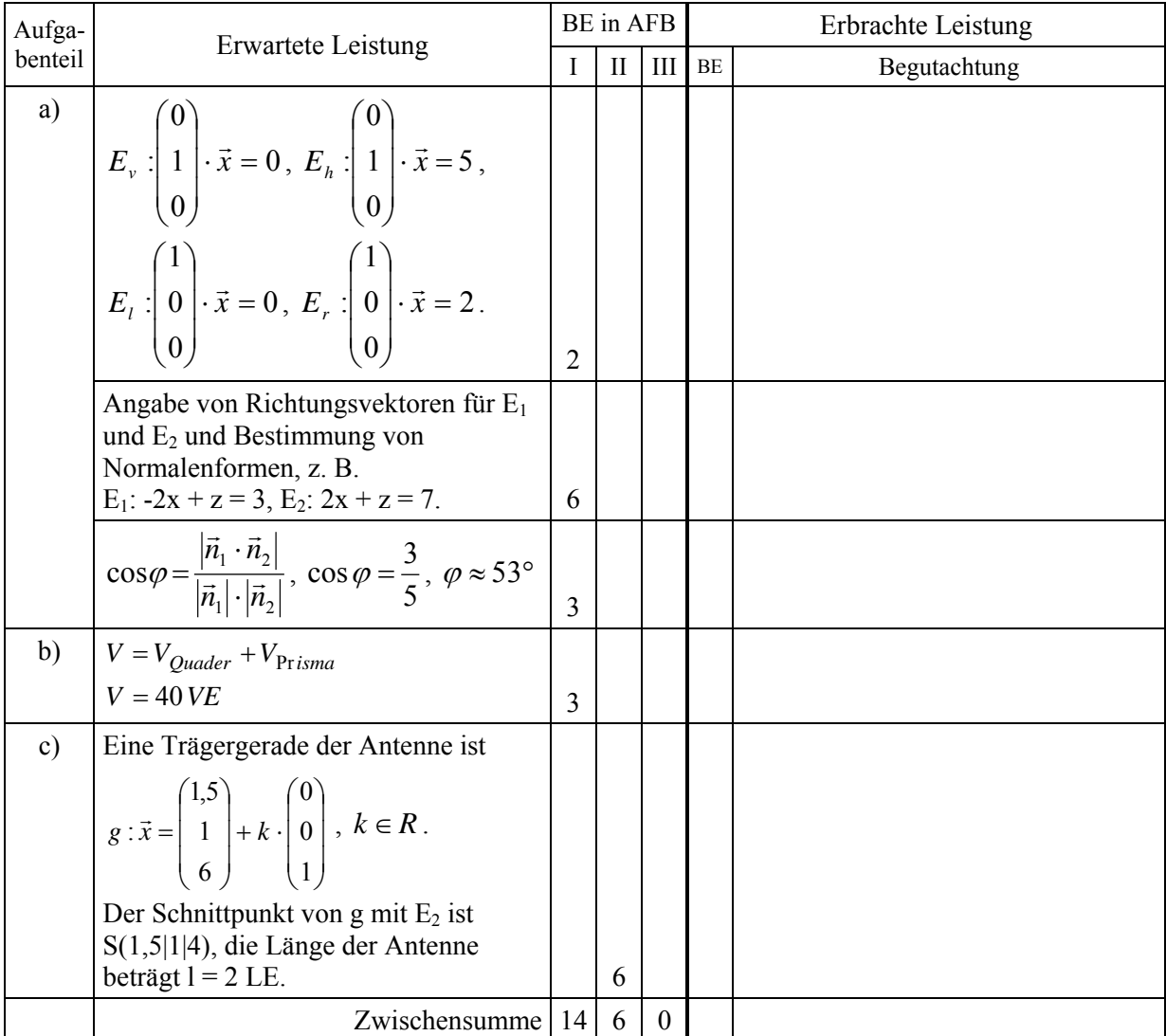

## LK Mathematik ohne CAS - Analytische Geometrie - **11. Dachantenne** - Erwartungshorizont

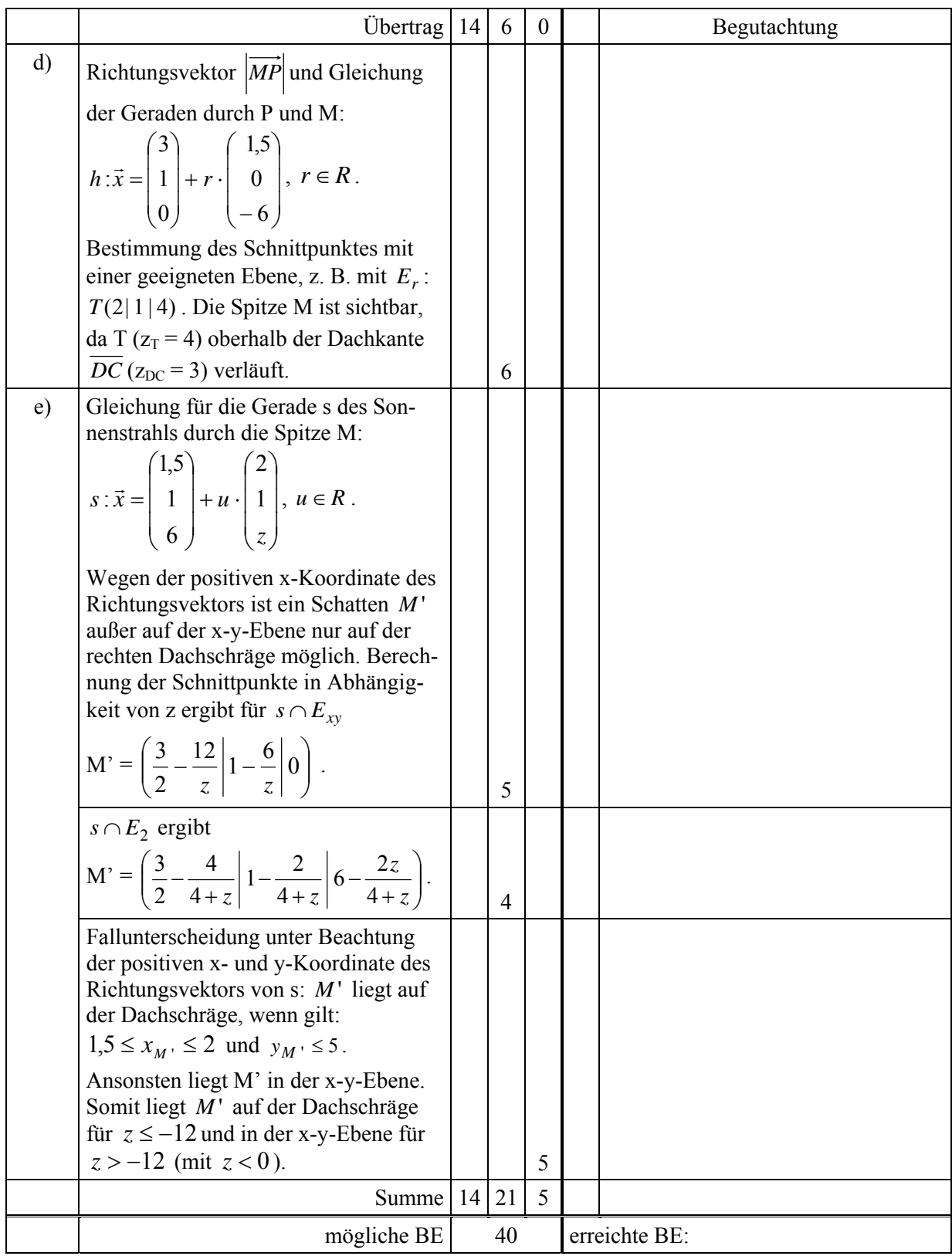

Leistungskurs Mathematik mit CAS - Analytische Geometrie - 40 BE, ca. 80 Min.

Bearbeiten Sie die Aufgabenteile. Beschreiben Sie dabei Ihre Vorgehensweise und kommentieren Sie Ihre Lösungen. Die Qualität der textlichen Begleitung wird mitbewertet. Notieren Sie Ihre Ansätze, Lösungswege und Ergebnisse in der in der Mathematik üblichen Form und nicht in der CAS-Eingabeform.

#### **12. Dachantenne**

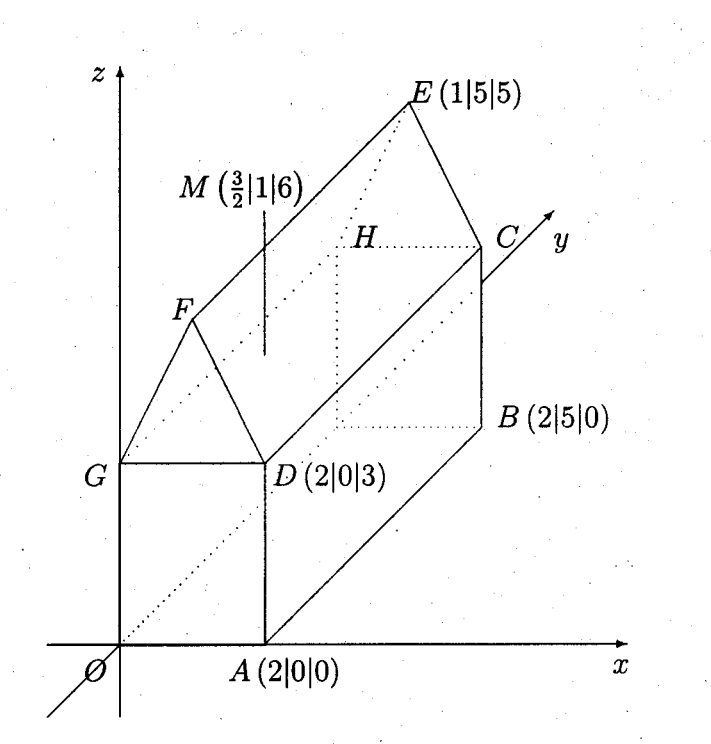

(nicht maßstabsgerechtes) Schrägbild eines Hauses

- a) Geben Sie für die vier Wandebenen E<sub>vorne</sub>, E<sub>hinten</sub>, E<sub>links</sub> und E<sub>rechts</sub> und für die zwei Ebenen  $E_1$  und  $E_2$  der Dachschrägen jeweils eine Gleichung an und berechnen Sie das Maß des Winkels zwischen  $E_1$  und  $E_2$ .
- b) Bestimmen Sie das Volumen des Hauses.
- c) Berechnen Sie die Länge der Antenne von der Spitze M bis zur Dachschräge.
- d) Untersuchen Sie, ob die Antennenspitze M vom Punkt P(3|1|0) sichtbar ist.

e) Die Sonne scheint in Richtung  $\overline{\phantom{a}}$  $\overline{\phantom{a}}$  $\overline{\phantom{a}}$ ⎠ ⎞  $\overline{\phantom{a}}$  $\overline{a}$  $\mathsf I$ ⎝  $\big($ = *z*  $\vec{v} =$ | 1 2  $\vec{v} = \begin{bmatrix} 1 \\ z \end{bmatrix}$ ,  $z < 0$ . M' ist der Schatten der Antennenspitze M.

Bestimmen Sie die Koordinaten von M′ in Abhängigkeit von z, führen Sie eine sinnvolle Fallunterscheidung durch.

f) Untersuchen Sie, ob für z ein Wert existiert, sodass sich der Schatten M′ auf der Regenrinne CD befindet.

#### LK Mathematik mit CAS - Analytische Geometrie - **12. Dachantenne** - Erwartungshorizont

- 1. Bezugskurs: MA-3 Analytische Geometrie
- 2. Inhaltliche und kompetenzbezogene Schwerpunkte: Lagebeziehungen zwischen Gerade und Ebene, Ebenengleichungen, Anwendung des Skalar- und Vektorprodukts, Winkel- und Abstandsberechnungen.
- 3. Bemerkung: Die Aufgabe fordert ein hohes Maß an Vorstellungsvermögen. Geometrische Sachverhalte müssen neu mit den Rechenverfahren und deren Ergebnissen verknüpft werden, umgekehrt müssen diese gewinnbringend interpretiert werden

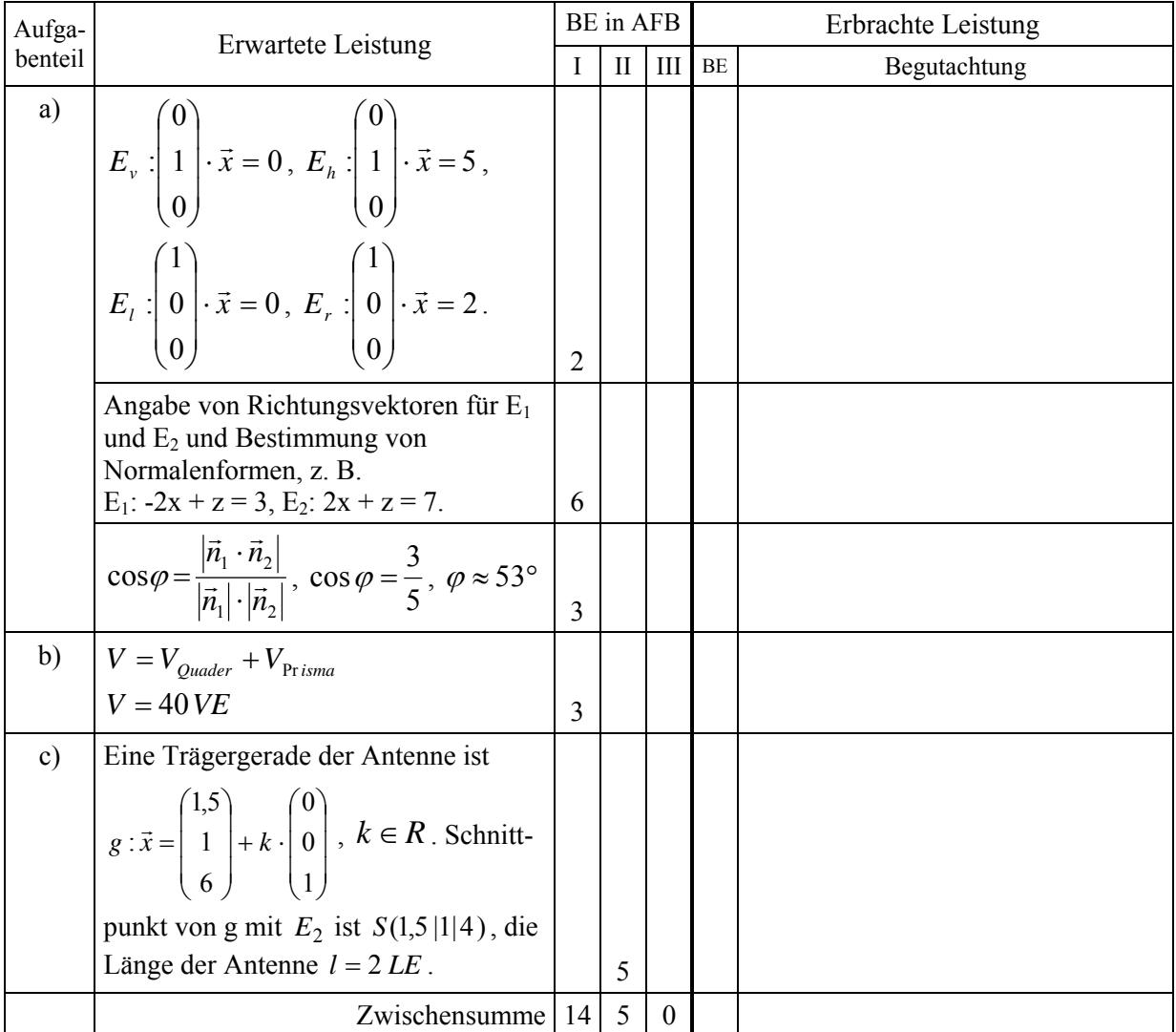

# LK Mathematik mit CAS - Analytische Geometrie - **12. Dachantenne** - Erwartungshorizont

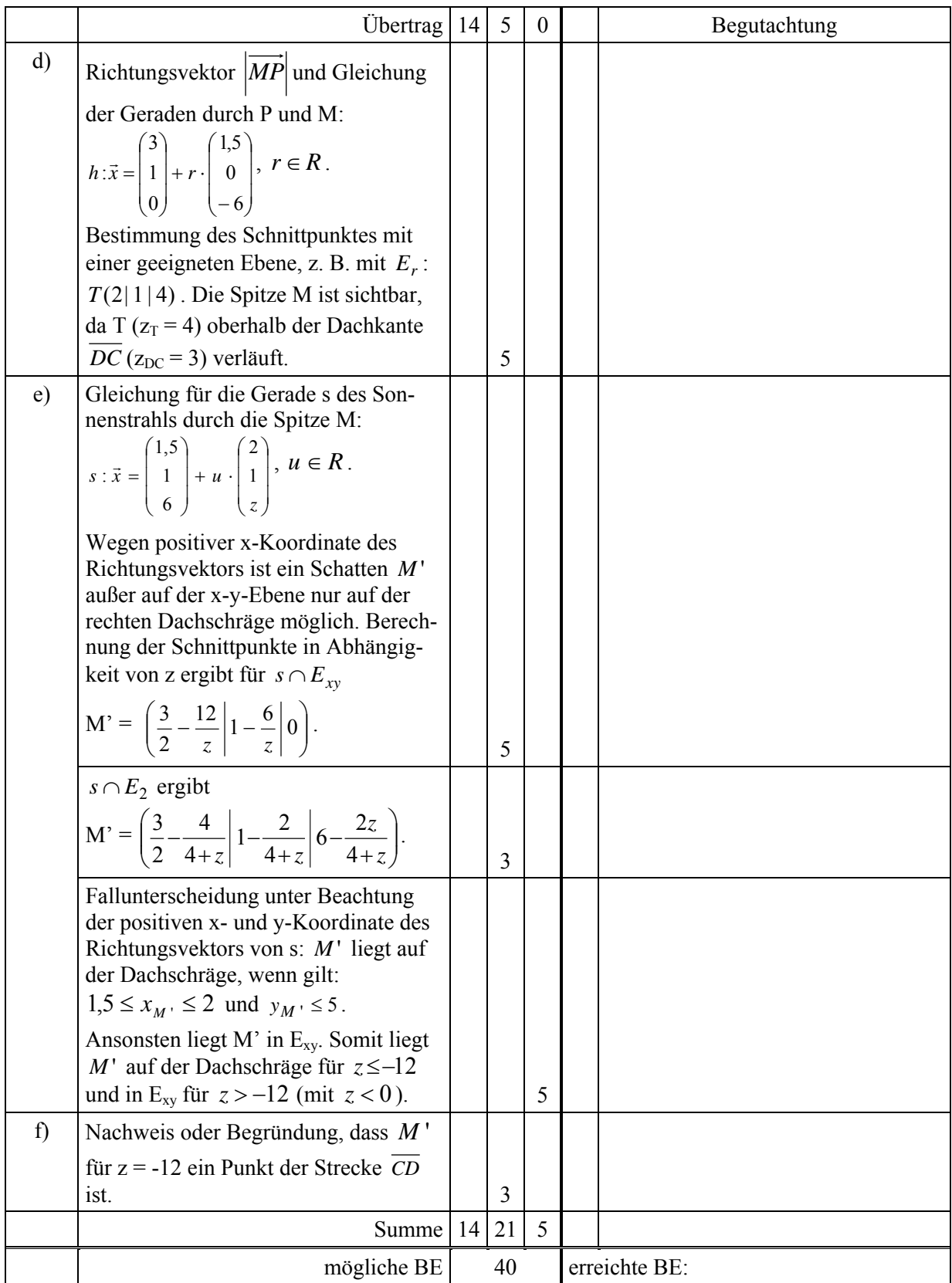

Leistungskurs Mathematik ohne CAS - Analytische Geometrie - 40 BE, ca. 80 Min.

Bearbeiten Sie die Aufgabenteile. Beschreiben Sie dabei Ihre Vorgehensweise und kommentieren Sie Ihre Lösungen. Die Qualität der textlichen Begleitung wird mitbewertet.

#### **13. Pyramide und Ebenen**

In einem dreidimensionalen, kartesischen Koordinatensystem sind die Punkte

A(1|1|1), B(3|3|1) und C(0|4|5) sowie die Gerade  $g : \vec{x} = | 2 | + \lambda \cdot | -3 |$ ,  $\lambda \in R$  $\sqrt{2}$  $\overline{\phantom{a}}$  $\overline{\phantom{a}}$ ⎠ ⎞  $\lfloor$  $\mathsf{L}$  $\mathsf I$ ⎝  $\big($ − −⋅+  $\overline{\phantom{a}}$  $\overline{\phantom{a}}$  $\overline{\phantom{a}}$ ⎠ ⎞  $\overline{a}$  $\overline{a}$  $\mathsf I$ ⎝ ⎛−  $=$  | 2 | + $\lambda$  · | -3 |  $\lambda$ 17 3 5 13 2 1  $\overline{\mathbf{x}} = \begin{bmatrix} 2 & |+ \lambda \cdot | & -3 \end{bmatrix}, \lambda \in R$ , gegeben.

- a) Die Punkte A, B und C bilden ein Dreieck. Weisen Sie nach, dass dieses Dreieck gleichschenklig ist. Berechnen Sie die Größe der Innenwinkel und den Flächeninhalt des Dreiecks.
- b) Geben Sie eine Parametergleichung für die Ebene E durch die Punkte A, B und C an und bestimmen Sie eine Koordinatengleichung für E. *(Zur Kontrolle Ihrer eigenen Rechnung: eine mögliche Lösung ist E: x – y + z = 1.)*
- c) Der Punkt P(6|-2|8) ist die Spitze einer Pyramide mit der Grundfläche ABC. Bestimmen Sie das Volumen der Pyramide.
- d) Berechnen Sie die Koordinaten des Schnittpunktes von g und E. Die Gerade h entsteht durch Spiegelung der Geraden g an der Ebene E. Bestimmen Sie eine Gleichung für h.
- e) Für jedes  $t \in R$  ist eine Ebene E<sub>t</sub>:  $tx + (t 2)y + z = 1$  gegeben. Bestimmen Sie den Wert von t, für den  $E_t$  parallel zu g verläuft.
- f) Zeigen Sie, dass alle Ebenen  $E_t$  eine Gerade gemeinsam haben und bestimmen Sie eine Gleichung dieser Geraden. Geben Sie eine Gleichung der Ebene H an, die durch den Koordinatenursprung verläuft und zu allen Ebenen  $E_t$  orthogonal ist.

#### LK Mathematik ohne CAS - Analytische Geometrie - **13. Pyramide u. Ebenen** - Erwartungshorizont

- 1. Bezugskurs: MA-3 Analytische Geometrie
- 2. Inhaltliche und kompetenzbezogene Schwerpunkte: Lagebeziehungen zwischen Gerade und Ebene, Ebenengleichungen, Anwendung des Skalar- und Vektorprodukts, Winkel- und Abstandsberechnungen.
- 3. Bemerkung: Es handelt sich um eine traditionelle Prüfungsaufgabe.

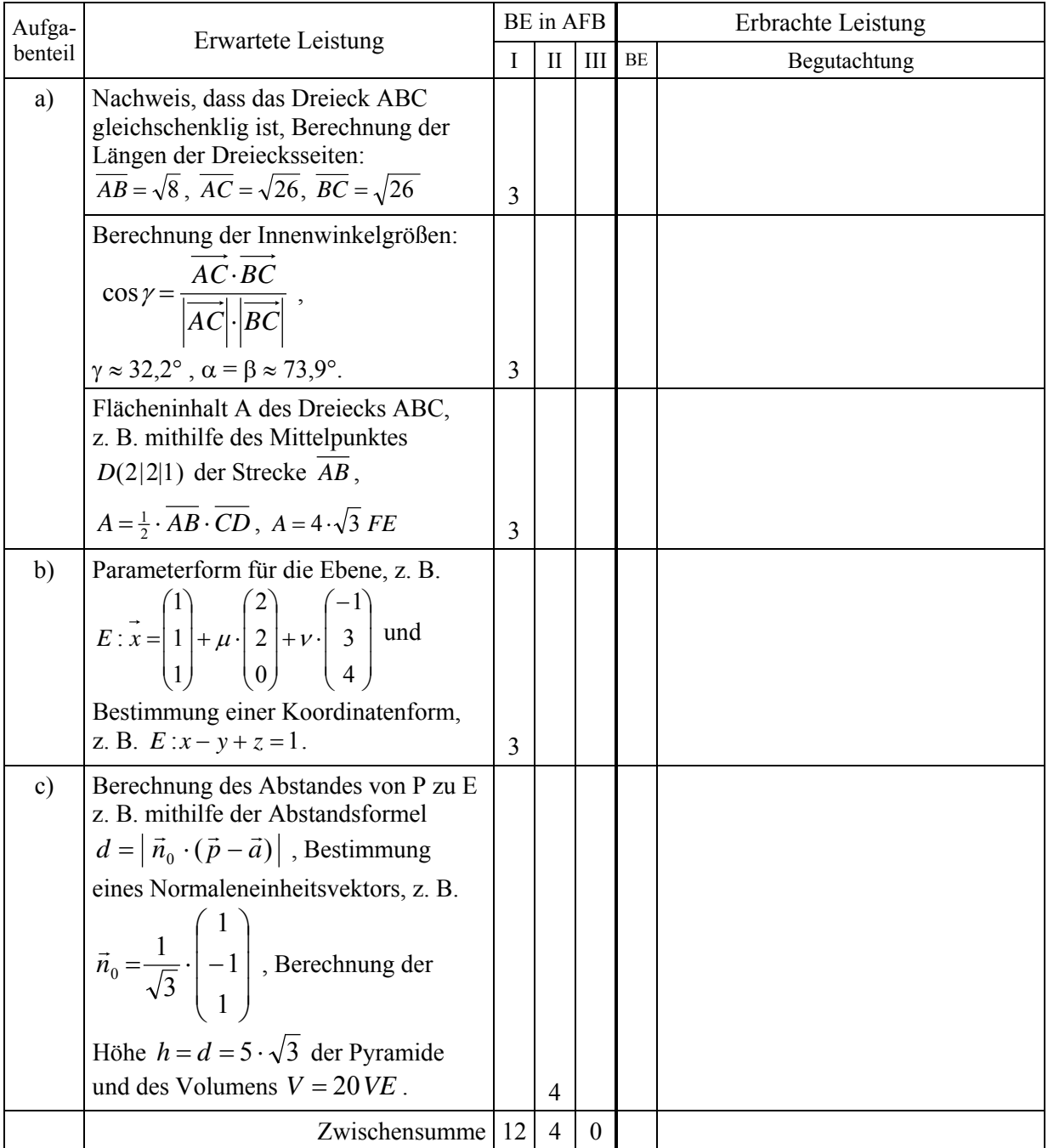

## LK Mathematik ohne CAS - Analytische Geometrie - **13. Pyramide u. Ebenen** - Erwartungshorizont

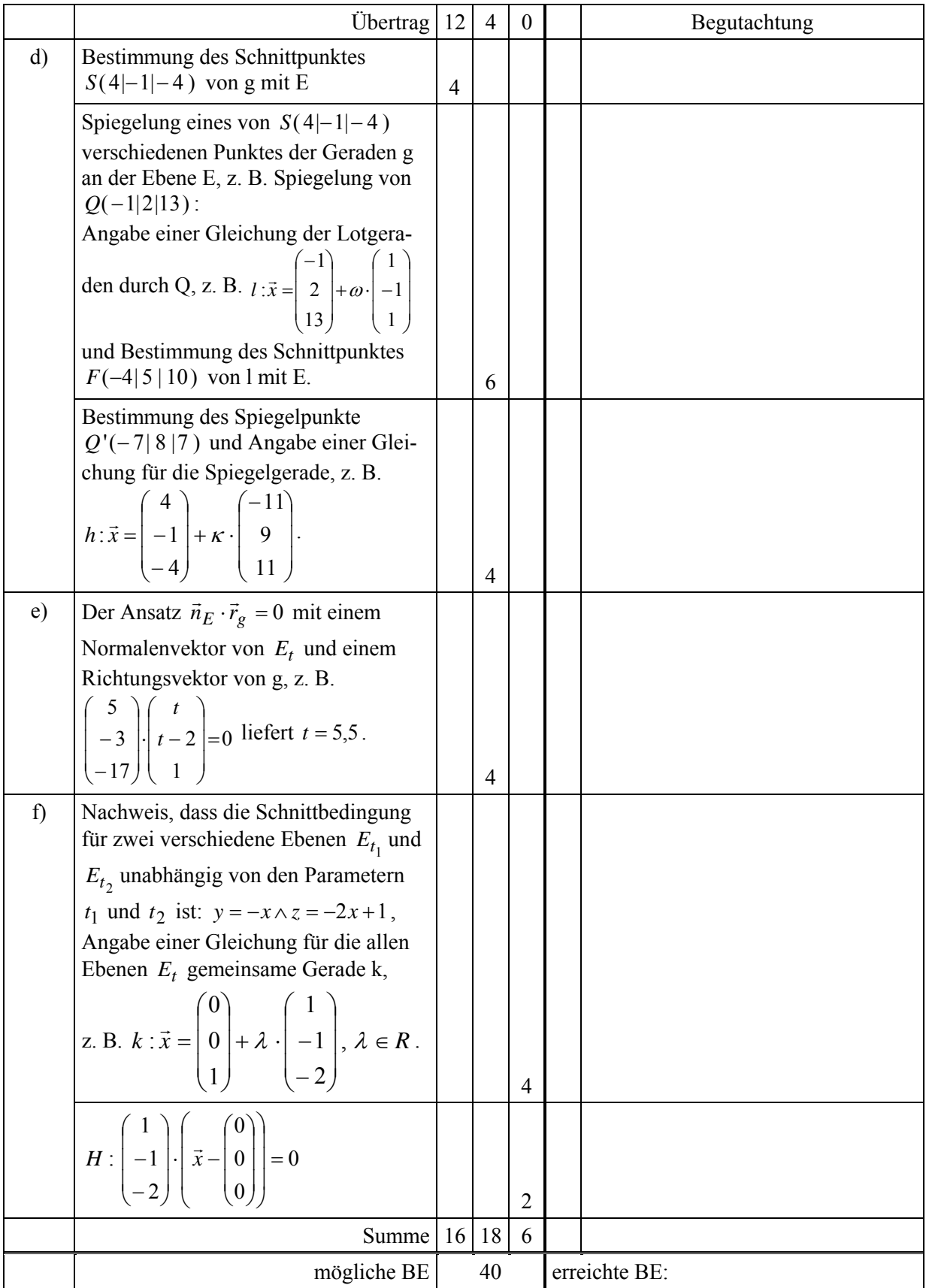

Leistungskurs Mathematik mit CAS - Analytische Geometrie - 40 BE, ca. 80 Min.

Bearbeiten Sie die Aufgabenteile. Beschreiben Sie dabei Ihre Vorgehensweise und kommentieren Sie Ihre Lösungen. Die Qualität der textlichen Begleitung wird mitbewertet. Notieren Sie Ihre Ansätze, Lösungswege und Ergebnisse in der in der Mathematik üblichen Form und nicht in der CAS-Eingabeform.

#### **14. Pyramide und Ebenen**

In einem dreidimensionalen, kartesischen Koordinatensystem sind die Punkte

A(1|1|1), B(3|3|1) und C(0|4|5) sowie die Gerade  $g : \vec{x} = | 2 | + \lambda \cdot | -3 |$ ,  $\lambda \in R$  $\overline{\phantom{a}}$  $\overline{\phantom{a}}$  $\overline{\phantom{a}}$ ⎠ ⎞  $\overline{\phantom{a}}$  $\overline{a}$  $\mathsf I$ ⎝  $\big($ − −⋅+  $\overline{\phantom{a}}$  $\overline{\phantom{a}}$  $\overline{\phantom{a}}$ ⎠ ⎞  $\lfloor$  $\mathsf I$  $\mathsf I$ ⎝ ⎛−  $=$  | 2 | + $\lambda$ ·| -3 |, $\lambda$ 17 3 5 13 2 1  $:\vec{x} = \begin{vmatrix} 2 & |+ \lambda \cdot | & -3 \end{vmatrix}, \lambda \in R$ , gegeben.

- a) Die Punkte A, B und C bilden ein Dreieck. Weisen Sie nach, dass dieses Dreieck gleichschenklig ist. Berechnen Sie die Größe der Innenwinkel und den Flächeninhalt des Dreiecks.
- b) Geben Sie eine Parametergleichung für die Ebene E durch die Punkte A, B und C an und bestimmen Sie eine Koordinatengleichung für E. *(Zur Kontrolle Ihrer eigenen Rechnung: eine mögliche Lösung ist E: x – y + z = 1.)*
- c) Der Punkt P(6|-2|8) ist die Spitze einer Pyramide mit der Grundfläche ABC. Bestimmen Sie das Volumen der Pyramide.
- d) Berechnen Sie die Koordinaten des Schnittpunktes von g und E und überprüfen Sie, ob die Gerade g die Grundfläche ABC der Pyramide schneidet. Die Gerade h entsteht durch Spiegelung der Geraden g an der Ebene E. Bestimmen Sie eine Gleichung für h.
- e) Für jedes  $t \in R$  ist eine Ebene E<sub>t</sub>:  $t \cdot x + (t 2)y + z = 1$  gegeben.
	- Bestimmen Sie den Wert von t, für den  $E_t$  parallel zu g verläuft.
	- Zeigen Sie, dass alle Ebenen  $E_t$  eine Gerade gemeinsam haben und bestimmen Sie eine Gleichung dieser Geraden.
	- Geben Sie eine Gleichung der Ebene H an, die durch den Koordinatenursprung und zu allen Ebenen  $E_t$  orthogonal verläuft.

#### LK Mathematik mit CAS - Analytische Geometrie - **14. Pyramide und Ebenen** - Erwartungshorizont

- 1. Bezugskurs: MA-3 Analytische Geometrie
- 2. Inhaltliche und kompetenzbezogene Schwerpunkte: Lagebeziehungen zwischen Gerade und Ebene, Ebenengleichungen, Anwendung des Skalar- und Vektorprodukts, Winkel- und Abstandsberechnungen.
- 3. Bemerkung: Es handelt sich um eine traditionelle Prüfungsaufgabe.

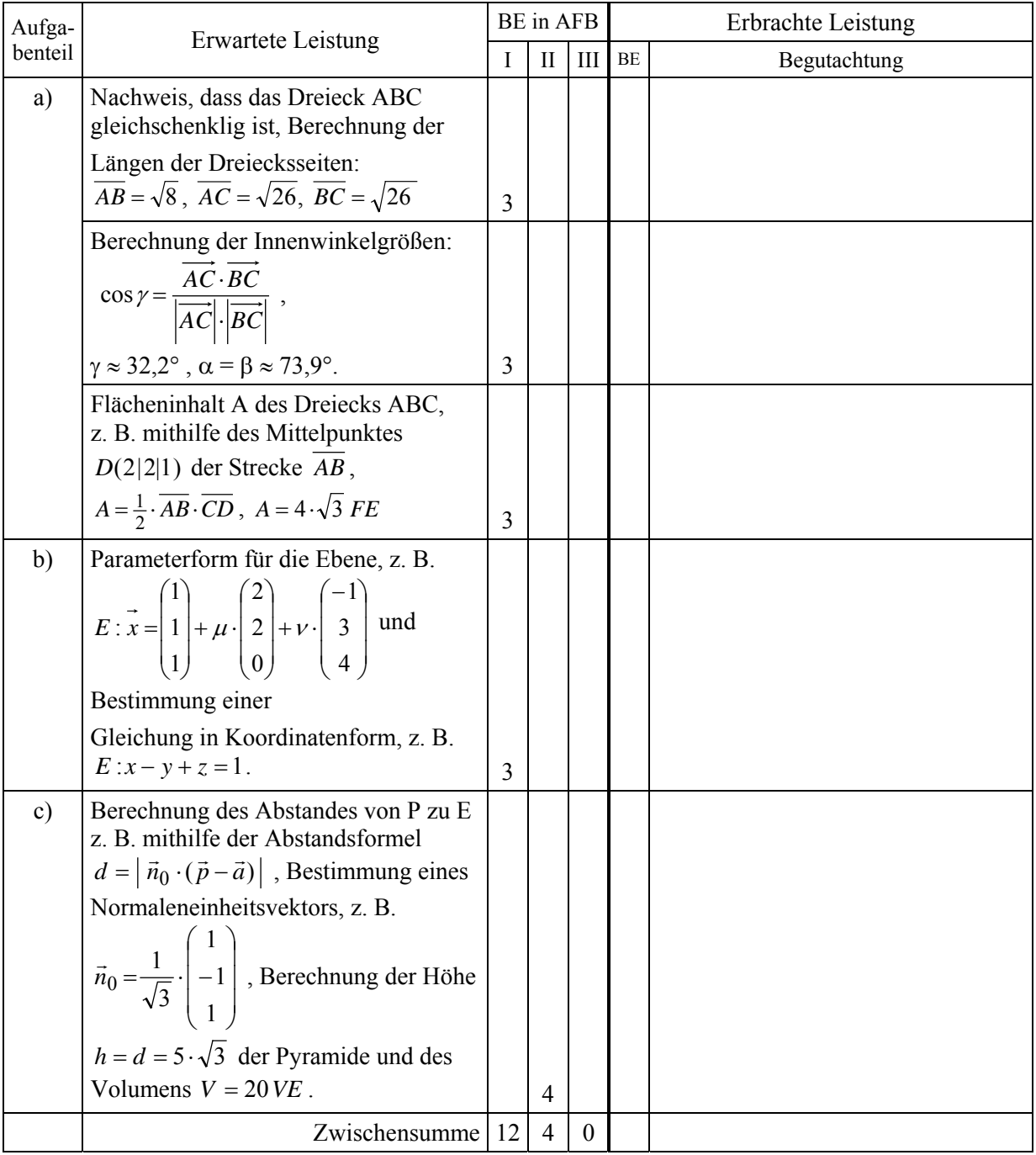

# LK Mathematik mit CAS - Analytische Geometrie - **14. Pyramide und Ebenen** - Erwartungshorizont

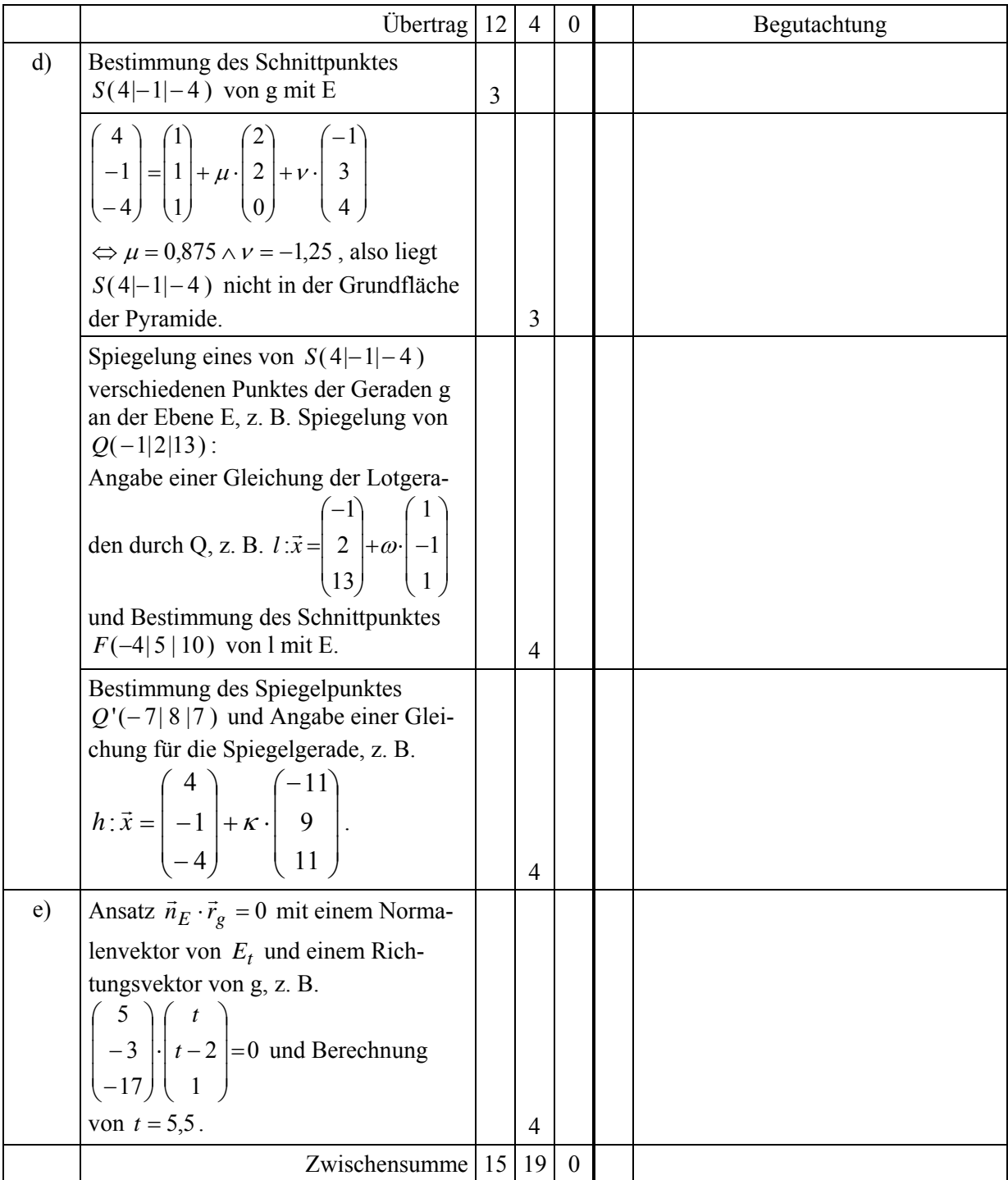

# LK Mathematik mit CAS - Analytische Geometrie - **14. Pyramide und Ebenen** - Erwartungshorizont

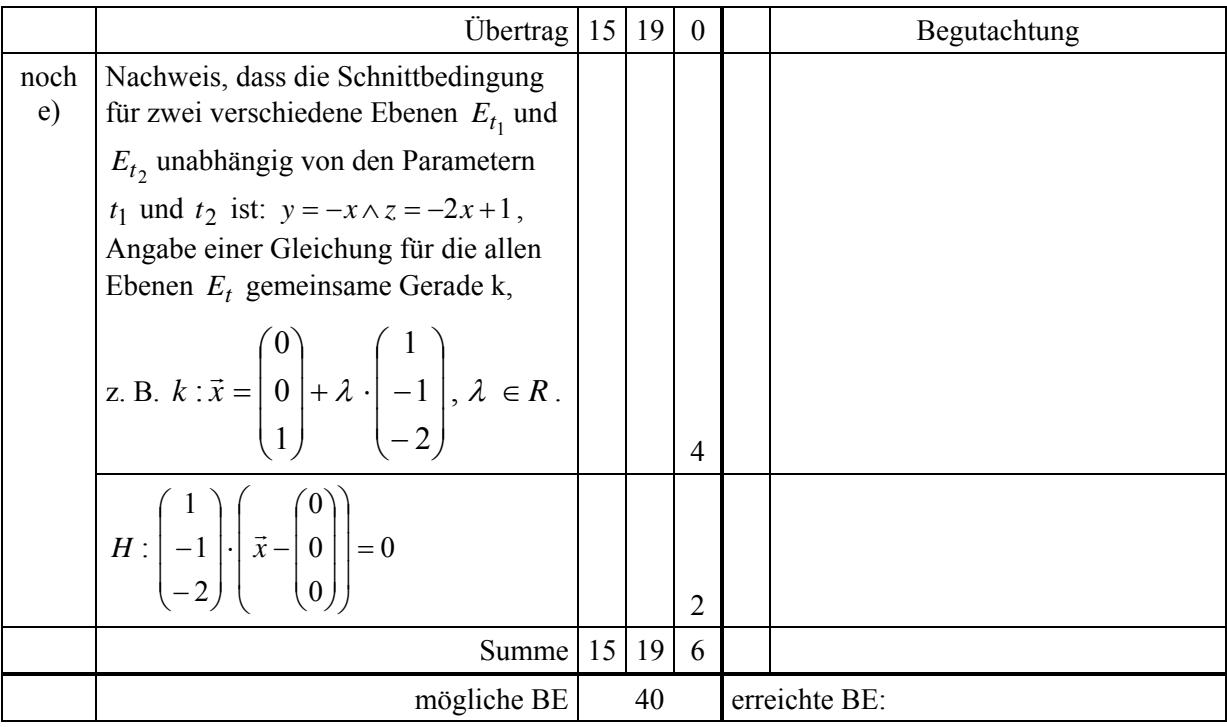

Leistungskurs Mathematik ohne CAS - Analysis - 40 BE, ca. 80 Min.

Bearbeiten Sie die Aufgabenteile. Beschreiben Sie dabei Ihre Vorgehensweise und kommentieren Sie Ihre Lösungen. Die Qualität der textlichen Begleitung wird mitbewertet.

#### **15. Tunnelquerschnitt**

Für einen Verbindungsgang mit quadratischem Querschnitt soll aus statischen Gründen zunächst ein parabelförmiger Tunnel gebaut werden. Der Gang soll von innen bis an den Tunnel heranreichen und eine Querschnittsfläche von 16 m<sup>2</sup> haben. In den Abbildungen sehen Sie die quadratische Querschnittsfläche des Ganges. Die beiden oberen, auf den Parabeln liegenden Eckpunkte sind  $P(x_P|y_P)$  und  $Q(x_O|y_O)$ .

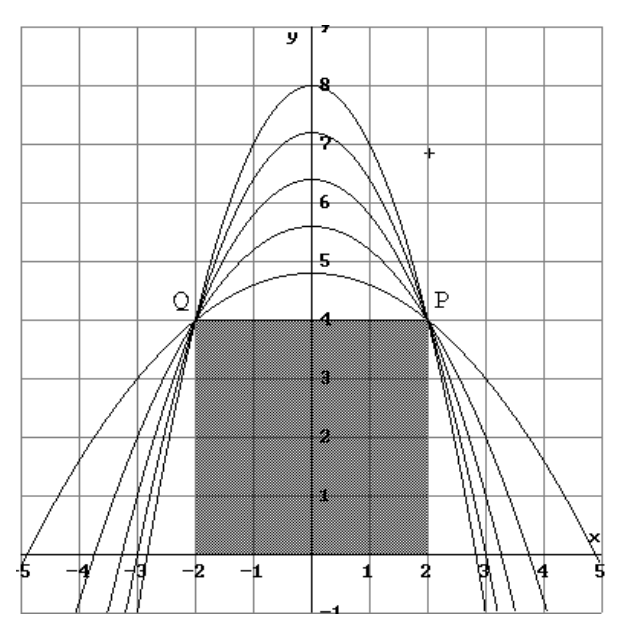

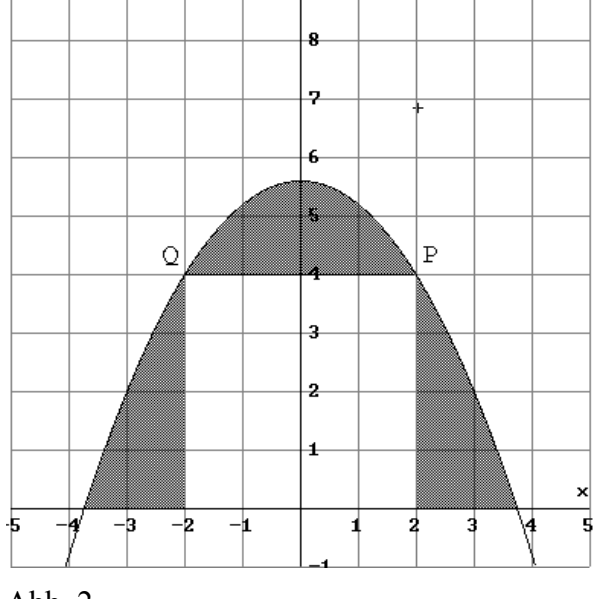

 $\overline{\mathbf{v}}$ 

Abb. 1 Abb. 2

Leistungskurs Mathematik ohne CAS - Analysis - 40 BE, ca. 80 Min.

#### **15. Tunnelquerschnitt**

- a) Geben Sie die Koordinaten der Punkte P und Q an. Bestimmen Sie für den Funktionsterm einer quadratischen Funktionenschar der Form  $f(x) = -ax^2 + bx + c$  die Parameter b und c, so weit dies mit Hilfe von P und Q möglich ist. Begründen Sie, warum  $a > 0$  gelten muss. *(Zur Kontrolle Ihrer Rechnung:*  $f_a(x) = -ax^2 + 4a + 4$ )
- *b*) Bestimmen Sie den Inhalt der Querschnittsfläche  $A_p(a)$  des parabelförmigen Tunnels in Abhängigkeit von a.

*(Zur Kontrolle Ihrer Rechnung:*   $A_P(a) = \frac{16}{3} \cdot (a+1) \cdot \sqrt{4 + \frac{4}{a}}$ 

- c) Der nicht nutzbare Anteil des parabelförmigen Querschnitts des Tunnels ist in Abb. 2 hervorgehoben. Er soll minimal sein. Zeigen Sie, dass sich seine Flächenmaßzahl in Abhängigkeit von a durch  $g(a) = \frac{16}{2} \cdot \left( \sqrt{4 + \frac{4}{2} + \sqrt{4a^2 + 4a}} \right) - 16$  $(a) = \frac{16}{3} \cdot \left( \sqrt{4 + \frac{4}{a} + \sqrt{4a^2 + 4a}} \right) -$ ⎠ ⎞  $\parallel$ ⎝  $\big($  $=\frac{16}{2}$ .  $\int_1^1 4 + \frac{1}{2} + \sqrt{4a^2 + 4a}$ *a*  $g(a) = \frac{10}{2} \cdot | \sqrt{4 + 1} + \sqrt{4a^2 + 4a} | -16$  darstellen lässt und geben Sie den für diese Darstellung geltenden Definitionsbereich von g an.
- d) Lösen Sie das Extremalproblem unter Berücksichtigung des Definitionsbereiches von g. Begründen Sie, dass Ihr für a angegebener Wert eine relative und zugleich eine absolute Minimalstelle von sein muss.

*(Ohne Nachweis dürfen Sie verwenden, dass*   $a\cdot\sqrt{4a^2+4a}$  $g'(a) = \frac{16}{2} \cdot \frac{8a^2 + 4a}{\sqrt{a^2 + 4a^2}}$  $2a\cdot\sqrt{4a^2+4}$  $8a^2+4a-4$  $f(a) = \frac{16}{3} \cdot \frac{8a^2 + 4a}{2a \cdot \sqrt{4a^2}}$  $\cdot \sqrt{4a^2 +}$  $=\frac{16}{2}\cdot\frac{8a^2+4a-4}{\sqrt{a^2+4a^2}}$  gilt.)

e) Geben Sie für den Fall, dass die Bedingung a > 0 entfällt, den maximal möglichen Definitionsbereich der unter c) genannten Funktion g an und begründen Sie kurz, warum nunmehr g(-1) das absolute Minimum ist.

#### LK Mathematik ohne CAS - Analysis - **15. Tunnelquerschnitt** - Erwartungshorizont

- 1. Bezugskurse: MA-1/2 und MA-4
- 2. Inhaltliche und kompetenzbezogene Schwerpunkte: Rekonstruktion, Extremalprobleme, Modellieren und Lösen von Sachproblemen mit komplexen funktionalen Zusammenhängen.
- 3. Bemerkung: Es handelt sich um keine traditionelle Prüfungsaufgabe. Es wird einerseits Modellierung erwartet, andererseits können auch Prüflinge, die diese Leistung nicht erbringen, aufgrund der angegebenen Zwischenergebnisse die Aufgabe zum größten Teil bearbeiten. Bei dieser Aufgabe ist der Rechenaufwand bewusst zu Gunsten größerer Argumentationsanteile reduziert worden.

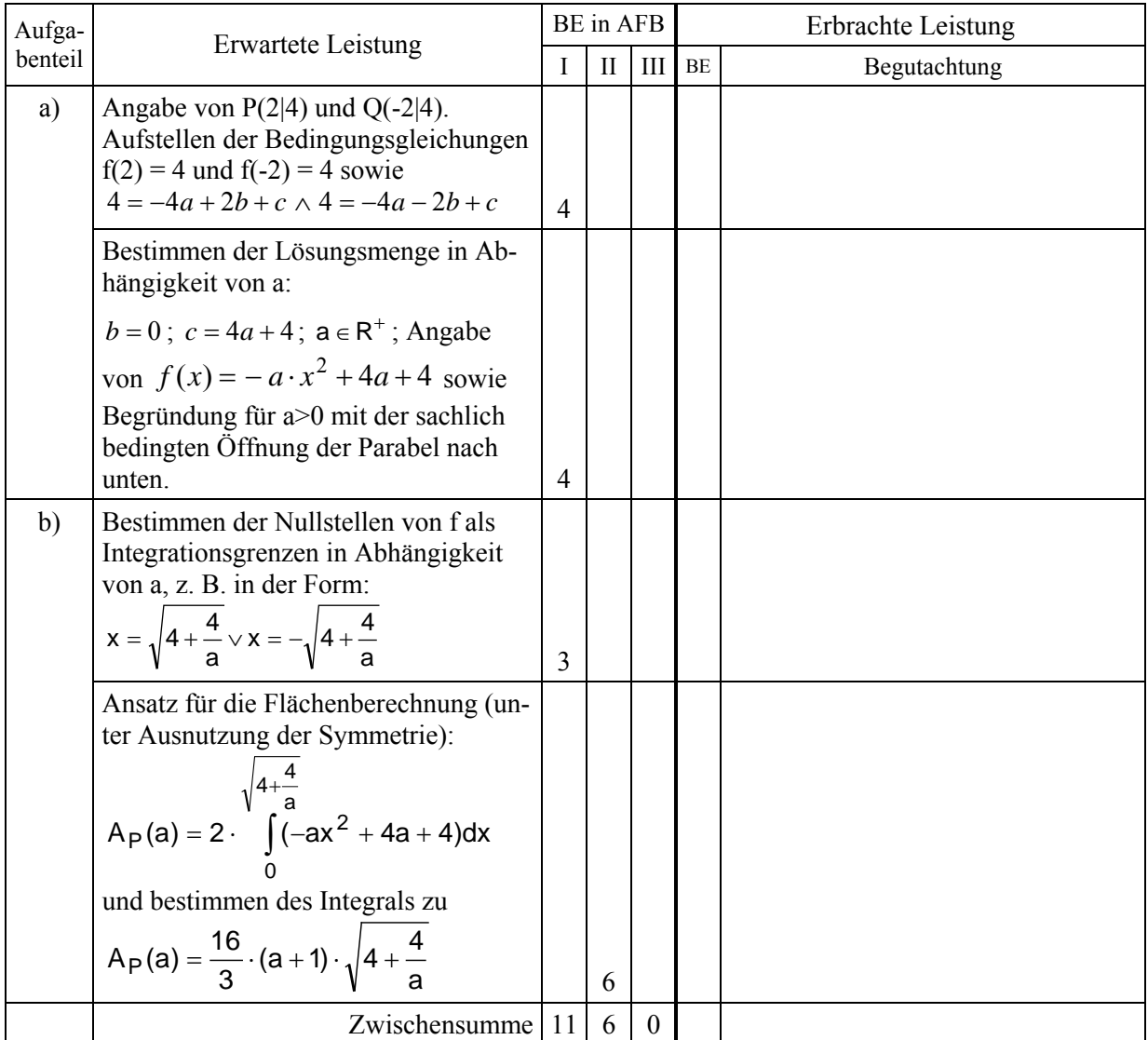

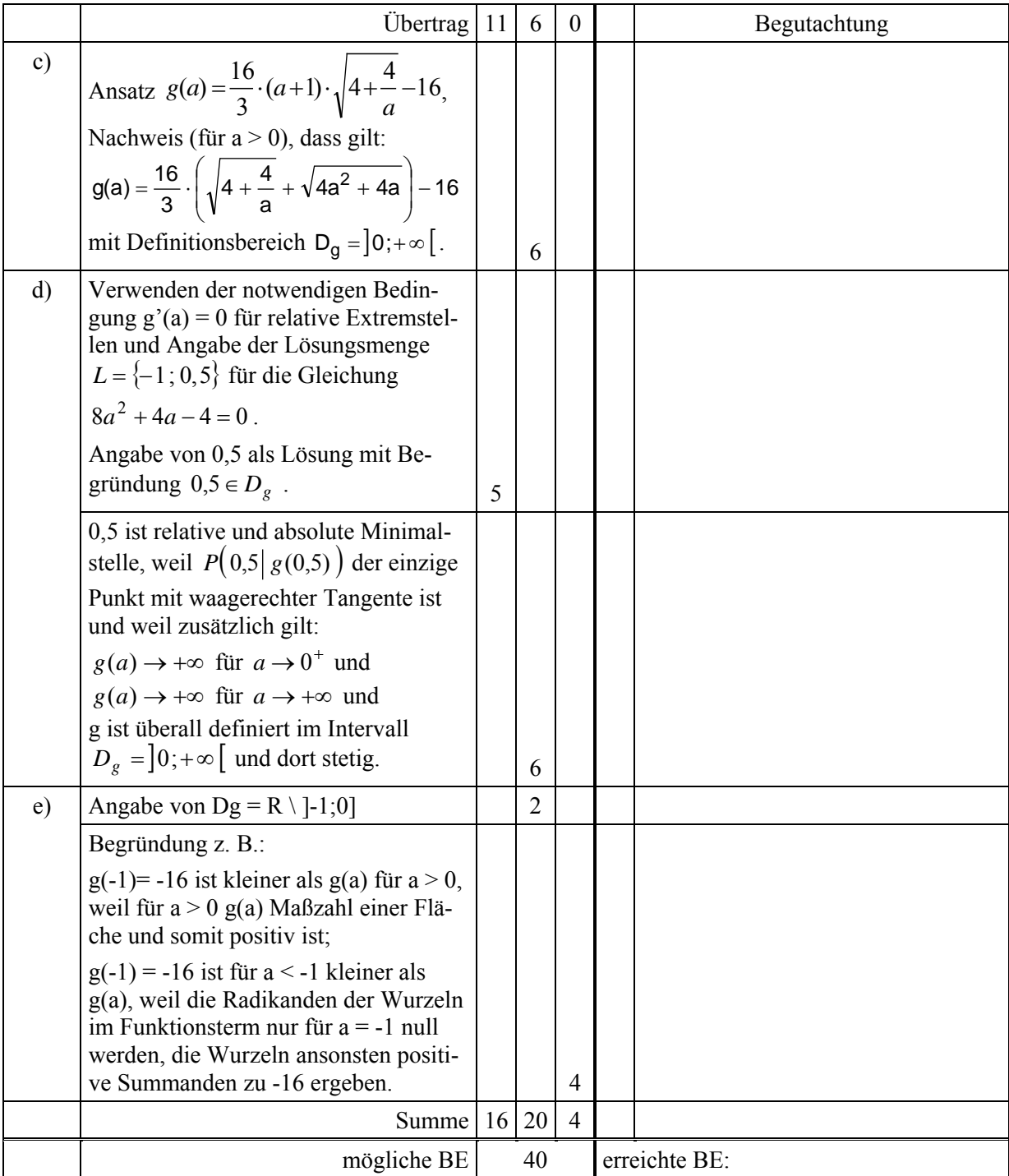

# LK Mathematik ohne CAS - Analysis - **15. Tunnelquerschnitt** - Erwartungshorizont

Leistungskurs Mathematik mit CAS - Analysis - 40 BE, ca. 80 Min.

Bearbeiten Sie die Aufgabenteile. Beschreiben Sie dabei Ihre Vorgehensweise und kommentieren Sie Ihre Lösungen. Die Qualität der textlichen Begleitung wird mitbewertet. Notieren Sie Ihre Ansätze, Lösungswege und Ergebnisse in der in der Mathematik üblichen Form und nicht in der CAS-Eingabeform.

#### **16. Tunnelquerschnitt**

Für einen Verbindungsgang mit quadratischem Querschnitt soll aus statischen Gründen zunächst ein parabelförmiger Tunnel gebaut werden. Der Gang soll von innen bis an den Tunnel heranreichen und eine Querschnittsfläche von 16 m<sup>2</sup> haben. In den Abbildungen sehen Sie die quadratische Querschnittsfläche des Ganges. Die beiden oberen, auf den Parabeln liegenden Eckpunkte sind  $P(x_P|y_P)$  und  $Q(x_O|y_O)$ .

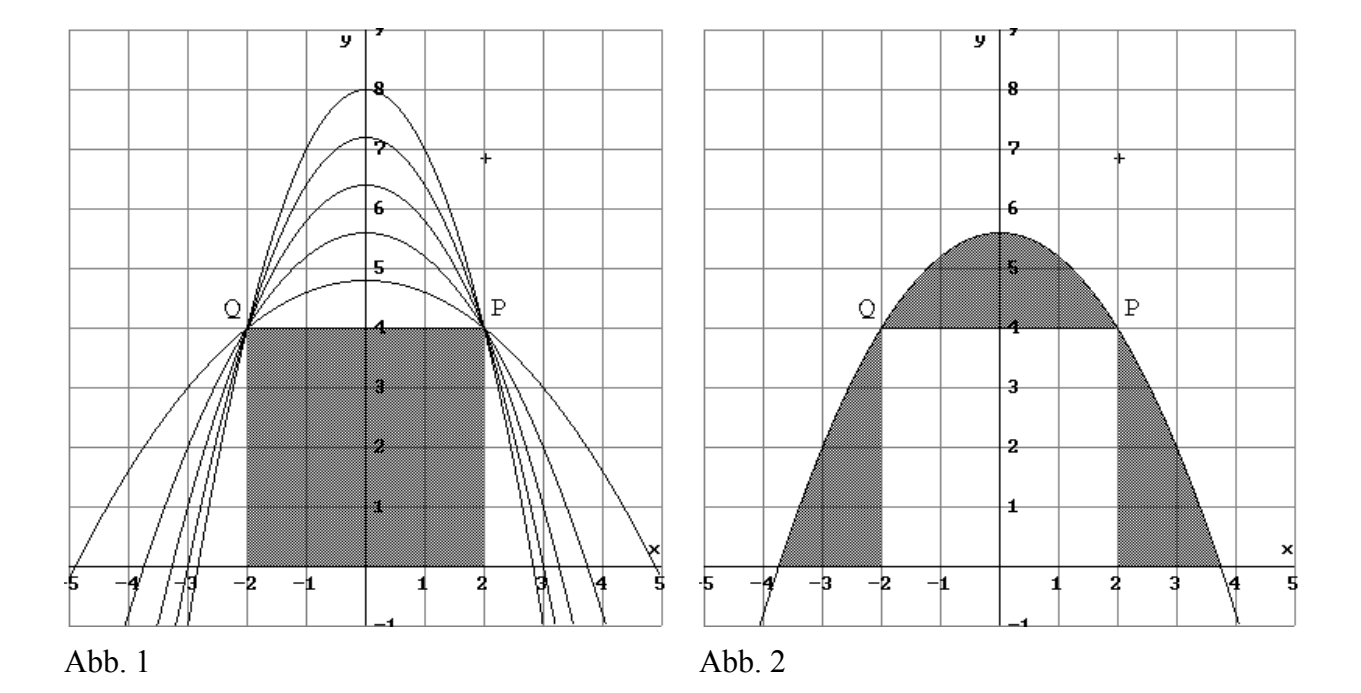

Leistungskurs Mathematik mit CAS - 40 BE, ca. 80 Min.

#### **16. Tunnelquerschnitt**

- a) Geben Sie die Koordinaten der Punkte P und Q an. Bestimmen Sie für den Funktionsterm einer quadratischen Funktionenschar der Form  $f(x) = -ax^2 + bx + c$  die Parameter b und c, so weit dies mit Hilfe von P und O möglich ist. Begründen Sie, warum  $a > 0$  gelten muss. *(Zur Kontrolle Ihrer Rechnung:*  $f_a(x) = -ax^2 + 4a + 4$ )
- b) Bestimmen Sie den Inhalt der Querschnittsfläche  $A<sub>P</sub>(a)$  des parabelförmigen Tunnels in Abhängigkeit von a.

*(Zur Kontrolle Ihrer Rechnung:*   $A_P(a) = \frac{16}{3} \cdot (a+1) \cdot \sqrt{4 + \frac{4}{a}}$ 

c) Der nicht nutzbare Anteil des parabelförmigen Querschnitts des Tunnels ist in Abb. 2 hervorgehoben. Er soll minimal sein. Zeigen Sie, dass sich seine Flächenmaßzahl in Abhängigkeit von a durch  $g(a) = \frac{16}{2} \cdot \left( \sqrt{4 + \frac{4}{2}} + a \cdot \sqrt{4 + \frac{4}{2}} \right) - 16$  $(a) = \frac{16}{3} \cdot \left( \sqrt{4 + \frac{4}{a}} + a \cdot \sqrt{4 + \frac{4}{a}} \right) -$ ⎠ ⎞  $\begin{bmatrix} \phantom{-} \end{bmatrix}$ ⎝  $\big($  $=\frac{10}{2}$ .  $\sqrt{4+1}+a\cdot\sqrt{4+1}$ *a a a*  $g(a) = \frac{16}{2} \cdot |a| + \frac{1}{2} + a \cdot |a| + \frac{1}{2} - 16$  darstellen lässt und geben Sie

den für diese Darstellung geltenden Definitionsbereich von g an.

d) Lösen Sie das Extremalproblem unter Berücksichtigung des Definitionsbereiches von g. Begründen Sie, dass Ihr für a angegebener Wert eine relative und zugleich eine absolute Minimalstelle von sein muss.

Berechnen Sie den prozentualen Anteil, den die nicht nutzbare Fläche von der gesamten Querschnittsfläche des Tunnels einnimmt.

e) Geben Sie für den Fall, dass die Bedingung a > 0 entfällt, den maximal möglichen Definitionsbereich der unter c) genannten Funktion g an. Vergleichen Sie unter dieser Bedin-

gung die Funktion g mit  $g^*(a) = \frac{16}{2} \cdot \left( \sqrt{4 + \frac{4}{2} + \sqrt{4a^2 + 4a}} \right) - 16$  $f(a) = \frac{16}{3} \cdot \left( \sqrt{4 + \frac{4}{a} + \sqrt{4a^2 + 4a}} \right) -$ ⎠ ⎞  $\begin{bmatrix} \phantom{-} \end{bmatrix}$ ⎝  $\big($  $=\frac{16}{2}$  ·  $\int_1^1 4 + \frac{1}{2} + \sqrt{4a^2 + 4a}$ *a*  $g^*(a) = \frac{10}{2} \cdot | \sqrt{4 + 1} + \sqrt{4a^2 + 4a} | -16$  und erläutern Sie die

an den Graphen von g und von g\* erkennbaren Unterschiede und Übereinstimmungen.

#### LK Mathematik mit CAS - **16. Tunnelquerschnitt** - Erwartungshorizont

- 1. Bezugskurse: MA-1/2 und MA-4
- 2. Inhaltliche und kompetenzbezogene Schwerpunkte: Rekonstruktion, Extremalprobleme, Modellieren und Lösen von Sachproblemen mit komplexen funktionalen Zusammenhängen.
- 3. Bemerkung: Es handelt sich um keine traditionelle Prüfungsaufgabe. Es wird einerseits Modellierung erwartet, andererseits können auch Prüflinge, die diese Leistung nicht erbringen, aufgrund der angegebenen Zwischenergebnisse die Aufgabe zum größten Teil bearbeiten. Die Aufgabe liegt vom Umfang, vom Schwierigkeits- und vom Komplexitätsgrad her an der Obergrenze.

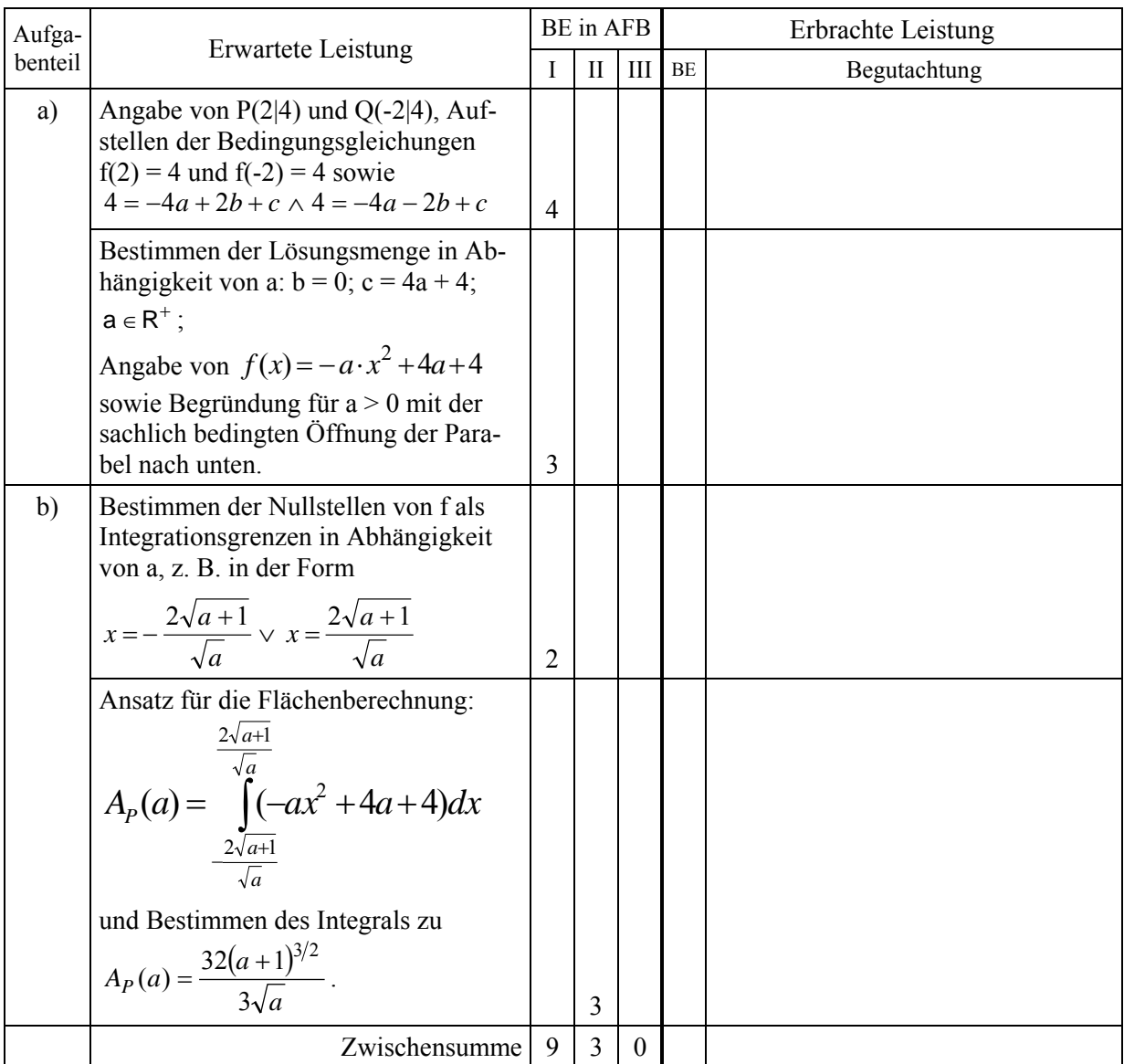

#### $Ü$ bertrag 9 3 0  $\vert$  Begutachtung c) Ansatz z. B.  $g(a) = \frac{32(a+1)^{3/2}}{\sqrt{a^2-1}} - 16$ 3  $g(a) = \frac{32(a+1)^{3/2}}{3\sqrt{a}}$ und Nachweis, dass gilt:  $4 + \frac{4}{7} + a \cdot \sqrt{4 + \frac{4}{7}} - 16$  $(a) = \frac{16}{3} \cdot \left( \sqrt{4 + \frac{4}{a}} + a \cdot \sqrt{4 + \frac{4}{a}} \right) -$ ⎠ ⎞  $\begin{bmatrix} \phantom{-} \end{bmatrix}$ ⎝  $\big($  $=\frac{10}{4}$ .  $\left| \sqrt{4+1}+a \cdot \sqrt{4+1}\right|$ *a a a ag* Definitionsbereich  $D_g = ]0; +\infty[$  | 5 Bestimmen der ersten Ableitungsfunktion, z. B. *a a*  $(a-1) \cdot \sqrt{\frac{a}{a}}$  $\frac{d}{da}g(a)$ 3  $16(2a-1)\cdot\sqrt{\frac{a+1}{a}}$  $\left( a\right)$  $-1) \cdot \sqrt{\frac{a+1}{a}}$  $=\frac{v}{3a}$  | 2 Verwenden der notwendigen Bedingung  $g'(a) = 0$  für relative Extremalstellen; Lösen der Gleichung 0 3  $16(2a-1)\cdot\sqrt{\frac{a+1}{a}}$ =  $(-1) \cdot \sqrt{\frac{a+1}{a}}$ *a a*  $(a-1)\cdot\sqrt{\frac{a}{a}}$ :  $L = \{-1; 0, 5\}$ Angabe von 0,5 als Lösung mit Begründung  $0,5 \in D_g$  .  $\Big|$  3 0,5 ist relative und absolute Minimalstelle, weil  $P\left( 0,5|g(0,5) \right)$  der einzige Punkt mit waagerechter Tangente ist und weil zusätzlich gilt:  $g(a) \rightarrow +\infty$  für  $a \rightarrow 0^+$  und  $g(a) \rightarrow +\infty$  für  $a \rightarrow +\infty$  und g ist überall definiert im Intervall  $D_g = ]0; +\infty[$  und dort stetig.  $\begin{vmatrix} 1 & 0 \\ 6 & 1 \end{vmatrix}$ d) Berechnung des Verlustanteiles von etwa 42%.  $\boxed{3}$ e) Angabe von Dg = R \  $\vert$ -1;0] 2 Fallunterscheidung: für  $a > 0$  stimmen die Graphen überein, für a ≤ −1 bzw. für a < -1 nicht. Begründung für a > 0, dass  $g^*(a) = g(a)$  gilt.  $\begin{array}{|c|c|} \hline 3 \end{array}$ Zwischensumme  $\vert 17 \vert 19 \vert 0$

#### LK Mathematik mit CAS - **16. Tunnelquerschnitt** - Erwartungshorizont

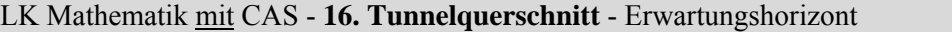

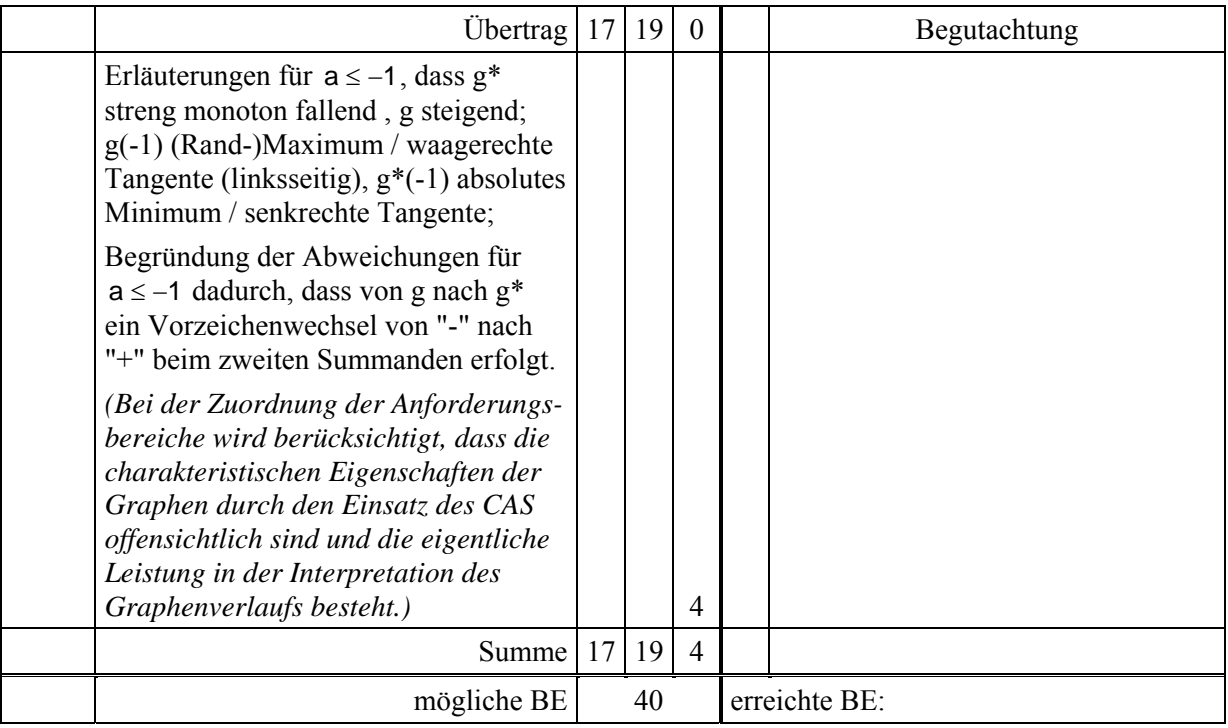

Leistungskurs Mathematik ohne CAS - Analysis - 40 BE, ca. 80 Min.

Bearbeiten Sie die Aufgabenteile. Beschreiben Sie dabei Ihre Vorgehensweise und kommentieren Sie Ihre Lösungen. Die Qualität der textlichen Begleitung wird mitbewertet.

#### **17. Exponentialfunktionenschar**

Gegeben ist die Funktionenschar  $f_k$  mit  $f_k(x) = k \cdot x \cdot e^{-k}$ ,  $k \neq 0$  $f_k(x) = k \cdot x \cdot e^{-\frac{x^2}{k}}, k \neq$ *x*  $f_k(x) = k \cdot x \cdot e^{-k}$ ,  $k \neq 0$ .

Die Zeichnung zeigt den Graphen einer Funktion dieser Schar.

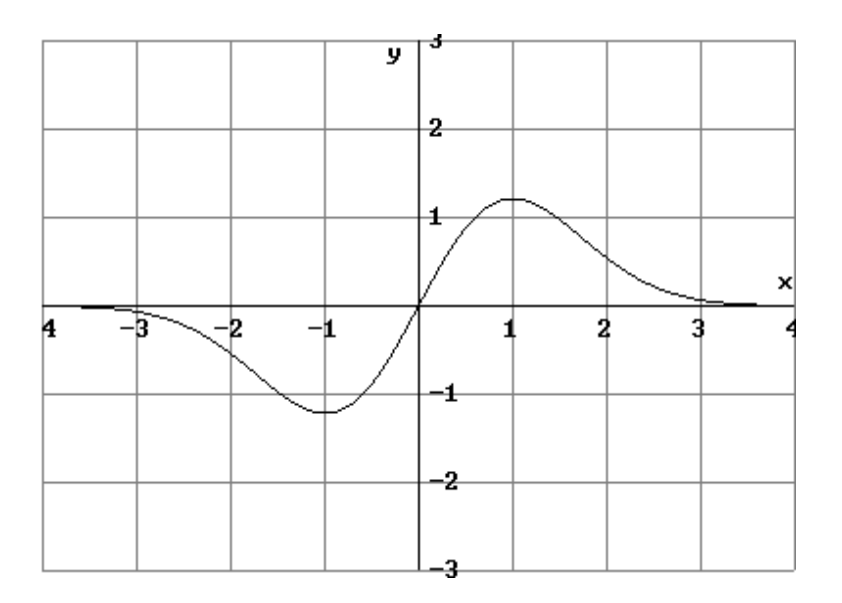

a) Untersuchen Sie die Funktionen  $f_k$  auf Symmetrie, Nullstellen, Art und Lage relativer Extrempunkte sowie auf Wendepunkte in Abhängigkeit von k.

*(Zur Kontrolle Ihrer eigenen Rechnung:*  $f_k$ <sup>"</sup> $(x) = (\frac{4}{k}x^3 - 6x) \cdot e^{\frac{-x^2}{k}}$  $f'(x) = (\frac{4}{k}x^3 - 6x) \cdot e^{\frac{-x^2}{k}}$ .

- b) Zeichnen Sie in die vorgegebene Zeichnung den Graphen der Funktion <sup>−</sup><sup>1</sup> *f* für *k* −= 1 .
- c) Ermitteln Sie k für den vorgegebenen Graphen.
- d) Berechnen Sie den Flächeninhalt, der von dem Graphen der Funktion  $f_3$  und der x-Achse begrenzt wird.
- e) Ermitteln Sie eine Gleichung der Ortskurve der Hochpunkte der Funktionenschar  $f_k$ .

#### LK Mathematik ohne CAS - **17. Exponentialfunktionenschar** - Erwartungshorizont

- 1. Bezugskurse: MA-1/2 und MA-4
- 2. Inhaltliche und kompetenzbezogene Schwerpunkte: Untersuchung einer Funktionenschar, Integration mit Substitution, Flächenberechnung mit uneigentlichem Integral, Ortskurve der Hochpunkte einer Funktionenschar
- 3. Bemerkung: Es handelt sich um eine traditionelle Prüfungsaufgabe.

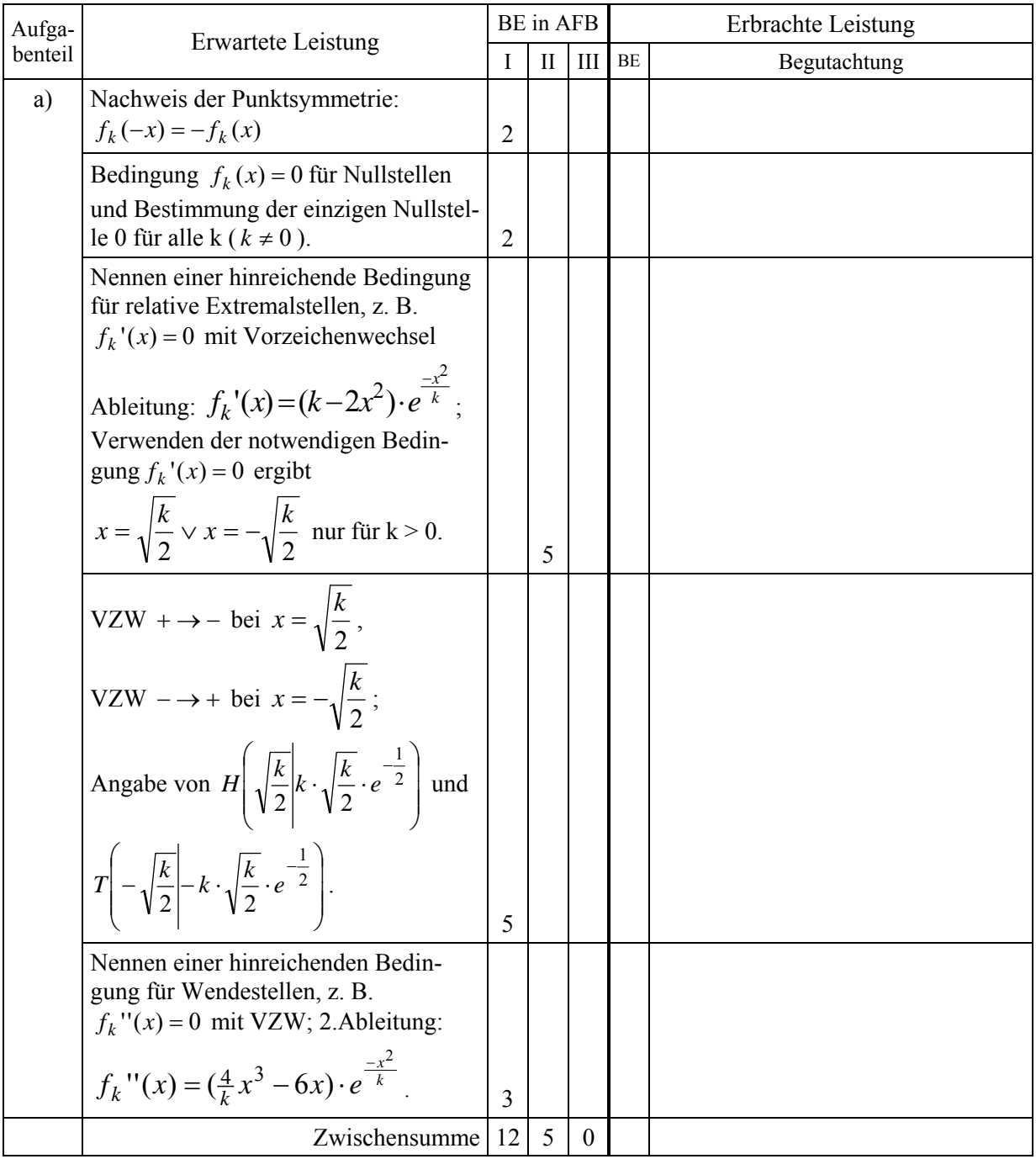

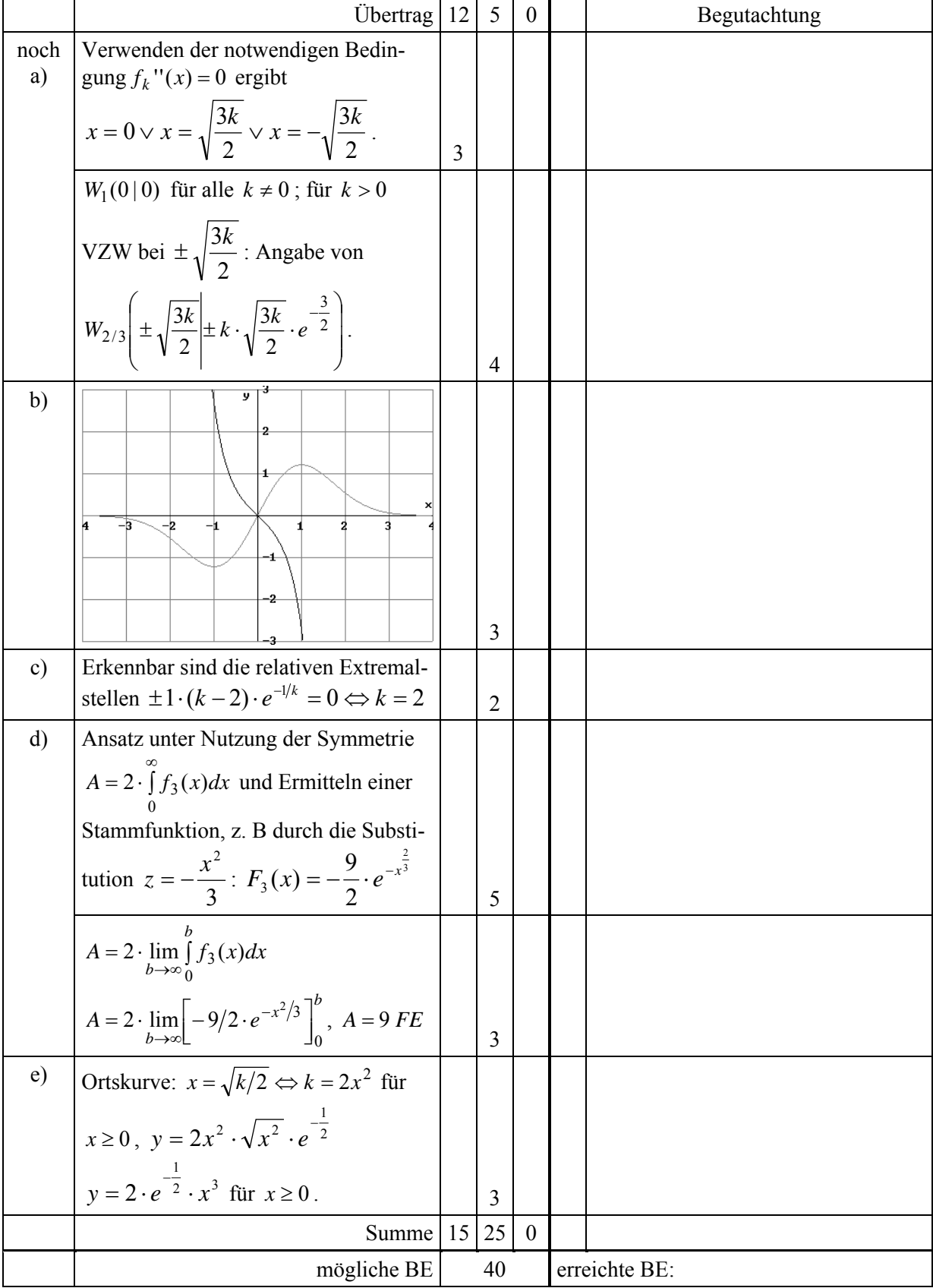

# LK Mathematik ohne CAS - **17. Exponentialfunktionenschar** - Erwartungshorizont

Leistungskurs Mathematik mit CAS - Analysis - 40 BE, ca. 80 Min.

Bearbeiten Sie die Aufgabenteile. Beschreiben Sie dabei Ihre Vorgehensweise und kommentieren Sie Ihre Lösungen. Die Qualität der textlichen Begleitung wird mitbewertet. Notieren Sie Ihre Ansätze, Lösungswege und Ergebnisse in der in der Mathematik üblichen Form und nicht in der CAS-Eingabeform.

#### **18. Exponentialfunktionenschar**

Gegeben ist die Funktionenschar  $f_k$  mit  $f_k(x) = k \cdot x \cdot e^{-k}$ ,  $k \neq 0$  $f_k(x) = k \cdot x \cdot e^{-\frac{x^2}{k}}, k \neq$ *x*  $f_k(x) = k \cdot x \cdot e^{-k}$ ,  $k \neq 0$ .

Die Zeichnung zeigt den Graphen einer Funktion f<sub>k</sub> dieser Schar.

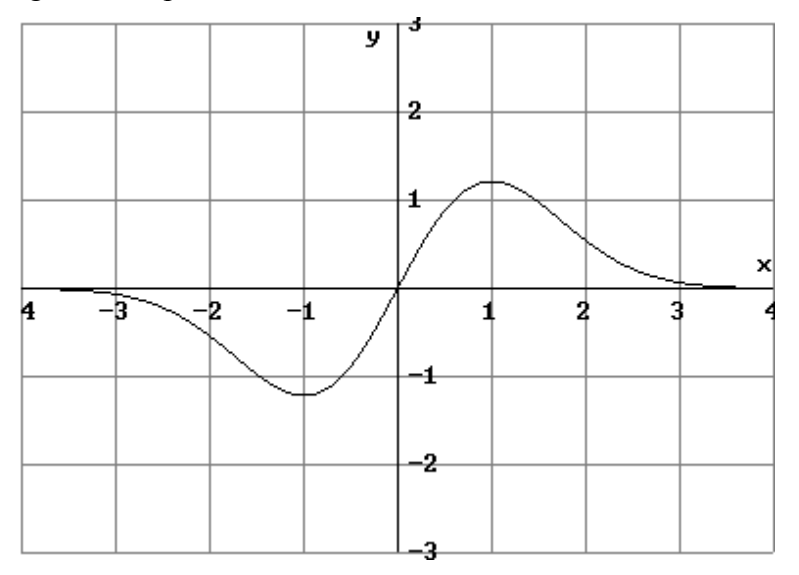

- a) Zeichnen Sie in die vorgegebene Zeichnung den Graphen der Funktion <sup>−</sup><sup>1</sup> *f* für *k* −= 1 .
- b) Untersuchen Sie die Funktionen  $f_k$  auf Symmetrie, Nullstellen, Art und Lage relativer Extrempunkte sowie auf Wendepunkte in Abhängigkeit von k.
- c) Ermitteln Sie den Wert des Parameters k für den vorgegebenen Graphen.
- d) Ermitteln Sie durch Handrechnung eine Stammfunktion von  $f_k$  und berechnen Sie den Flächeninhalt, der von dem Graphen der Funktion  $f_3$  und der x-Achse begrenzt wird.
- e) Ein Punkt eines im 1. Quadranten gelegenen rechtwinkligen Dreiecks ist der Ursprung. Ein zweiter Punkt P liegt auf dem Graphen von  $f_k$  und der dritte Punkt, an dem sich der rechte Winkel befindet, liegt auf der x-Achse. Bestimmen Sie die Koordinaten von P so, dass P der Flächeninhalt des Dreiecks maximal wird und berechnen Sie diesen maximalen Flächeninhalt. Fertigen Sie zuerst eine Skizze an.

#### LK Mathematik mit CAS - **18. Exponentialfunktionenschar** - Erwartungshorizont

- 1. Bezugskurse: MA-1/2 und MA-4
- 2. Inhaltliche und kompetenzbezogene Schwerpunkte: Untersuchung einer Funktionenschar, Integration mit Substitution, Flächenberechnung mit uneigentlichem Integral, Ortskurve der Hochpunkte einer Funktionenschar
- 3. Bemerkung: Es handelt sich um eine traditionelle Prüfungsaufgabe.

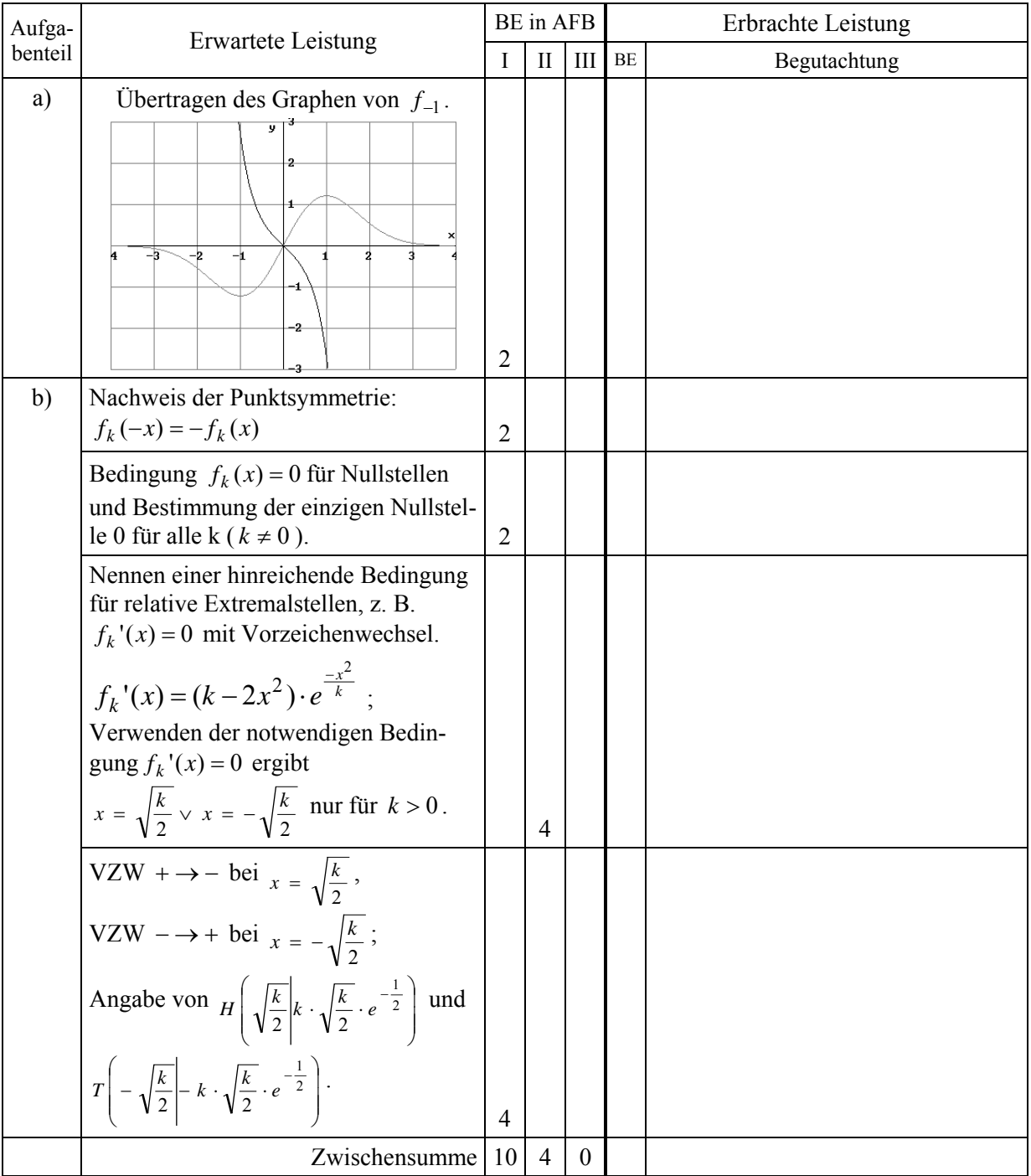

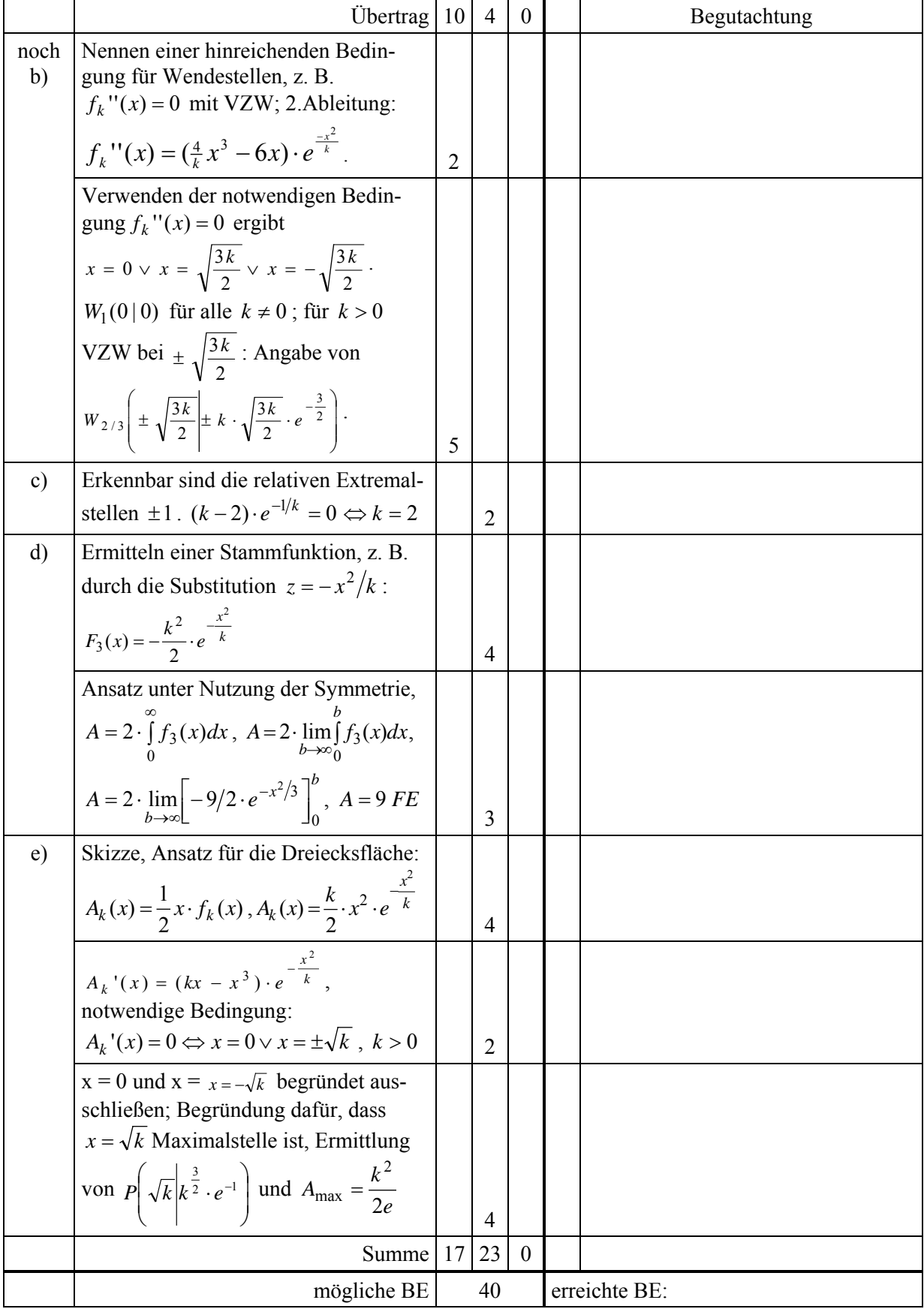

# LK Mathematik mit CAS - **18. Exponentialfunktionenschar** - Erwartungshorizont